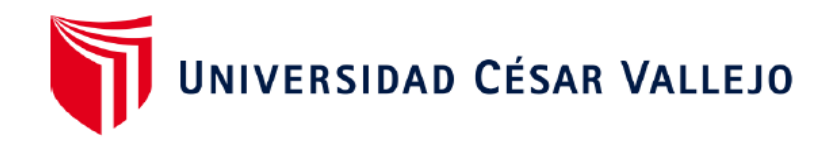

# FACULTAD DE INGENIERÍA Y ARQUITECTURA **ESCUELA PROFESIONAL DE INGENIERÍA DE SISTEMAS**

## **Sistema web para el control de almacén en la ferretería La Familia, Lima 2022**

## <span id="page-0-0"></span>**TESIS PARA OBTENER EL TÍTULO PROFESIONAL DE: Ingeniero de Sistemas**

## **AUTOR:**

Orccotoma Antay, Ivan Jesus (orcid.org/0000-0002-8831-2417)

## **ASESOR:**

Dr. Agreda Gamboa, Everson David (orcid.org/[0000-0003-1252-9](https://orcid.org/0000-0002-8831-2417)692)

## **LÍNEA DE INVESTIGACIÓN:**

Sistemas de Información y Com[unicaciones](https://orcid.org/0000-0003-1252-9692)

## LÍNEA DE RESPONSABILIDAD SOCIAL UNIVERSITARIA:

Desarrollo económico, empleo y emprendimiento

TRUJILLO - PERÚ

2022

#### <span id="page-1-0"></span>**Dedicatoria**

A ti que siempre confiaste en mi

## <span id="page-2-0"></span>**Agradecimiento**

A las personas que ayudaron a realizar esta investigación

## Índice de contenidos

<span id="page-3-0"></span>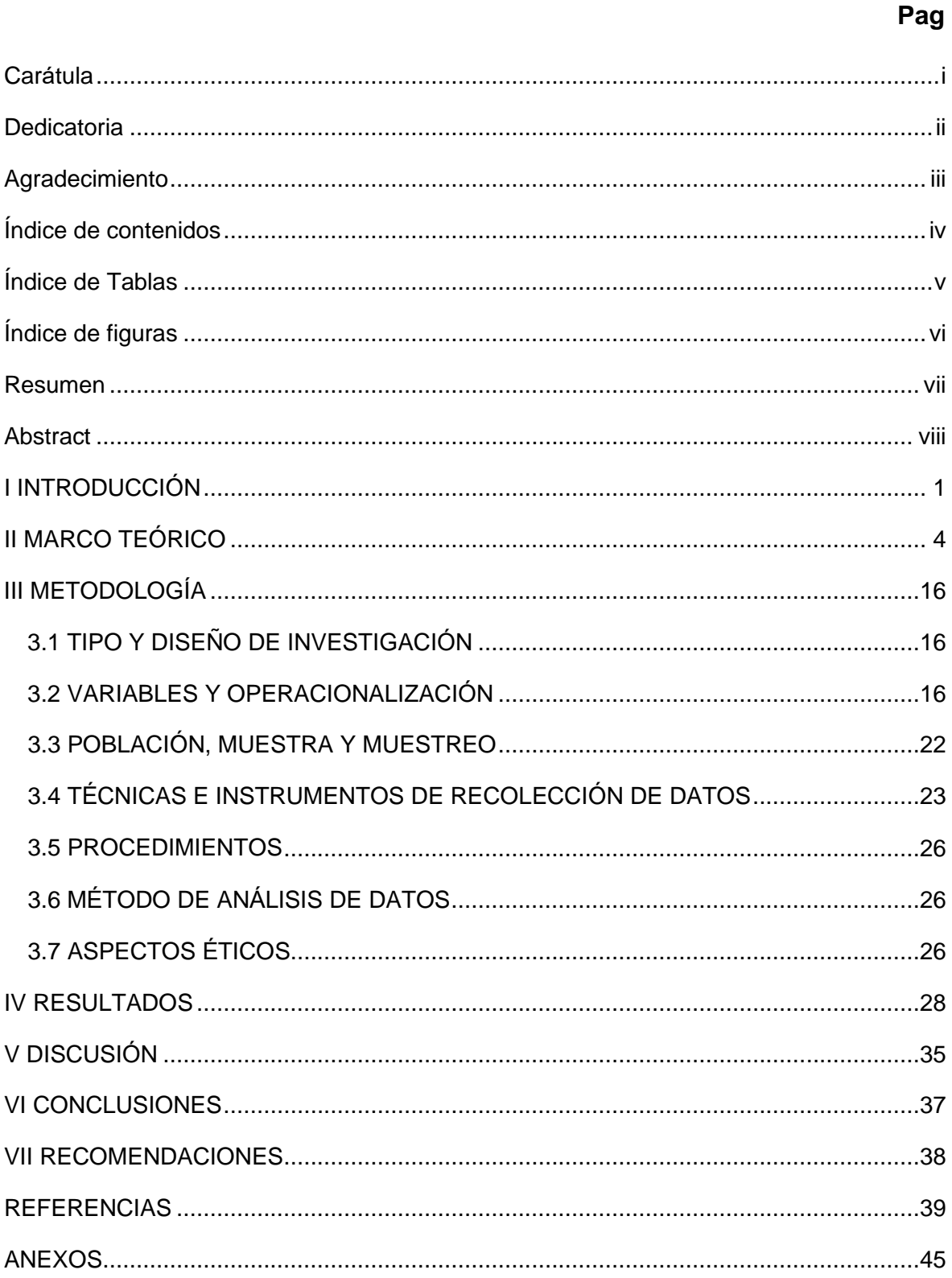

## **Índice de Tablas**

<span id="page-4-0"></span>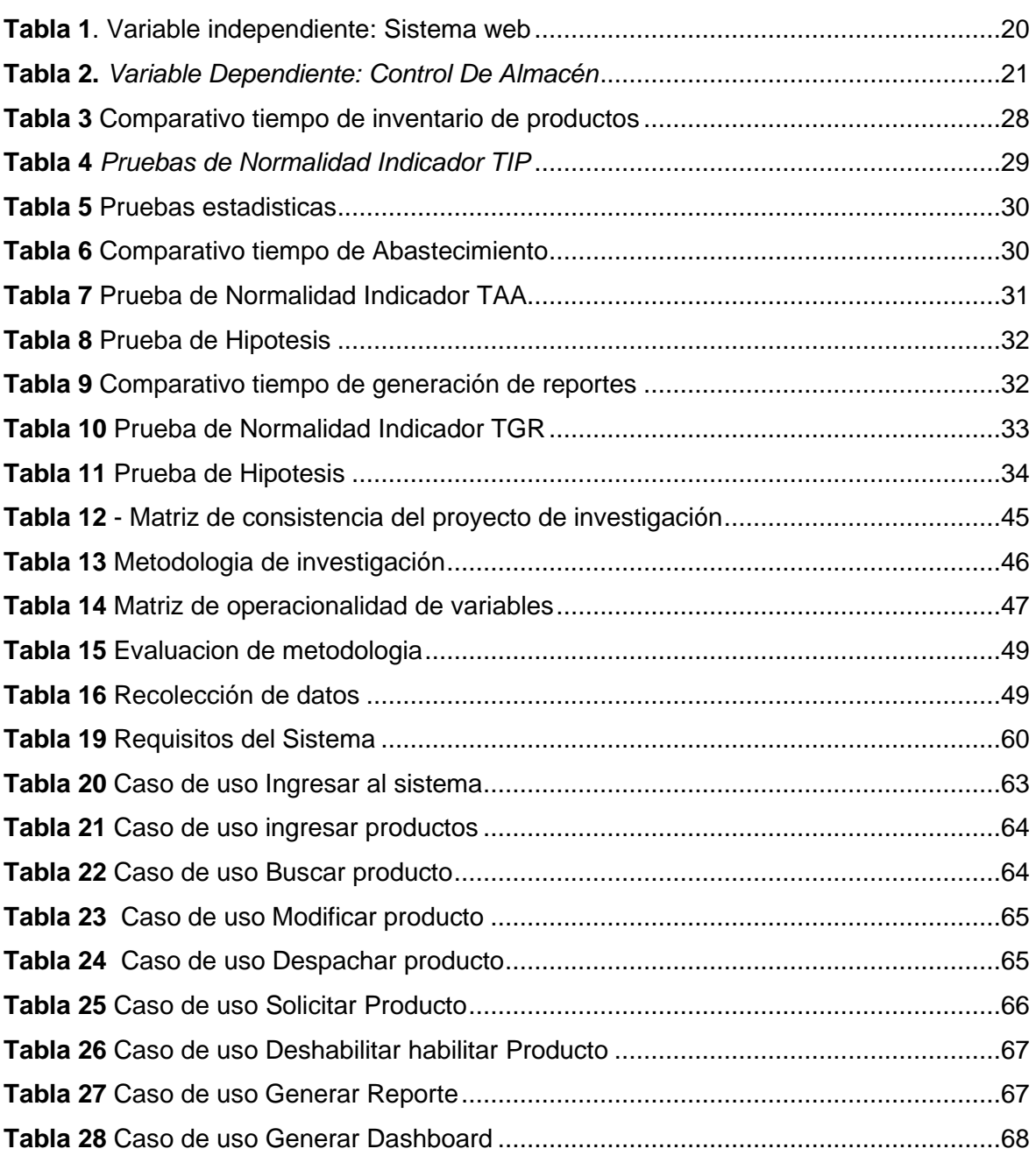

## **Índice de figuras**

## **Pag**

<span id="page-5-0"></span>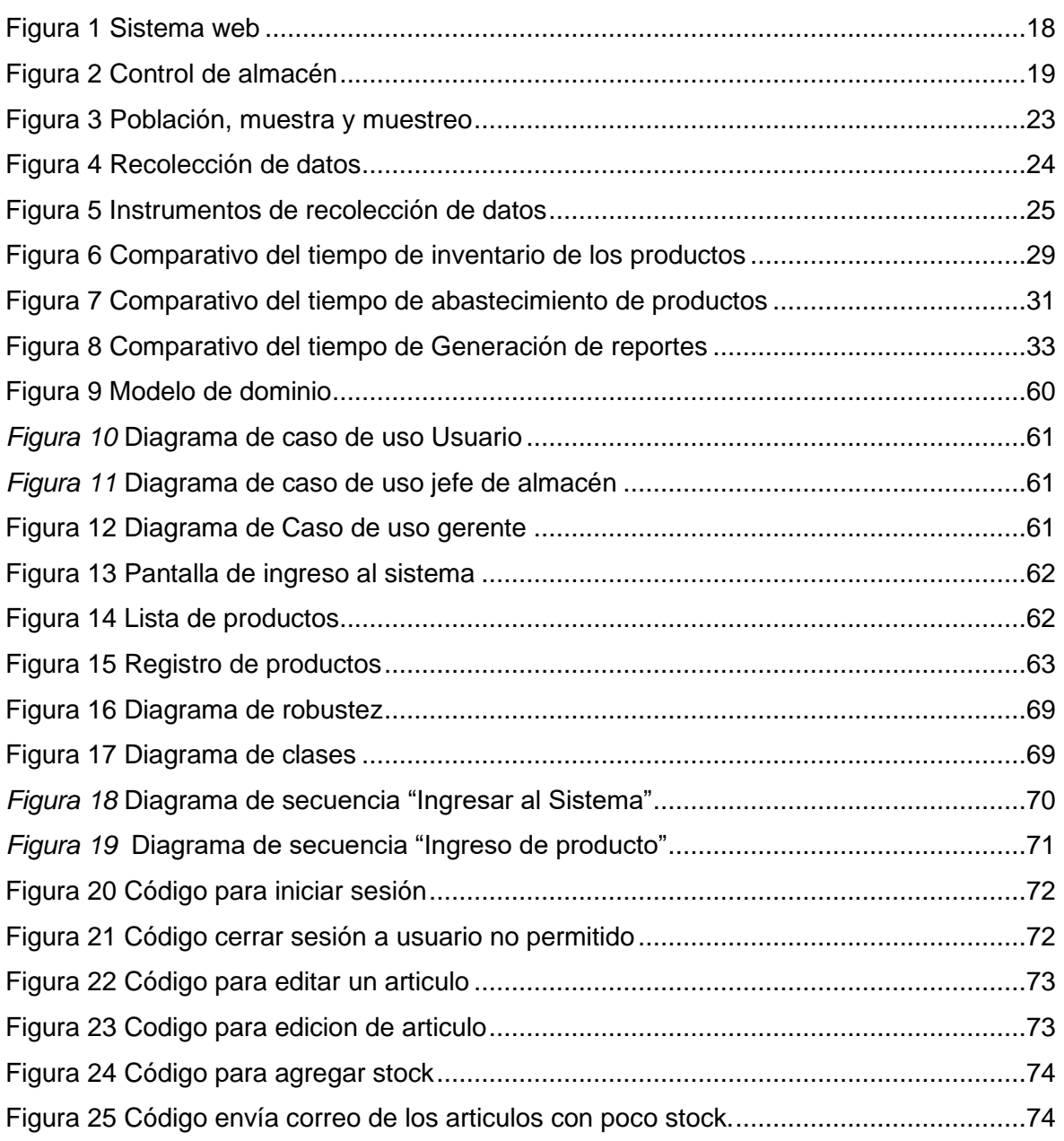

#### **Resumen**

<span id="page-6-0"></span>El presente trabajo de tesis presenta el desarrollo de un sistema de información que permite controlar las operaciones almacén, de esta manera se ayuda a organizar, vigilar y administrar los productos con los que cuenta la empresa.

La compañía seleccionada para el desarrollo del sistema web va lograr automatizar sus actividades primarias y mejorar la interacción con sus clientes, para la solución de los inconvenientes encontrados se va a implementar el módulo de almacén.

La metodología de implementación y de desarrollo de software usada es Iconix la cual cuenta con amplia documentación y brinda soporte en todo el ciclo de vida del proyecto, el lenguaje de programación es php y el gestor de base de datos es Mysql

palabras clave: sistema web, almacén, Iconix

#### **Abstract**

<span id="page-7-0"></span>This thesis work presents the development of an information system that allows to control warehouse operations, thus helping to organize, monitor and manage the products that the company has.

The company selected for the development of the web system will be able to automate its primary activities and improve the interaction with its customers, for the solution of the problems encountered will be implemented in the warehouse of the company.

The implementation and software development methodology used is Iconix which has extensive documentation and provides support throughout the life cycle of the project, the programming language is php and the database manager is Mysql.

keywords: web system, warehouse, Iconix

#### <span id="page-8-0"></span>**I INTRODUCCIÓN**

En nuestras pymes la informalidad en los procesos productivos es tan inmensa que no se llega ver la realidad de las pérdidas de tiempo, trabajo horas hombre y dinero que estas originan al no tener los sistemas automatizados ya sea por los costos de instalación y/o desconocimiento de los dueños o gerentes de las empresas.

Ante este panorama se plantea la ejecución de una aplicación web de vigilancia del centro de distribucion para la ferretería la familia, la organización en mención se encarga de la comercializar productos de construcción.

En el estudio de la situación se encontró con dos variables siguientes variables:

**Variable independiente:** Sistema Web

**Variable dependiente:** Control de almacén

**La variable independiente**: Nos hace referencia a una aplicación de software compleja que puede utilizarse mediante un equipo que regulará el tráfico de internet y que será consumido en por una página web por medio de un explorador de internet. Lo cual permitirá ingresar al aplicativo desde cualquier parte del mundo.

**La variable dependiente:** Nos brinda información acerca del conjunto de instrucciones y labores que son ejecutadas para lograr la vigilancia de las reservas con las que cuenta la firma y generar información oportuna en el momento necesario para fomentar el apoyo a las aprobaciones de las tareas rutinarias.

#### **PROBLEMA**

¿De qué manera un sistema web influirá en el control almacén de ferretería La Familia ubicada en la cuidad de Lima 2022?

Los problemas específicos son:

Lentitud en el inventario de las existencias del almacén.

lentitud en el abastecimiento del almacén.

El tiempo en la lentitud en generar los reportes.

#### **OBJETIVO GENERAL**

La finalidad del plan es mejorar el control de almacén de ferretería La Familia en la cuidad de Lima, implementando una aplicación de internet encauzado al soporte de las labores y actividades de control de dicha área.

#### **OBJETIVOS ESPECÍFICOS**

Reducir el tiempo de inventario de los productos de almacén.

Reducir el tiempo de abastecimiento del almacén.

Reducir el tiempo en la generación de reportes del almacén.

#### **JUSTIFICACIÓN**

Con el desarrollo del Sistema Web, se pretendió que Ferretería La Familia puede desarrollar más a conciencia los ciclos del centro de distribución para ofrecer un mejor servicio y apoyo a sus clientes, así como trabajar en la productividad de su administración y seguir desarrollando la competencia del personal, la naturaleza de la información y los datos que espera el jefe para tener una visión centralizada del almacén. Con eso se logrará aportar cambios y eliminar las falencias y disconformidad del área ayudando a repotenciar sus procesos.

De esta manera, es fundamental tener en cuenta que la ejecución de un nuevo marco web, sugiere una permuta organizacional, ya que influye en la dirección de la organización, pero también en sus representantes y sus habilidades.

Por otra parte, conseguimos razonar que es esencial implicar avances adecuados en la materia de los datos y comunicación para el manejo y la entrega de la información que se va a supervisar en el marco de los datos.

#### **HIPÓTESIS**

Durante la investigación se planteó la siguiente hipótesis:

"un sistema web mejora el control de almacén en ferretería La Familia en la cuidad de Lima en el año 2022".

#### **TIPOS DE HIPÓTESIS**

H0: "un sistema web no mejora el control de almacén en ferretería La Familia en la cuidad de Lima en el año 2022".

H1: "un sistema web si mejora el control de almacén en ferretería La Familia en la cuidad de Lima en el año 2022".

#### <span id="page-11-0"></span>**II MARCO TEÓRICO**

Las publicaciones del medio extranjero Según (Ooly Instant Logistics, Global Transitions Proceedings (2022), 2022) nos dice. El almacén se utiliza para almacenar pedidos si la cantidad es lo suficientemente alto y luego entregado en la ubicación correcta. Esto mantiene una mejor administración de los inventarios a través de la mejora, la recopilación y los datos.

Para Hamdy (Towards a smart warehouse management system, 2018) en su estudio nos *define* En cualquier red de producción, el centro de distribución es una parte importante en la conexión de los participantes de la cadena de suministros y hoy en día se convierte en una variable de competitividad. De este modo, se ha convertido en algo excepcionalmente importante supervisar los centros de distribución y asignar sus activos de forma productiva.

Los marcos de los métodos de recepción, clasificación, control y custodia de los almacenes (WMS) han sido creados para rastrear y controlar las tareas del centro de distribución, sin embargo, con el aumento de los elementos de los sectores empresariales, los marcos habituales se han vuelto menos productivos y deficientes para los requisitos previos del mercado actual, que es la razón por la que han comenzado a surgir nuevos avances para ser utilizados para este tipo de usos. La red de las cosas (IoT) es una innovación prometedora que puede utilizarse en relación con la Industria 4.0. En este artículo, se propone una estructura framework WMS basada en el IoT; este marco ayuda al director del centro de distribución a lograr un mayor control y seguimiento de las actividades de forma continua y real.

Chen Chen, Jian Mao y Xingwen Gan en su publicación (Design of Automated Warehouse Management System, 2018) *afirman:* Teniendo como objetivo el bajo grado de automatización en las empresas de producción, el seguimiento en tiempo real y el acceso automático a los almacenes se realizan mediante el desarrollo de un software de gestión de almacenes. El documento primero analiza los requisitos del sistema y luego brinda el plan de diseño general, a través de C #, MySQL y TCP. Protocolo de comunicación IP, compiló un conjunto de software de sistema de gestión de almacenes. La aplicación real muestra que se mejoran el valor de la automatización y la producción de la administración de las organizaciones de fabricación.

La implementación de soluciones web para realizar el control de almacén (SÁNCHEZ, 2018) A través del avance de los marcos de PC ayuda a abordar las cuestiones de la grabación de información, ya que son aparatos de extraordinaria asistencia en el negocio, organizaciones, establecimientos de instrucción, y así sucesivamente. Hasta tal punto en el que puede convertirse en una necesidad en los procesos de regulación y para los ejecutivos.

Las aplicaciones web permiten tener una mejorada comunicación con el cliente, ya que es accesible las 24 horas del día, por lo que las organizaciones han decidido llevar a cabo en su esencia este uso, al igual que el caso de la organización Dgc "Jeans" de la ciudad de Pelileo en la región de Tungurahua ejecuta el marco de control de existencias.

Para (Ooi, 2015) DEVELOPMENT OF A COMPUTERIZED INVENTORY MANAGEMENT SYSTEM (IMS) FOR INDUSTRY APPLICATION El marco de la administración de los activos (IMS) se usa ampliamente en la industria hoy en día para aumentar la eficiencia del flujo de los artículos. El método tradicional de IMS implicaba mucho papeleo como hojas de cálculo y listas de pedidos, que eran más difíciles de administrar ya que el almacenamiento se hizo más grande, Por lo cual, se automatizo para mejorar la eficacia de IMS.

Este plan posee el objetivo desplegar un aplicativo IMS para almacenar una gran cantidad de datos de los artículos. Además, tiene función de entrada/salida y función de búsqueda que ejecutar usando escanear código QR. También el software tiene la característica de bajo stock una función de advertencia para advertir al usuario si el artículo tiene poca cantidad. Para desarrollar el software, primero se determinan los criterios del software y luego se elige el software, herramientas de desarrollo para desarrollar el software que puede lograr los criterios del software.

A continuación, el software será desarrollado y depurado. Este trabajo se enfoca en desarrollar una aplicación IMS para uso de PYMES y empresas del campo biomédico.

(LUCAS, 2017) nos manifiesta La oportunidad de mejora que tuvo la empresa "Máquinas Hidalgo" de la ciudad de Guayaquil, de tener un instrumento donde efectuar eficazmente sus operaciones que utilizan un gran volumen de documentación y carga operativa como lo es el stock de las existencias de los locales lo que impulso la planificación esta tarea.

La ejecución de este proyecto tiene la razón de mejorar los métodos que se realizan en la actualidad, la metodología que se realiza para ello, reunie todos los datos fundamentales y se encontró la mejor opción dando origen al "Sistema de Control de Inventario", implementado en nodejs, (JavaScript) y como la BD MySql 5.

Para una mayor simplicidad de soporte, nos decidimos por la utilización de la ingeniería modelo-vista-regulador (MVC) fue elegida por la simplicidad del soporte.

Gracias a la ejecución de esta herramienta, se solucionan las molestias que los usuarios experimentaban en la administración manual de las existencias. Además, esta aplicación se desarrollará abarcando nuevos módulos que serán útiles para futuras necesidades.

En el ámbito nacional encontramos a:

(MORALES, 2017) Nos informa La presente propuesta creada en cuatro meses, incluye el giro y la ejecución de un Internet Framework para mejorar el control de la logística en la corporación. Las hipótesis referenciadas en este trabajo son varias y son utilizando el marco RUP como sistema de mejora del producto para una comprensión significativa de los procesos de la organización. La indagación utilizó un plan Pre-Experimental, que utiliza la técnica de análisis preliminar y análisis posterior, que, para el universo de los datos, fue importante para dedicar visitas para definir el cumplimiento de la satisfacción de los trabajadores del almacén, su percepción para comparar los tiempos utilizados en la ejecución del sistema.

(RIVERA, y otros, 2015) en su investigación "IMPLEMENTACIÓN DE UN SISTEMA WEB PARA EL CONTROL DE LAS VENTAS, ALMACÉN Y GARANTÍAS DE UNA EMPRESA" nos indica, La empresa HIK, que se encarga a la comercialización de productos electrónicos (smartphone, tabletas, chips y accesorios) carecen de un revisión de su período operante y detectaron el problema, este genera merma de los ingresos y tiempo para las funciones operativas, por lo tanto aparece la necesidad de la organización de tener un aplicativo que ayude a supervisar las existencias de su stock, operar con diligencia la data de las ventas, mejorar la asignación de los dispositivos repartidos en la tienda, perfeccionar el trámite de garantías. En este trabajo se aplicó la metodología UML - RUP, MS Project 2010, lenguaje C# y BD SQL Server 2012.

Para (Espinoza, 2018) Su investigación contiene la ejecución de una Aplicación de Internet para el área de ventas en la Ferretería Chucho en la región de Ate, en vista de que la situación actual muestra carencias en el stock de los artículos y errores en la emisión de tickets.

El objetivo fundamental era decidir el nivel de impacto de una aplicación web en el área de ventas y ver su impacto en reposición del stock y la entrega de los tickets (Nivel de tickets con errores). El procedimiento para el avance de la aplicación de fue SCRUM.

Se aplicó la investigacion aplicada, el marco de trabajo fue pre experimental la metodología fue cuantitativa. La población estuvo compuesta por 28 registros de rotación de existencias y 18 registros de tickets en un rango de 3 semanas. Para el caso de estudio la muestra es equivalente a la población absoluta ya que era pequeña.

Por otro lado (ALTAMIRANO, 2017) En su estudio para la empresa Agro Market Perú S.A.C. La indagación mostrada en esta tesis esta plasmada en la construcción de un aplicativo de información para mejorar los procedimientos del ventas, compras y almacén de la organización Agro Market Perú S.A.C, por tal motivo se averiguo la forma de efectuar los procesos y plasmar las soluciones de las falencias.

Por ellos se usa la metodología XP y el gestor de bases de datos MySQL.

Obteniendo el posicionamiento profesional en el mercado regional y cubrir las carencias de los compradores. La recolección de la data, estudio de documentos de la organización y entrevistas con los trabajadores. La información recogida ayudo a modelar las mejoras a los problemas actuales. La investigacion propuesta es un desarrollo de una aplicación tecnológica.

(MANALLAY, 2018) El compromiso a la investigacion que se muestra a continuación abarca la planificación y establecimiento de un marco para una solución basada en la web para el control de almacen. Efectuado en el distrito de ate en la empresa llamada Grupo Muñiz S.A.C. se ejecutó una investigación aplicada - experimental pues fue enfocada en desarrollar una solución que conllevaba a la creación de un sistema. El objetivo principal del análisis es decidir el efecto del framework web en el control de almacén que debe dar la fuerza de trabajo. El despliegue del marco web se terminó utilizando el enfoque SCRUM, que fue elegido ya que el que mejor se adapta a los requisitos previos de la organización, que es fundamental para comprender los procesos internos con precisión. El producto se creó con PHP, bootstrap, Java Content y MYSQL.

(VELÁSQUEZ, 2018) Este trabajo de tesis titulado "APLICACIÓN WEB, BASADA EN EL PATRÓN MVC, PARA MEJORAR LA GESTIÓN DE ALMACÉN DE LA EMPRESA CISESAC" Se propone desarrollar la mejora de la recepción, almacenamiento y distribución de los bienes del almacén. Esta tarea se ajusta a la metodologia MVC, donde se caracteriza lo que un programa web y la administración del centro de distribución.

Además, se distribuyen los objetivos que se han diseccionado, por lo que se utiliza la técnica RUP por los ingenieros consultados para este marco. El plan de postulación adjunto tiene un lugar con el tipo de exploración Pre-Trial, el tipo de estudio es la aplicación representativa y la guía de exploración, así como los objetivos analizados en el marco de los datos y correspondencia.

Al final la oferta plasmada del programa de internet tiene la posibilidad de disminuir las fallas recurrentes del personal al ejecutar sus acciones diarias de la firma CISESAC, a lo que refiere a la administración del centro de distribucion con el ofrecimiento de reformular los procesos de la empresa.

#### Ámbito regional:

(GARCIA, 2018) en su trabajo nos indica La presente investigación titulada "Sistema Informático de Costos de Almacén para Mejorar la Gestión de Inventario de Promart S.A. de Trujillo, Año 2018" tuvo como objetivo, Profundizar en la Administración de las Existencias a través del programa de los Gastos del Centro de Distribución de Promart S.A. de Trujillo 2018. Mediante la ejecución de un programa de computadora, usando las marcas de costos de salida de stock, el manejo de las pérdidas y la medida de rotación de stock con tablas relativas para los años 2017 y 2018.

Para (TORRES, 2018) En la presente Investigación se estudió el desarrollo de un "Sistema web de almacén para mejorar el control de inventarios en el laboratorio de análisis clínico Bermanlab S.A.C". El objetivo general es desarrollar el control de existencias en el laboratorio de exámenes clínicos Bermanlab a través de la ejecución del marco web del centro de distribución, se utilizó el plan de examen exploratorio de tipo pre-prueba con la técnica para el análisis preliminar y el análisis posterior; asimismo, la población para la revisión es de 6 especialistas; teniendo un tasa de 1200 de entrada y retiro de existencias de almacén, la muestra está en 291 entradas y retiros de los bienes del centro de distribucion, la estrategia de investigación de la información utilizada fue el transporte Z, ya que la población es superior que 30; también, trabajamos con la filosofía ICONIX ya que es un procedimiento ágil, para la mejora del marco web del centro de distribución utilizamos aparatos de tecnología, por ejemplo, La BD MySQL y el lenguaje de programación PHP.

Se alcanzaron los siguientes resultados: con el marco realizado, la posibilidad típica de registrar los datos de control de existencias con el marco actual es de 14,92 minutos y la posibilidad típica de registrar los datos de control de existencias con el marco propuesto es de 7,11 minutos, lo que supone una disminución de 7,81 minutos, en un nivel del 52.35 %; de la misma forma se mejoró aliviar el registro medio del recepción de los bienes o productos del centro de distribucion en el marco vigente es 74.81 minutos y el Lapso medio de digitación de la entrada los bienes o productos al centro de distribucion con el aplicativo presentado es 33.63 minutos, reflejando una disminución efectiva de 49.65 minutos, siendo este 66.37%. teniendo como último el lapso medio en la digitación del retiro de los bienes o productos del centro de distribucion a las diferentes zonas con el marco existente es 12.28 minutos y el tiempo medio para el retiro de los bienes o materiales desde el centro de distribucion a las diferentes zonas con el marco propuesto es de 6,48 minutos, lo que supone un desmedro de 5,8 minutos, en un nivel del 47,23%.

Para (PAITAN, 2019) en su Investigación "Sistema Web para el control de inventario de productos de la empresa artesanías Decor Paitan S.A.C"

Nos dice El ostentado estudio de investigación abarca la ejecución de un sistema web para el control de inventarios de productos de la organización Artesanías Decor Paitan S.A.C., muestra información de cómo y por qué se desarrolla un sistema web en la organización.

El propósito primordial es comprobar la influencia de un sistema web para el control de inventario de productos de la organización Artesanías Decor Paitan S.A.C., debido a un deficiente control de los productos.

Al implementar el sistema que ayuda al control del inventario de los productos tiene como resultado determinar la influencia en: la rotación de stock y el nivel de cumplimiento de pedidos entregados a tiempo.

#### **BASES TEÓRICAS**

Las bases teóricas para desarrollar el Sistema web de control de almacén para la ferretería La Familia, Lima 2022 son:

SISTEMA DE INFORMACION (LAUDON Kenneth, y otros, 2012) *define* El significado especializado de un marco de datos puede expresarse como un conjunto de partes interrelacionadas que reúnen (o recuperan), ciclan, almacenan y difunden datos para ayudar a los procesos de dirección y control en una asociación.

Además de apoyar la dirección, la coordinación y la vigilancia, los marcos de datos también pueden ayudar a los supervisores y a los trabajadores de la información a desglosar los problemas, a prever cuestiones complejas y a crear nuevos elementos.

Los marcos de datos contienen información sobre individuos, zonas y cosas notables dentro de la empresa, o del medio en general. Por datos entendemos la información que ha sido expuesta en una estructura que es significativa y valiosa para las personas. Paradójicamente, la información es un cúmulo de componentes crudos que abordan las ocasiones que suceden en las empresas o en las instalaciones de esta, antes de ser ordenados y descifrados en una estructura que los individuos puedan comprender y utilizar.

Tal vez un modelo corto que contraste los datos y la información sea las cajas de los supermercados filtran un gran número de datos de las etiquetas con los escáneres, que son responsables de mostrar cada uno de los artículos disponibles. Se puede obtener una suma de estos bits de datos y desglosarlos para obtener datos pertinentes, como, por ejemplo, el número total de envases de limpiador de vajilla vendidos en una tienda en particular, las marcas de limpiador de vajilla que más rápido se venden en esa tienda o en una zona, o la suma total gastada en esa marca de limpiador de vajilla en esa local o zona de ventas.

Hay tres ejercicios en un marco de datos que producen la información importante para que las compañías decidan sus acciones, supervisen las actividades, examinen los problemas y hagan nuevos artículos o administraciones. Estos ejercicios son: ingreso, manejo y resultado,

El ingreso capta o recoge información bruta del interior de la empresa o a través de sus operaciones externas.

El manejo cambia esta aportación bruta a unos datos significativos.

Los resultados trasladan los datos manipulados a las personas que los utilizarán o a los ejercicios para los que se utilizarán.

Los marcos de datos requieren además la supresión para plantear mejora a ellos: el rendimiento que se devuelve a las personas adecuadas de la asociación para ayudarles a evaluar o abordar la etapa de información.

**Sistemas para el procesamiento de transacciones** (LAPIEDRA, y otros, 2011) *Define* Los métodos para el intercambio de operaciones establecen las bases de las técnicas de datos de la empresa y acumulan las tareas diarias. Muchas organizaciones no podrían trabajar sin estos marcos.

A medida que se suceden las operaciones de la empresa, los marcos de gestión de intercambio de operaciones obtienen, procesan y reflejan los diferentes manejos de las ofertas, las compras los marcos de gestión de los intercambios de operaciones cubren una amplia variedad de operaciones.

Los marcos de gestión de los intercambios de operaciones incorporan los ciclos de datos más caracterizados u organizados de la empresa, automatizando el centro básico de sus actividades. Se espera que trabajen en los ejercicios rutinarios de una organización. Los intercambios más reconocidos incorporan facturación, finanzas, presentación y recepción de solicitudes. Las organizaciones intentan llevar a cabo estos ejercicios de forma rápida, eficiente para llevar a cabo estos ejercicios de una manera rápida, sistemática y competente. Estas operaciones se realizan en el nivel funcional de cualquier asociación. Estas tareas tienen cualidades comparativas en cualquier asociación, Son labores que se repiten habitualmente en las organizaciones y existe una extraordinaria similitud en la forma en que se realizan los intercambios en todas las organizaciones. Los ejercicios pueden ser aislados en pasos (metodología) que son seguramente conocidos y pueden ser retratados exhaustivamente, no hay muchos casos especiales para la metodología ordinaria.

Estas cualidades hacen que sea posible establecer calendarios para atender los intercambios de transacciones. La enorme cantidad de operaciones asocia al nivel de funcionamiento de una organización realiza de manera más eficaces y eficientes para operar los datos generados por el tipo de actividad.

**Sistemas de información administrativa (MIS)** (KENDALL, Kenneth, y otros, 2011) *define* el marco de dato para los gerentes (MIS) no son un sustituto de los marcos de manejo del intercambio de operaciones. Más bien, todos los marcos MIS incorporan el manejo de los intercambios. Los MIS son marcos de datos electrónicos causada por la asociación deliberada entre los individuos y los PC.

Al requerir que los individuos, la programación y los equipos trabajen en conjunto con los marcos de datos administrativos, ofrecen ayuda a los usuarios en la realización de una gama más extensa de tareas jerárquicas incluyendo los ciclos de investigación.

#### **Sistemas de apoyo a la decisión (DSS)** (LAPIEDRA, y otros, 2011) *define*

Este tipo de marco se centra en los ciclos de elección y debe proporcionar de forma eficaz, rápida y precisa las realidades significativas relacionadas con la elección que se va a realizar y trabajar con la admisión intuitiva de las ayudas de manejo que se utilizan de forma inventiva para investigar los diferentes resultados potenciales, proporcionando los datos importantes para responder a las cuestiones presentadas. Al utilizar un DSS, un jefe pensará en varias situaciones potenciales con el pensamiento: "¿Y si...?". Por ejemplo, un jefe que se plantee evaluar otro elemento podría utilizar una red de apoyo de conocimiento para la elección de la muestra. El marco contendrá un modelo que relaciona diferentes variables, como el coste del artículo, el gasto de materiales, coste de los materiales, los costes especiales, que influyen en el indicador de beneficio del artículo que tratan de garantizar

El marco contendrá un modelo que relaciona diferentes variables, por ejemplo, el valor del artículo, el gasto de materiales, los costes especiales, que influyen en el indicador de beneficio de las ofertas de artículos durante un tiempo de unos cinco años. Al diferir el coste del artículo en el modelo, el jefe puede observar los resultados previstos y, posteriormente, seleccionar un coste.

A diferencia de los marcos de datos administrativos, las redes de apoyo de conocimiento a la elección son adecuadas para ayudar a tomar decisiones cuya metodología no puede ser totalmente modificada en una PC. Por esta razón, una parte de las condiciones entre los factores y sus resultados son comunicados por los modelos de PC y algunas decisiones de valor son proporcionadas por el jefe que colabora con el marco. Los programas de hojas de cálculo, que pueden ayudar al control de la información y ser abordados como una tabla de líneas y segmentos, se utilizan con frecuencia para fomentar las redes de apoyo de conocimiento de la elección básica.

**Sistemas de información para ejecutivos (EIS)** (LAPIEDRA, y otros, 2011) *Define DSS* apoyan sobre todo las tareas de ordenación, mientras que las EIS son un activo increíble para completar básicamente ejercicios de distribución. Son un activo increíble para realizar predominantemente ejercicios de control.

Un jefe, utilizando un EIS, adquiere la capacidad de investigar todas las partes de la actividad de una organización y rastrear los problemas y las valiosas puertas abiertas.

Desde que las organizaciones comenzaron a adoptar la innovación de datos (TI), ha habido un desarrollo, una convicción en desarrollo con respecto al problema de aplicar componentes computacionales.

el problema de emplear componentes de computación a operaciones relacionadas con la administración de una organización, Cuanto más complicados y equívocos sean los ejercicios, menos útiles serán y cuestionable, menos valiosos se vuelven los aparatos basados en la computación*.*

Esta convicción se manifiesta efectivamente de forma diferente en relación con el mundo real. Las PC son hoy en día largamente manejados por los trabajadores de regulación y progresivamente, por los jefes de los centros. Es más, progresivamente, por la administración del centro. En cualquier caso, parece que hace falta un cerebro extremadamente creativo para imaginar al presidente de una enorme organización trabajando diligentemente ante la pantalla de un PC.

#### **Control de Almacén**

Un almacén es el espacio físico que custodia y controla los productos de la empresa.

El almacén realiza la admisión y retiro de los productos, revisión de calidad, la revisión de las existencias.

Para (CAMPO, y otros, 2013) *Define* La administración de los centros de distribución se centra en la obtención, el almacenamiento y el traslado de los artículos a los lugares de utilización, también el adecuado el manejo de los datos producidos por la acción diaria del centro de distribución. el movimiento diario del almacén.

Para llevar el artículo desde el lugar de producción hasta la marca de utilización, se requiere una organización del tráfico de operaciones planificadas. En esta organización, uno de los principales ejercicios lo realizan los almacenes. Sin unos almacenes eficientes, una organización no puede poner sus artículos adecuadamente a disposición cuando y donde se necesitan.

Para realizar estas tareas de forma eficaz, debemos aplicar métodos de operaciones coordinadas que hagan que los ciclos de creación, aprovisionamiento y dispersión de productos sean óptimos en cuanto a la naturaleza de la administración y el coste.

Uno de los requisitos para obtener los resultados es la agrupación de un marco eficaz de administración del centro de distribución que descubra cómo ampliar la eficiencia y el nivel de administración del almacén con un nivel de gasto aceptable.

El trabajo del almacén en la cadena de suministros ha pasado de ser una oficina básica comprometida con la capacidad y el cuidado de las existencias a convertirse en un centro de apoyo al cliente.

#### <span id="page-23-0"></span>**III METODOLOGÍA**

#### <span id="page-23-1"></span>**3.1 TIPO Y DISEÑO DE INVESTIGACIÓN**

#### **EL TIPO DE INVESTIGACIÓN:** Es Aplicada. Según (Concytec, 2020) *define*

El examen aplicado o mecánico es un tipo más de exploración lógica que impulsa el cambio material de las órdenes sociales en el planeta.

Se divide en la exploración significativa que aparece como modelos y examen funcional de la exploración funcional que tiene que ver con marcos y conexiones virtuales y reales que han por una mejora vertiginosa en las ciencias de la correspondencia de los datos.

Este proyecto de investigación es aplicado, plantea la creación de un sistema que acceda corregir las dificultades diarias vinculados con la revisión de almacén.

**DISEÑO DE LA INVESTIGACIÓN** Experimental: Pre**-**Experimental, Como (HERNÁNDEZ, y otros, 2014) El pre-juicio exploratorio es lo que se hace, enfrentar las consecuencias de un encuentro similar, la necesidad principal sería el análisis posterior de este encuentro posterior. el análisis preliminar sería el resultado antes de tener el marco y el segundo ítem será el análisis posterior sería el resultado después de tener el marco.

#### <span id="page-23-2"></span>**3.2 VARIABLES Y OPERACIONALIZACIÓN**

**VARIABLE 1:** Sistema web

**DEFINICIÓN CONCEPTUAL:** Según (DESARROLLO DE SISTEMA WEB PARA VENTA DE LIBROS POR INTERNET EN LA BIBLIOTECA «ING. CÉSAR O. PALACIO TAPIA DE LA UJAT». USANDO LAS REDES SOCIALES, 2016)

Los marcos web son aquellos que se crean no en un escenario o marco de trabajo, sino que se montan en un servidor sobre un marco de trabajo, estos se acoplan en una Pc que hace la función de concentrador sobre una red privada o pública teniendo una similitud como el de una página de Sitio, brindando una mejor superioridad operativa.

**DEFINICIÓN OPERACIONAL:** Para poder medir la operacionalidad se va tomar la calidad del software, (GOMEZ, y otros, 2020)

La naturaleza de un artículo puede ser encuestada según diversas perspectivas. La programación no es un caso especial, y hay varias formas de abordar la evaluación de la calidad. Preferiblemente, sería factible medir la calidad de la programación de forma similar a como se estiman las partes de calidad específicas de otros elementos de diseño según la virtud de un elemento, la resistencia de un material, sus aspectos, etc. Lamentablemente, esto es difícil, y los métodos para aplicar medidas exactas a los atributos de la programación son difíciles.

Los procedimientos para aplicar las mediciones exactas a los elementos de programación aún están avanzando.

Existe una trama de estimación global de la calidad de la programación a la luz de las evaluaciones en tres niveles únicos, denominados elementos, reglas y medidas. Los elementos de calidad forman el nivel superior y son la evaluación genuina y significativa del valor. Esta valoración no se realiza de forma directa, sino con respecto a reglas específicas o perspectivas de nivel medio que afectan a las variables de calidad. Las mediciones se sitúan en el nivel inferior, son estimaciones fiables de atributos o cualidades específicas del artículo, y son la razón de la valoración de las normas medias. Entre las variables de calidad propuestas se encuentran.

**FIABILIDAD**. Es la ausencia de errores en la operación del producto software. Puede valorarse como la cantidad de fallos originados o el lapso de tiempo en el cual no es utilizado durante un periodo de operación.

**EFICIENCIA.** Relación entre el conjunto de derivaciones entregados y los recursos necesitados dentro del ejercicio. Se mide la reversa de los recursos utilizados para ejecutar una operación.

**SEGURIDAD**. Es el conflicto para el ingreso a la información por parte de personas ajenas a esta.

**FACILIDAD DE USO.** Es la diferencia del esfuerzo requerido para instruirse a manejar un aplicativo software y usarlo correctamente.

**MANTENIBILIDAD.** Es la habilidad para arreglar el aplicativo cuando sea oportuno. Se utiliza en el mantenimiento.

**FLEXIBILIDAD,** Es la disposición para cambiar el aplicativo. Se usa debidamente a las acciones adaptativo y al perfectivo.

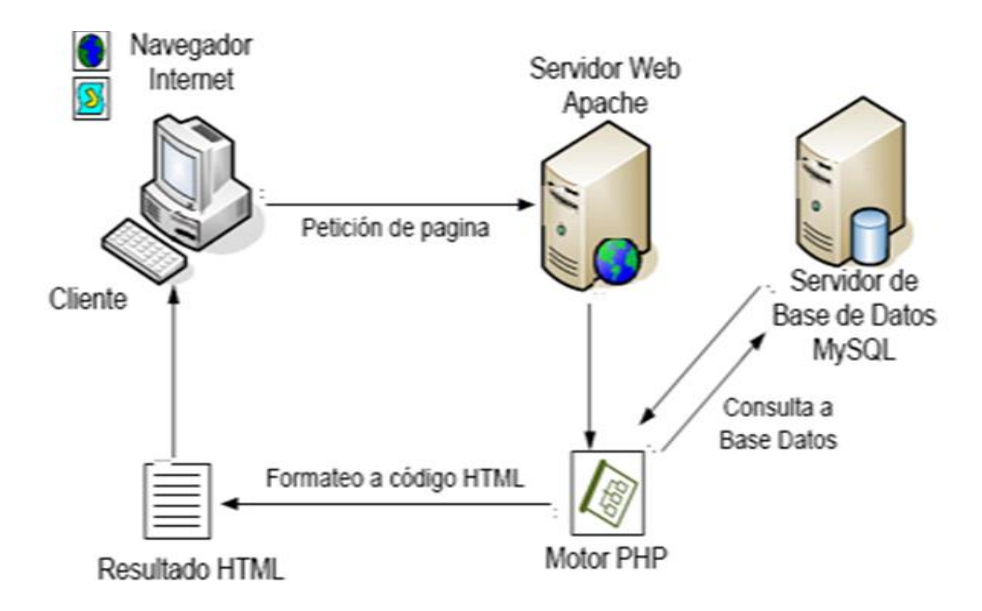

<span id="page-25-0"></span>*Figura 1* Sistema web

**VARIABLE 2:** Control de almacén

#### **DEFINICIÓN CONCEPTUAL:** (HERNÁNDEZ, 2019) *Define*

Un objetivo definitivo es la regulación de todo el almacén es ser un espacio real organizado, ordenado y el centro de distribución para guiar todas las actividades para hacer la mejor administración de las existencias. Adquiere mucha importancia en las organizaciones que requieren la creación de una cadena de suministros, en particular con respecto a la información y el resultado de las existencias.

Hay que conocer como son los períodos de solicitud del cliente, la carga de los productos debe ser accesible cuando lo ameriten los clientes. Por otra parte, el transporte de los artículos puede ser terminado a través de un tercero, en el interés de la organización real o a través de especialistas de negocios.

#### **DEFINICIÓN OPERACIONAL:** (HERNÁNDEZ, 2019)

A la gratitud de una administración adecuada con las medidas correctas, es factible agilizar los resultados de los tratos de su organización. Teniendo superioridad al brindar ciertas características que puede ofrecerle al mejorado manejo del centro de abastecimiento.

Impide perder turnos queriendo encontrar las existencias, conjuntamente puede vigilar el despacho de los artículos a través del centro de distribución.

En el caso de que sea un negocio basado en la web, puede obtener datos actualizados sobre las ofertas, asimismo el de los agentes de venta.

La ubicación de las existencias, es tener un considerablemente aumento y es fácil, por lo cual se puede garantizar el envío del artículo correcto. Disminuye los turno y reserva capital, no tiene que aumentar la cantidad de trabajadores en los procesos del control del centro de distribución haciendo que este sea ideal.

Si se sigue todas las normas de cualidad: reconocimiento a una inspección ideal del centro de distribucion garantiza el cumplimiento de la cadena de valor y de las normas de la cualidad.

La Increíble posibilidad de ser más exigente: es posible trabajar en nuestro marco de solicitud y envío, y posteriormente, además, el marco de transporte, y así lograr la mayor fidelidad del consumidor.

<span id="page-26-0"></span>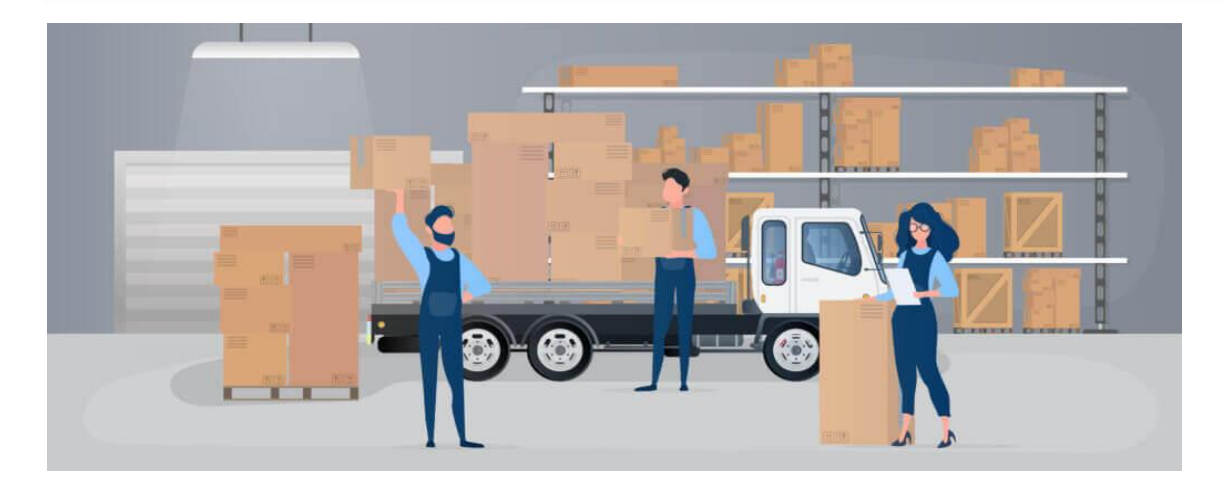

*Figura 2* Control de almacén

## **OPERACIONALIZACIÓN**

<span id="page-27-0"></span>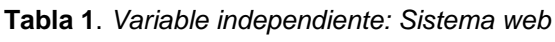

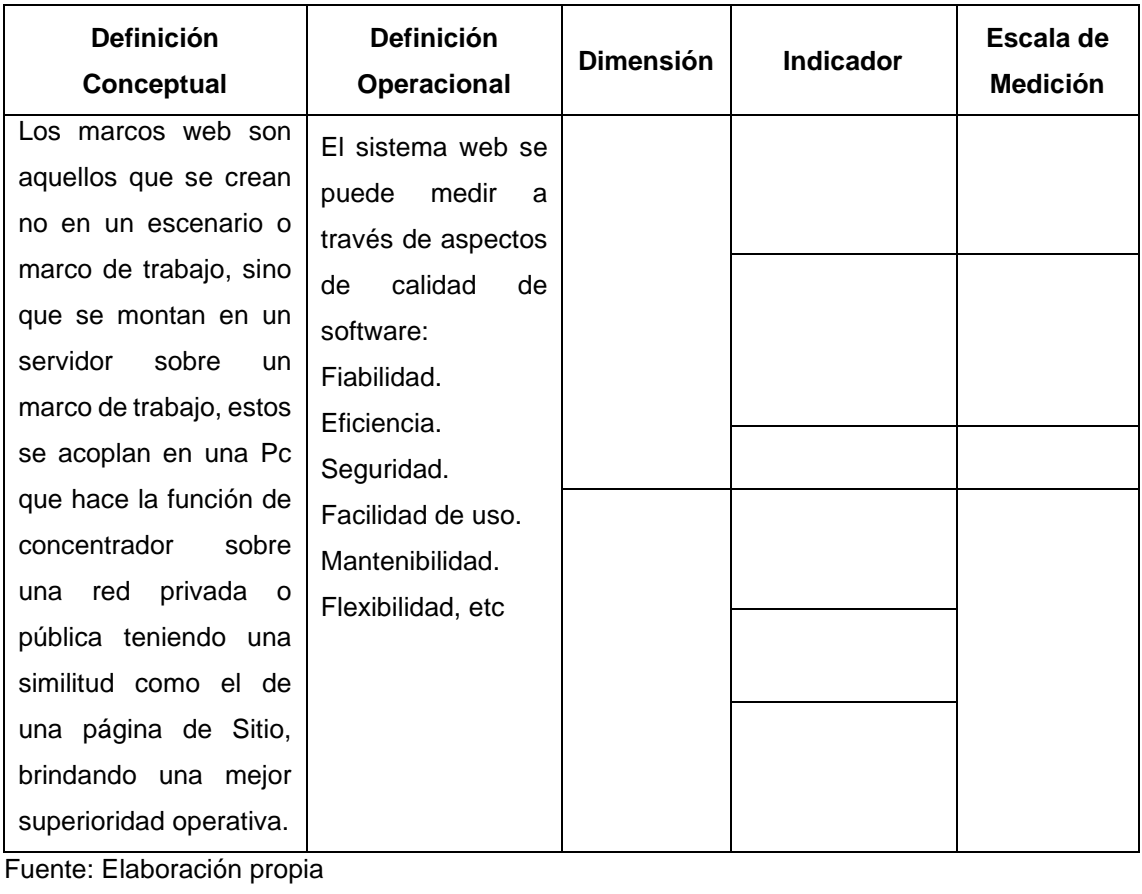

## **VARIABLE DEPENDIENTE:** Control de almacén

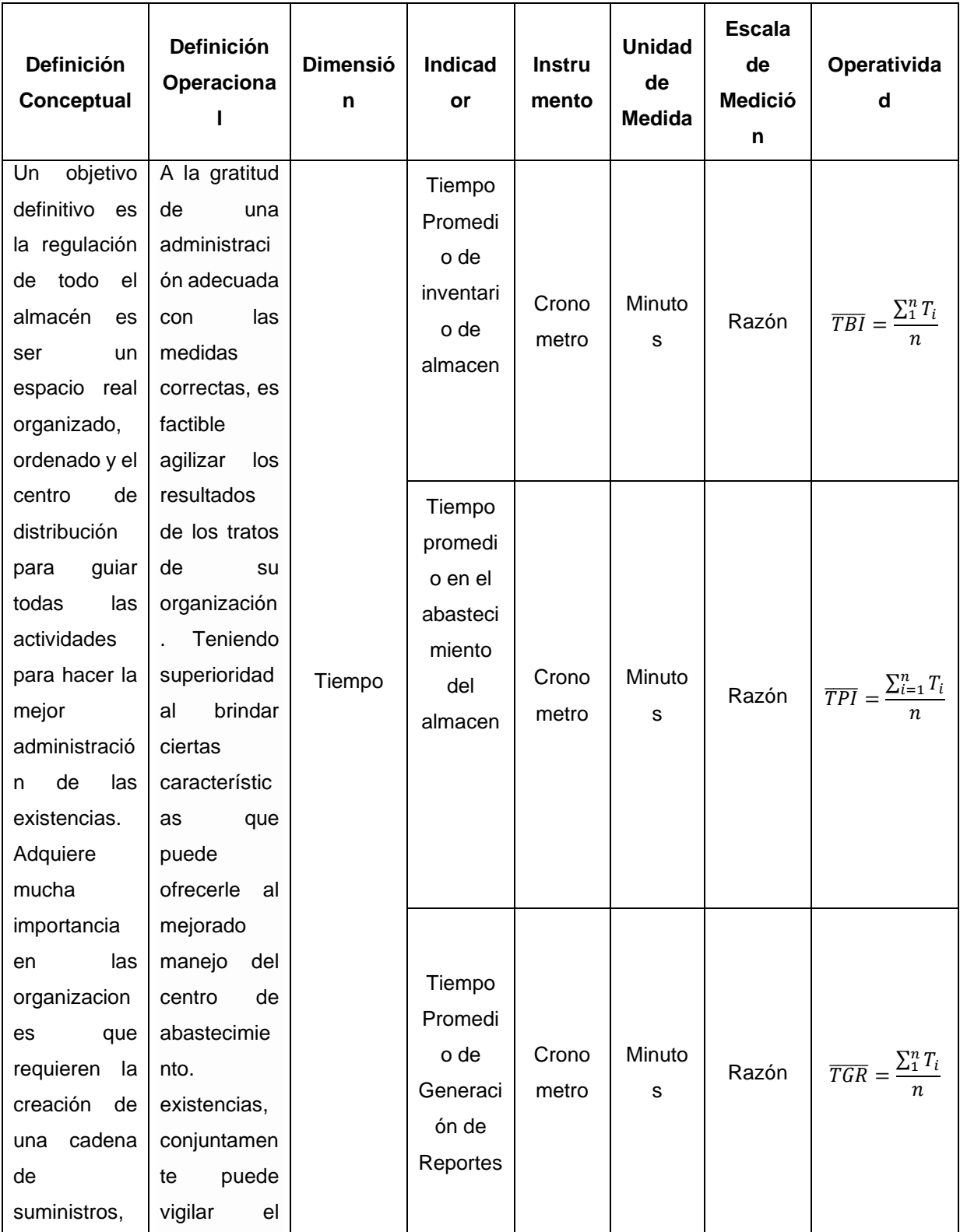

#### <span id="page-28-0"></span>**Tabla 2.** *Variable Dependiente: Control De Almacén*

| en particular | despacho de   |  |  |  |
|---------------|---------------|--|--|--|
| con respecto  | los artículos |  |  |  |
| la<br>a       | a través del  |  |  |  |
| información y | de<br>centro  |  |  |  |
| el resultado  | distribución. |  |  |  |
| de<br>las     |               |  |  |  |
| existencias.  |               |  |  |  |
|               |               |  |  |  |
|               |               |  |  |  |

Fuente: Elaboración propia

#### <span id="page-29-0"></span>**3.3 POBLACIÓN, MUESTRA Y MUESTREO**

**POBLACIÓN.** (SANCHEZ, y otros, 2018) Conjunto formado por todos los elementos que posee una serie de características comunes. Es el total de un conjunto de elementos o casos, sean estos individuos, objetos o acontecimientos, que comparten determinadas características o un criterio; y que se pueden identificar en un área de interés para ser estudiados, por lo cual quedarán involucrados en la hipótesis de investigación. Cuando se trata de individuos humanos es más adecuado denominar población; en cambio, cuando no son personas, es preferible denominarlo universo de estudio.

#### **POBLACIÓN (N):**

La población se encuentra determinada por todas las operaciones, 25 de estas realizadas en una semana laboral, durante el dia se realizan 5 operaciones.

¿Cuántas operaciones comerciales por hora?

 $N =$ 5 operaciones 1 día × 1 día 8 horas  $= 0.63$  operaciones/hora  $N = 0.63$  operaciones

**CRITERIOS DE INCLUSIÓN** Se toma en cuenta las operaciones del personal que labora en almacén.

**CRITERIOS DE EXCLUSIÓN** Se toma en cuenta al personal que no va interactuar con el sistema.

**MUESTRA.** Para (SANCHEZ, y otros, 2018) Conjunto de casos o individuos extraídos de una población por algún sistema de muestreo probabilístico o no probabilístico.

**MUESTREO.** (SANCHEZ, y otros, 2018) Es el conjunto de operaciones que se realizan para estudiar la distribución de determinadas características en la totalidad de una población denominada muestra.

**MUESTREO NO PROBABILÍSTICO.** Muestreo que se basa en el criterio del investigador, las unidades en que se basa el muestreo no se escogen por rutinas al azar, estos pueden ser intencionado, sin normas.

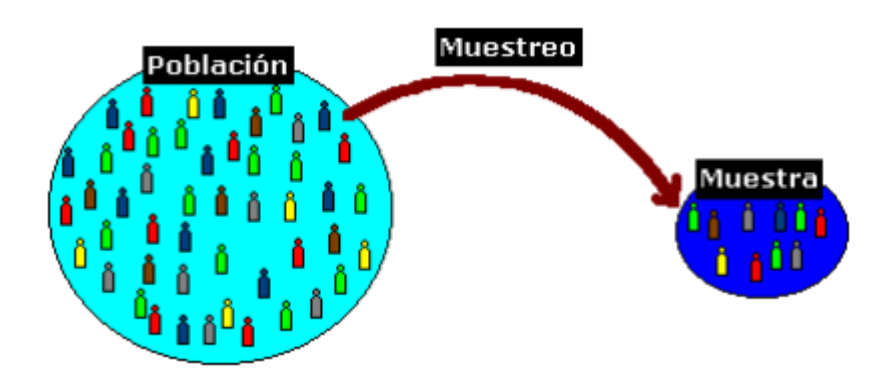

<span id="page-30-1"></span>*Figura 3* Población, muestra y muestreo

#### <span id="page-30-0"></span>**3.4 TÉCNICAS E INSTRUMENTOS DE RECOLECCIÓN DE DATOS**

El estudio se basa en la recopilación de información que revele datos importantes y significativos sobre la investigación, esta información debe recopilarse completa para que no pierda veracidad.

Una forma de lograr rapidez y objetividad en la investigación es seleccionar y aplicar fuentes de información directas e indirectas poniendo especial cuidado en el uso de las fuentes de Información ya que de ello depende que tan oportuna y veraz que sea dicha información.

para el estudio se utilizó las siguientes técnicas y herramientas

#### **TÉCNICA:**

**Observación:** Para (NOREÑA, 2020) La gama completa de monitoreo de actividades y condiciones conductuales y no conductuales (incluyendo análisis de registros, análisis de condición física, análisis de procesos físicos, análisis no verbal, análisis lingüístico, análisis extralingüístico y análisis espacial).

Fue implementada para comprender los procesos que se realizaban en el área en estudio, ayudo a registrar y recolectar los datos.

**Encuesta:** Según (NOREÑA, 2020) Un ciclo de estimación que utiliza una entrevista excepcionalmente organizada profundamente organizado: utiliza un dispositivo de estimación llamado sondeo, instrumento de estimación o plan de entrevista.

La encuesta ayuda a buscar y medir la información, además muestra la generalización de los resultados del universo a partir de la muestra dentro de los márgenes de confianza y error.

**Entrevista**: Para (NOREÑA, 2020) procedimiento de colección de antecedentes donde el entrevistador realiza una investigación oral a los entrevistados. En las entrevistas realizadas se intercambiaron ideas y se obtuvo información relevante para la investigación.

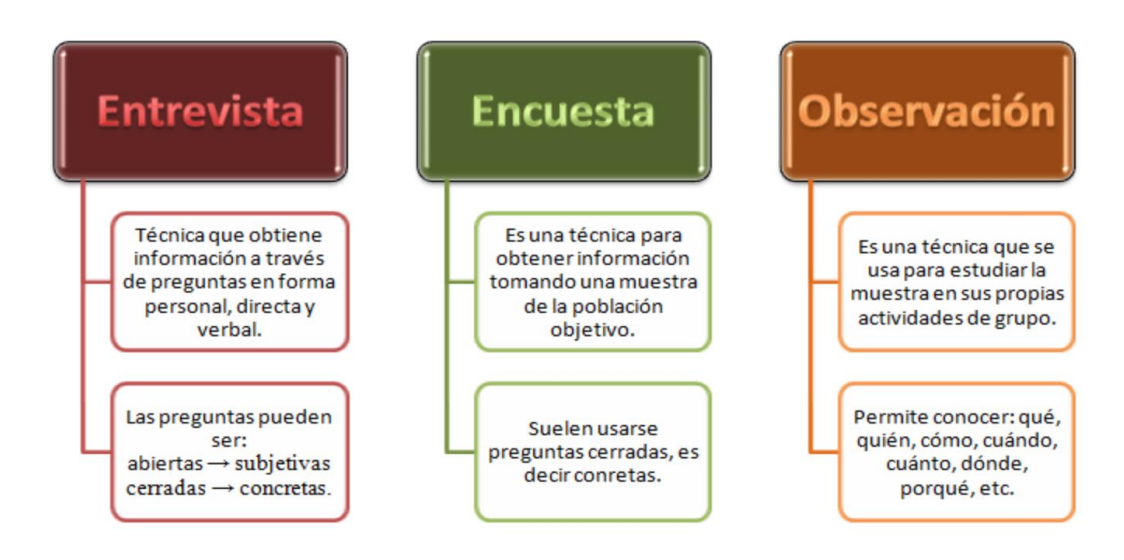

<span id="page-31-0"></span> *Figura 4* Recolección de datos

#### **INSTRUMENTOS:**

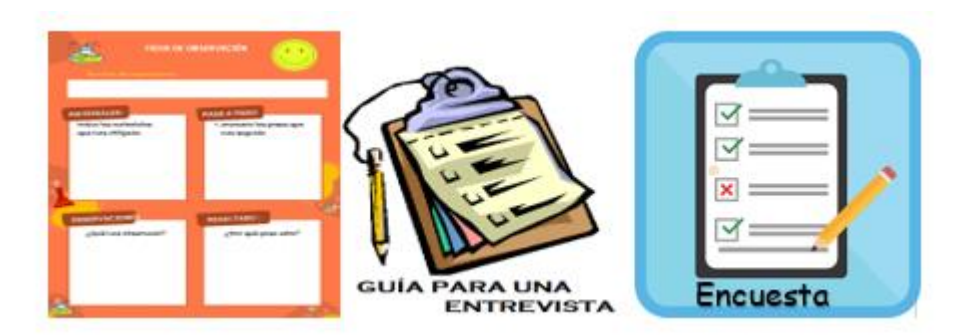

 *Figura 5* Instrumentos de recolección de datos

#### <span id="page-32-0"></span>**Ficha de registro (observación)**

Permite percibir lo que sucede alrededor con nuestros sentidos de una forma sistemática, con el fin de obtener los datos que usamos para nuestra investigación.

**Cuestionario (encuesta).** Según (CABEZAS, y otros, 2018) el cuestionario que posee está sujeta a cambios de variabilidad según se vaya contemplado la conversación con interrogantes, pero siempre sin dejar de perseguir los objetivos que se quiere averiguar para la investigación que porten sustancialmente al engrandecimiento y especificación de la investigación.

El cuestionario ayudo a recoger de forma organizada la información que permitirá dar un mayor entendimiento a la solución del estudio, basándose la recolección de la información en preguntas cerradas y abiertas.

**Guía de entrevista** (entrevista). Según (ÁLVAREZ, 2018) En proyectos que involucran reuniones y conversaciones extensas, algunos estudiosos usan pautas para ese importante tema es explorado entre varios informantes. Las pautas son solo un recordatorio para hacer interrogantes acerca los temas específicos. no olvidar asegurar de aprovechar al máximo las reuniones. evitar olvidar cuáles son nuestros objetivos de indagación y lo que más nos interesa.

Las guías de reuniones utilizan el método embudo que ayuda como herramienta a realizar un trabajo reflexivo para la institución de los posibles temas, preguntas propuestas y aspectos a considerar de la entrevista,

#### **VALIDEZ Y CONFIABILIDAD**

Para medir la validez los instrumentos usados para esta investigación son las fichas de observación, los cuestionarios y las guías de entrevistas usadas en la presente investigación fueron evaluados estableciendo los criterios de tres expertos

#### <span id="page-33-0"></span>**3.5 PROCEDIMIENTOS**

La recolección de información se realizó en la ferretería "La familia" en el distrito de Villa María del Triunfo, la institución dio facilidades de acceso al investigador para que puedan levantar la información relacionada a la investigación.

La información recolectada guarda relación con los procesos realizados en el almacén de dicha institución, esta investigación se recolecto con el personal de almacén y Ceo de la organización.

## <span id="page-33-1"></span>**3.6 MÉTODO DE ANÁLISIS DE DATOS**

(HERNÁNDEZ, y otros, 2018) Al analizar los datos cuantitativos debemos recordar dos cuestiones: primero, que los modelos estadísticos son representaciones de la realidad, no la realidad misma; y segundo, los resultados numéricos siempre se interpretan en contexto, por ejemplo, un mismo valor de presión arterial no es igual en un bebé que en una persona de la tercera edad.

El programa utilizado fue SPSS 25 con el cual se analizó los datos de la investigación, se empleó un análisis preliminar donde se muestra la situación antes del uso de sistema y un análisis posterior para recabar la información después del uso del programa.

## <span id="page-33-2"></span>**3.7 ASPECTOS ÉTICOS**

Se mantuvo bajo resguardo y confidencialidad la identidad del personal y documentos que formaron parte de la investigación.

Se desarrolló la investigación conforme los lineamientos y reglamentos de la Universidad Cesar Vallejo.

El uso y divulgación de la información mostrada en la presente investigación se alineo en función a los criterios de prudencia y transparencia, brindando garantía para la confiabilidad de los datos.

La investigación realizada es original y no existe uno similar en institución de investigación.

#### <span id="page-35-0"></span>**IV RESULTADOS**

Inicialmente se realizó el análisis preliminar, que permitió aclarar el marco de los indicadores. Una vez ejecutado el sistema web, se efectuó el análisis posterior, evidenciando valor del sistema. Los resultados obtenidos al explorar la información previa y posterior de las pruebas se obtuvieron utilizando el programa SPSS.

OBJETIVO ESPECÍFICO 1 (Oe1): Reducir el tiempo de inventario de los productos (TIP).

<span id="page-35-1"></span>**Tabla 3** *Comparativo tiempo de inventario de productos*

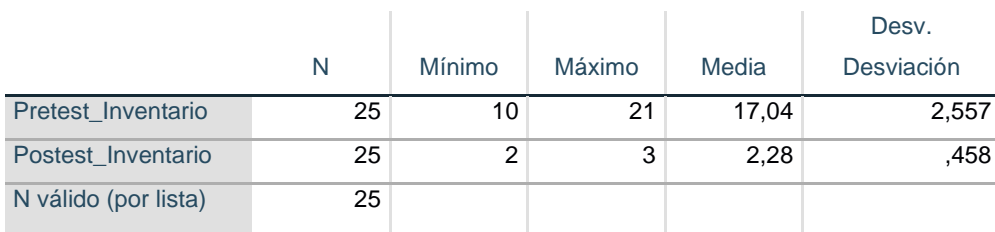

#### **Estadísticos descriptivos**

Fuente: Elaboración propia

Este indicador (TIP) en el Análisis preliminar muestra el resultado de la media en 17.04 minutos, mientras que en el Pos-Test tuvo una mejora significativa, alcanzado una media de 2.28 minutos por búsqueda del inventario de los productos. Así mismo en el Análisis preliminar se tuvo como tiempo 10 y 21 minutos y luego en el análisis posterior se tuvo como mínimo 2 y 3 minutos. De esta forma se puede observar cómo disminuye el aplicativo web el indicador de inventario de los productos.
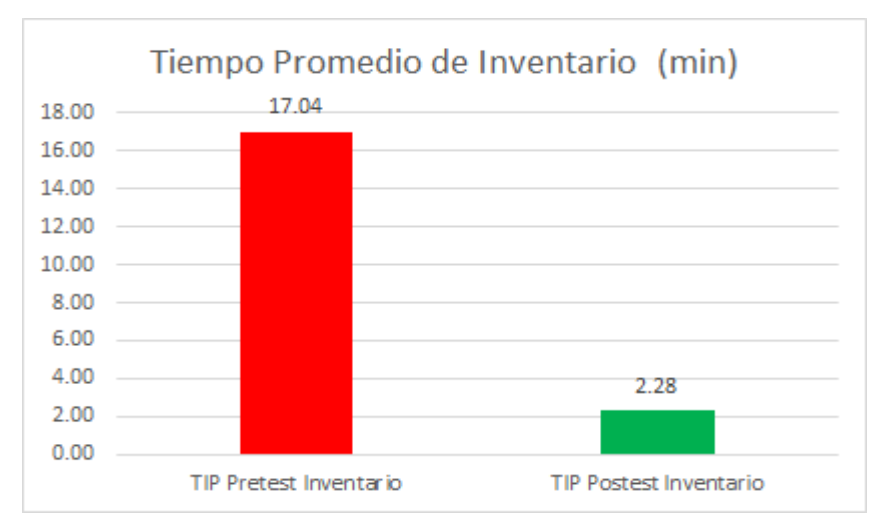

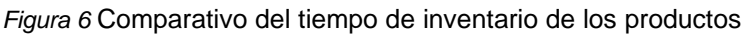

# **Analisis Inferencial (Prueba de normalidad)**

A fin de validar la prueba de hipótesis aplicaremos, los datos fueron sometidos a la prueba de normalidad, específicamente los tiempos del inventario.

La población registros de búsqueda de productos es de 25 muestras, por ello se empleó la comprobación de normalidad de Shapiro Wilk mediante el aplicativo IBM SPSS v25.

**Tabla 4** *Pruebas de Normalidad Indicador TIP*

#### **Pruebas de normalidad**

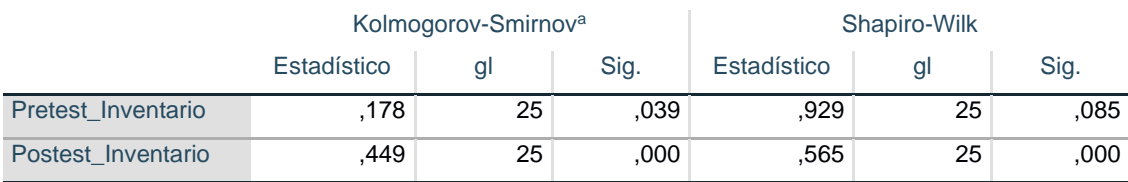

Fuente: Elaboración propia

Como muestra la tabla 4 los resultados de la Prueba indican que uno de los valores Sig es menor a Sig < 0.05 por lo tanto los datos no tienen distribución normal y se aplicara la Prueba no parametrica Wilcoxon.

# **Prueba de hipótesis (Hipótesis estadística)**

Hipótesis H0 = El aplicativo web aumenta el tiempo de inventario de los productos. Hipótesis Ha = El aplicativo web disminuye el tiempo de inventario de los productos. Indicador: Tiempo promedio en la búsqueda de los productos de almacen. Definición de las variables

Ta = Tiempo promedio de inventario de los productos con el sistema actual. Tp = Tiempo promedio de inventario de los productos con el sistema propuesto.

Nivel de significancia = 95%

Se define el margen de error con una confiabilidad del 95%.

#### **Tabla 5** *Pruebas estadisticas*

#### **Estadísticos de prueba<sup>a</sup>**

Postest\_Inventario - Pretest\_Inventario

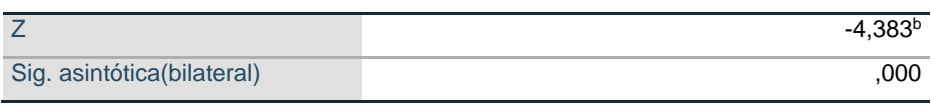

Fuente: Elaboración propia

El análisis concluye que se rechaza la hipótesis nula y se aceptó la hipótesis alterna con 95% de confianza, disminuye los el tiempo de inventario de los productos.

OBJETIVO ESPECÍFICO 2 (Oe2) Reducir el tiempo de abastecimiento (TAA)

**Tabla 6** *Comparativo tiempo de Abastecimiento*

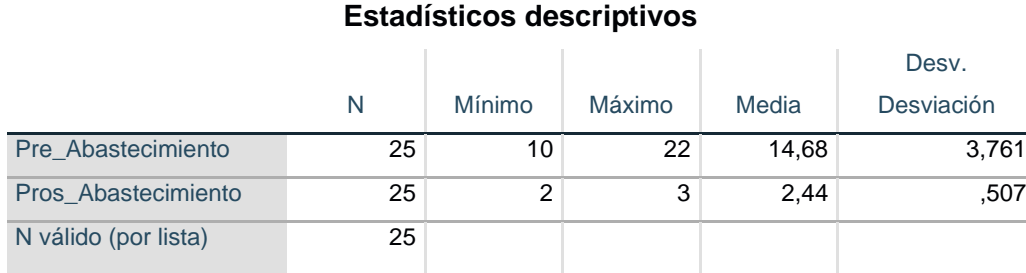

Fuente: Elaboración propia

Este indicador (TAA) en el Análisis preliminar muestra el resultado de la media en 14,68 minutos, mientras que en el Pos-Test tuvo una mejora significativa, alcanzado una media de 2.44 minutos por el abastecimiento del almacen. Así mismo en el Análisis preliminar se tuvo como tiempo 10 a 22 minutos y en el Pos-Test se tuvo de 2 a 3 minutos. Así se observa cómo disminuye el aplicativo web el indicador del tiempo de abastecimiento de almacén.

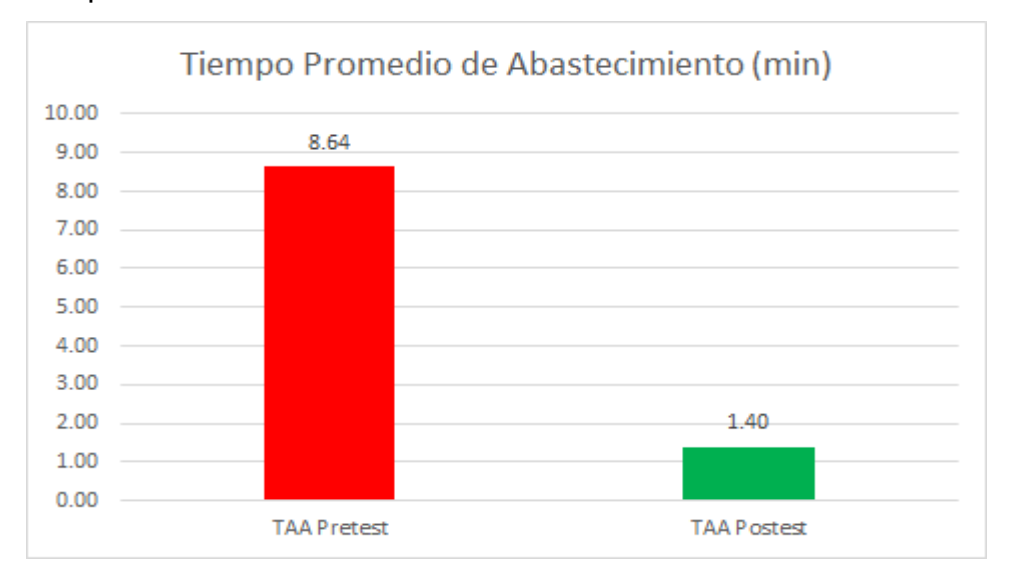

*Figura 7* Comparativo del tiempo de abastecimiento de productos

# **Analisis Inferencial (Prueba de normalidad)**

Se procedió a realizar las pruebas de normalidad para el indicador TAA, se utilize el metodo Shapiro - Wilk, debido a que el tamaño de la muestra del indicador es 25 el cual es menor a 35 (n<35).

La prueba se realizó introduciendo datos del indicador mediante el software estadístico SPSS 25.0, con un nivel de confiabilidad del 95%.

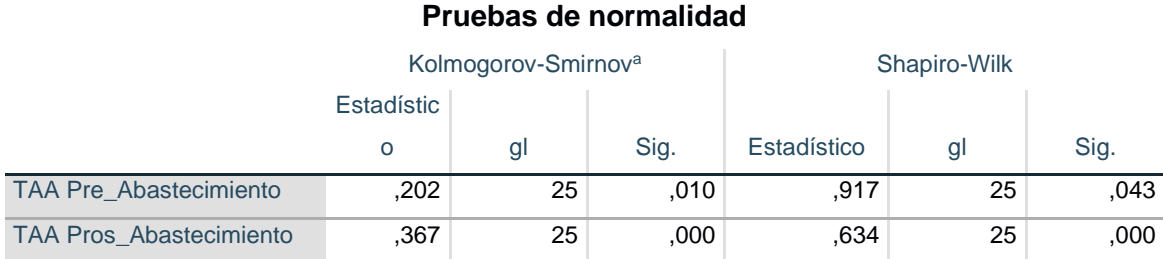

**Tabla 7** *Prueba de Normalidad Indicador TAA*

Fuente: Elaboración propia

Como muestra la tabla 7 los resultados de la Prueba indican que uno de los valores Sig es menor a Sig < 0.05 por lo tanto los datos no tienen distribución normal y se aplicara la Prueba no parametrica Wilcoxon

# **Prueba de hipótesis (Hipótesis estadística)**

Hipótesis H0 = El aplicativo web aumenta el tiempo de abastecimiento del almacén.

Hipótesis Ha = El aplicativo web disminuye el tiempo de abastecimiento del almacén.

Indicador: (TAA) Tiempo promedio en el abastecimiento del almacén.

Definición de las variables

Ta = Tiempo promedio de abastecimiento del almacén con el sistema actual.

Tp = Tiempo promedio de abastecimiento del almacén con el sistema propuesto.

Nivel de significancia = 95%

Se define el margen de error con una confiabilidad del 95%.

### **Tabla 8** *Prueba de Hipotesis*

### **Estadísticos de prueba<sup>a</sup>**

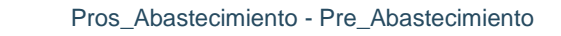

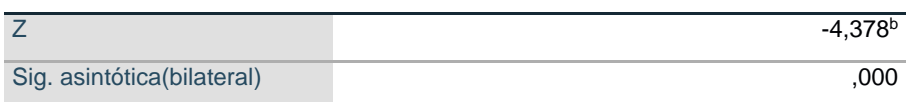

Fuente: Elaboración propia

Se concluye que el valor obtenido del Sig es a < 0,05 significa que se rechaza la hipótesis nula y se aceptó la hipótesis alterna lo cual indica que El aplicativo web disminuye el tiempo de abastecimiento del almacén de ferretería la Familia.

OBJETIVO ESPECÍFICO 3 (Oe3): Reducir el tiempo en la generación de reportes (TGR)

**Tabla 9** *Comparativo tiempo de generación de reportes*

# **Estadísticos descriptivos**

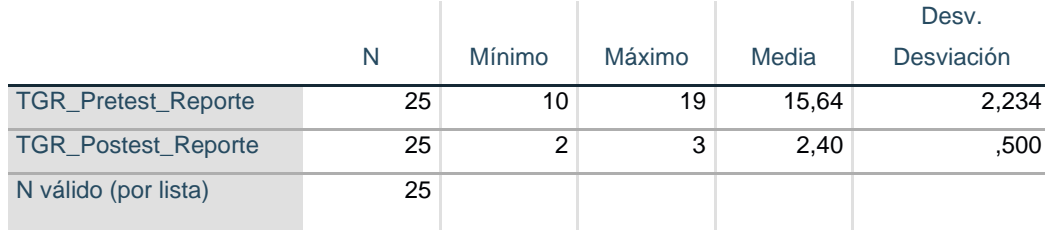

Este indicador (TGR) en el Análisis preliminar muestra el resultado de la media en 15.64 minutos, mientras que en el Pos-Test tuvo una mejora significativa, alcanzado una media de 2.40 minutos por la generación de los reportes. Así mismo en el Análisis preliminar se tuvo como tiempo 10 a 19 minutos y en el Pos-Test se tuvo como tiempo 2 a 3 minutos. De esta forma se puede observar cómo disminuye el aplicativo web el indicador del tiempo generación de los reportes.

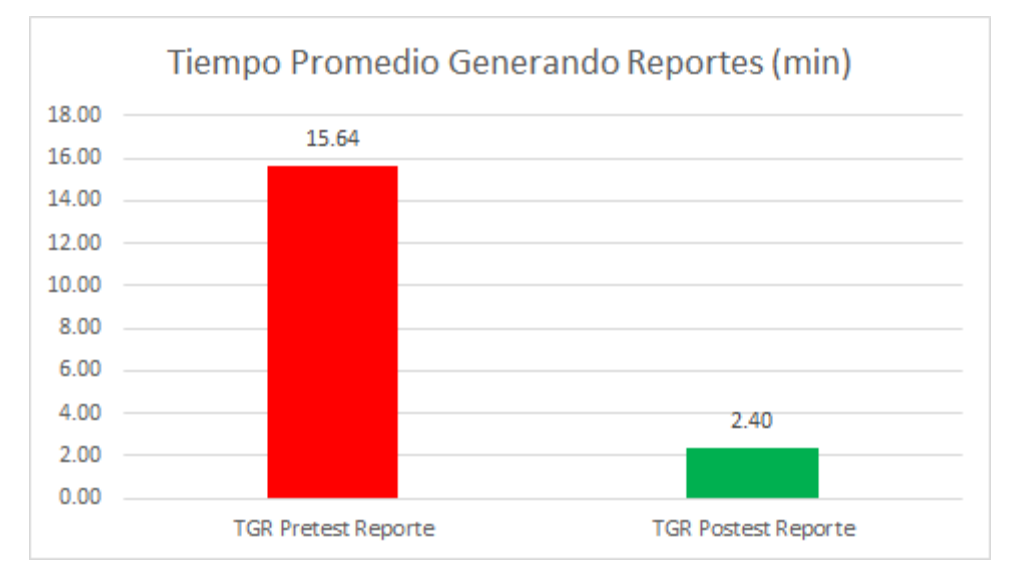

*Figura 8* Comparativo del tiempo de Generación de reportes

# **Analisis Inferencial (Prueba de Normalidad)**

Se procedió a realizar las pruebas de normalidad para el indicador TGR, se utilizó el metodo Shapiro - Wilk, debido a que el tamaño de la muestra del indicador es 25 el cual es menor a 35 (n<35).

La prueba se realizó introduciendo datos del indicador mediante el software estadístico SPSS 25.0, con un nivel de confiabilidad del 95%.

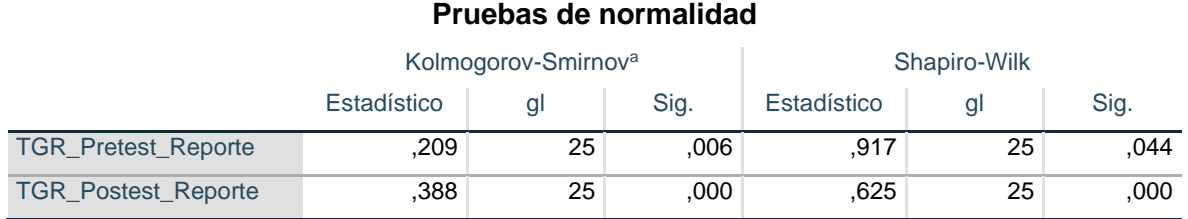

#### **Tabla 10** *Prueba de Normalidad Indicador TGR*

Como muestra la tabla 10 los resultados de la Prueba indican que uno de los valores Sig es menor a Sig < 0.05 por lo tanto los datos no tienen distribución normal y se aplicara la Prueba no parametrica Wilcoxon.

# **Prueba de hipótesis (Hipótesis estadística)**

Hipótesis H0 = El aplicativo web aumenta el tiempo de generación de reportes. Hipótesis Ha = El aplicativo web disminuye el tiempo de generación de reportes. Indicador: (TGR) Tiempo promedio en la generación de reportes del almacén. Definición de las variables.

Ta = Tiempo promedio de generación de reportes con el sistema actual.

Tp = Tiempo promedio de generación de reportes con el sistema propuesto.

Nivel de significancia = 95%

Se define el margen de error con una confiabilidad del 95%.

**Tabla 11** *Prueba de Hipotesis*

#### **Estadísticos de prueba<sup>a</sup>**

TGR\_Postest\_Reporte - TGR\_Pretest\_Reporte

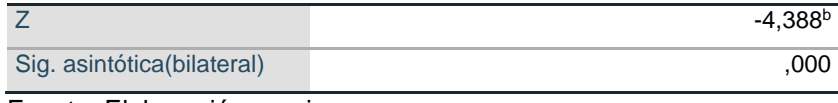

Fuente: Elaboración propia

Se concluye que el valor obtenido del Sig es < 0,05 significa que se rechaza la hipótesis nula y se aceptó la hipótesis alterna lo cual indica que El aplicativo web disminuye el tiempo de generación de reportes del almacén de ferretería la Familia.

#### **V DISCUSIÓN**

Para el indicador 1 "Tiempo promedio de inventario de los productos de almacén". Se obtuvo un antes y un después de la implementación del sistema web y se obtuvo los valores de 17.04 y 2.28 minutos lo cual significo una disminución del 86.62%. Estos resultados son equiparables a los obtenidos por (TORRES, 2018) dentro de sus conclusiones afirmo que el uso de un sistema de información permitió reducir los tiempos de localización de la información. Del mismo modo son equiparables con los de (VELÁSQUEZ, 2018) que concluyo que al implementar un sistema web se redujo drásticamente el tiempo de búsqueda de los datos. Lo anterior se sustenta en la teoría de los sistemas de información (LAUDON Kenneth, y otros, 2012) apoya la toma de decisiones, la coordinación y el control, los sistemas de información ayuda al personal a mejorar y agilizar las tareas diarias reduciendo los tiempos de operación.

Para el indicador 2 "Tiempo promedio de abastecimiento del almacén", se obtuvo antes y después de la implementación del sistema web valores de 8.64 y 1.40 min, lo cual significó una disminución del 83.80%. Los resultados conseguidos por (PAITAN, 2019) en sus conclusiones afirma que el uso de un sistema web ayudo a reducción los tiempos de rotación stock mejorando el abastecimiento del almacen. De igual forma los resultados con comparable con (Espinoza, 2018) que en sus conclusiones reafirma que se redujeron los tiempos de abastecimientos del almacen. Para (LAPIEDRA, y otros, 2011) nos informa Los sistemas para el procesamiento de transacciones mejoran los procesos de operación de la organización y estos abarcan la automatización de las diferentes áreas de operación.

Para el indicador 3 "Tiempo promedio en la generación de reportes del almacén"

se adquirió un antes y un después de la implementación del sistema web valores de 15.64 min a 2.40 min, lo cual significó una disminución del 80,73%. Los datos obtenidos por (TORRES, 2018) en su implementación del sistema web afirma que se efectúo el descenso del tiempo en la creación de los reportes del almacen mejorando así la productividad del área. En sus afirmaciones (MORALES, 2017) afirma que al implementar el sistema web mejoro la generación de los reportes y ayudo en la toma de decisiones de en la gerencia. Lo indicando por estos autores es respaldado por (KENDALL, Kenneth, y otros, 2011) Los sistemas de información administrativa brindan soporte a los usuarios para realizar un espectro más amplio de tareas organizacionales que los sistemas de procesamiento de transacciones, incluyendo los procesos de análisis y toma de decisiones.

# **VI CONCLUSIONES**

Resultado del desarrollo del objetivo específico 1

Oe1: Reducir el tiempo de inventario de los productos de almacén.

Se logró acortar el tiempo de inventario en el almacen de un tiempo promedio de 17.04 minutos en el análisis preliminar y en el análisis posterior se obtuvo un promedio de 2.28 minutos. Lo cual representa una mejora del 86.62%. Demuestra que la solución planteada (sistema internet) optimiza las tareas del almacen con relación al inventario de los productos.

Resultado del desarrollo del objetivo específico 2

Oe2: Reducir el tiempo de abastecimiento del almacén.

Se consiguió acortar el tiempo de abastecimiento del almacen se consiguió el tiempo promedio de 8.64 minutos en el análisis preliminar y en el análisis posterior se alcanzó un promedio de 1.40 minutos. Esto representa una mejora del 83.80%. y manifiesta que la solución diseñada (sistema de internet) optimiza las tareas del almacen con relación al abastecimiento de los productos.

Resultado del desarrollo del objetivo específico 3

Oe3: Reducir el tiempo en la generación de reportes del almacén.

Se logo acortar el tiempo en la creación de los reportes, se obtuvo el tiempo promedio de 15.64 minutos en el análisis preliminar y en el análisis posterior se alcanzó un promedio de 2.40 minutos. Esto representa una mejora del 80.73%. y manifiesta que la aplicativo presentado (aplicación web) optimiza las tareas del almacen con correlación a los reportes solicitados.

# **VII RECOMENDACIONES**

# **Al Ceo:**

Se confía el paso al área operativa la implementación propuesta en la indagación. La adquisición del equipo tecnológico para el funcionamiento del sistema web.

# **Al jefe de almacén:**

Se confía el sostenimiento periódico del aplicativo web donde se soportará los nuevos requerimientos necesitados.

# **A los colaboradores:**

Se confía en concurrir, interactuar, avivar y propagar los aprendizajes técnicos sobre el manejo correcto del aplicativo web para el control del almacén.

# **REFERENCIAS**

**ALTAMIRANO, Jorge. 2017.** *Desarrollo de un Sistema de Información haciendo uso de la Metodología XP para la Gestión de Ventas, Compras y Almacén de la Empresa Agro Market Peru S.A.C.* Chiclayo : UPEDRO RUIZ GALLO, 2017.

**ÁLVAREZ, Carlos. 2018.** *Manual de metodología de la investigación científica.*  Nueva Guinea : URACCAN, 2018.

**AYERDI, Ignacio. 2017.** *DISEÑO DE ALMACÉN PARA EL LANZAMIENTO DE UN NUEVO PRODUCTO EN EL ENTORNO DE LA INDUSTRIAAERONÁUTICA.*  Madrid : UPolitecnica de Madrid, 2017.

**CABEZAS, Edison, ANDRADE, Diego y TORRES, Johana. 2018.** *Introducción a la metodología de la investigación científica.* Sangolquí : Universidad de las Fuerzas Armadas ESPE, 2018. ISBN: 978-9942-765-44-4.

**CAMPO, aurea, HERVAS, Maria y REVILLa, Teresa. 2013.** *Técnicas de almacén.*  Madrid : McGraw-Hill, 2013.

**Concytec. 2020.** https://portal.concytec.gob.pe/index.php. *https://portal.concytec.gob.pe/index.php.* [En línea] Concytec, 2020. [Citado el: 26 de 04 de 2022.] https://alicia.concytec.gob.pe/vufind/Record/UNIS\_5b55a9811d9ab27b8e45c1935 46b0187.

*DESARROLLO DE SISTEMA WEB PARA VENTA DE LIBROS POR INTERNET EN LA BIBLIOTECA «ING. CÉSAR O. PALACIO TAPIA DE LA UJAT». USANDO LAS REDES SOCIALES.* **JIMENEZ, Abel, y otros. 2016.** Mexico : Mercadotecnia, 2016.

*Design of Automated Warehouse Management System.* **Chen, Jian y Xingwen, Gan. 2018.** Shangai : EDP Sciences, 2018, Vol. 232. 03049.

**Espinoza, Jhoan Manuel. 2018.** *Aplicación Web para el Proceso de Ventas en la Ferretería Chucho SAC.* Lima : UCesar Vallejo, 2018.

**GARCIA, Ivett. 2018.** *"Sistema Informático de Costos de Almacén para Mejorar la Gestión de Inventario de Promart S.A. de Trujillo, Año 2018.* Trujillo : UCesar Vallejo, 2018.

**GOMEZ, Sebastian y MORALEDA, Eduardo. 2020.** *Aproximación a la ingeniería del software.* Madrid : editorial Universitaria Ramon Areces, 2020.

**HEREDIA, Anthony. 2016.** *PROPUESTA DE UN SISTEMA DE CONTROL EMPRESARIAL EN EL ÁREA DE ALMACÉN DE LA EMPRESA ALIMENTA PERÚ S.A.C. CHICLAYO.* Chiclyo : USeñor de Sipn, 2016.

**HERNÁNDEZ, Oscar. 2019.** Logística 360 pe. *Logística 360 pe.* [En línea] Retos en Supply Chain / EAE Business School, 20 de 09 de 2019. [Citado el: 28 de 04 de 2022.] https://www.logistica360.pe/como-llevar-a-cabo-un-buen-control-dealmacen/.

**HERNÁNDEZ, Roberto y MENDOZA, Christian. 2018.** *METODOLOGIA DE LA INVESTIGACION: LAS RUTAS CUANTITATIVA CUALITATIVA Y MIXTA.* Mexico : McGraw Hill, 2018. ISBN: 978-1-4562-6096-5.

**HERNÁNDEZ, Roberto, FERNÁNDEZ, Carlos y BAPTISTA, Pilar. 2014.** *Metodología de la investigación.* Mexico D.F : McGRAW-HILL / INTERAMERICANA EDITORES, S.A. DE C.V, 2014. ISBN: 978-1-4562-2396-0.

**KENDALL, Kenneth y KENDALL, Julie. 2011.** *Análisis y Diseño de Sistemas.*  Mexico : Pearson, 2011.

**LAPIEDRA, Rafael, DEVECE, Carlos y GUIRAL, Joaquin. 2011.** *Introducción a la gestión de sistemas de información en la empresa.* s.l. : Publicacions de la Universitat Jaume I, 2011.

**LAUDON Kenneth y LAUDON Jane. 2012.** *Sistemas De Informacion Gerencial .*  Mexico : Pearson, 2012.

**LUCAS, Kerly. 2017.** *DESARROLLO E IMPLEMENTACIÓN DE APLICACIÓN WEB PARA EL CONTROL DE INVENTARIO DEL LOCAL COMERCIAL MÁQUINAS HIDALGO.* Guayquil : UNIVERSIDAD POLITÉCNICA SALESIANA, 2017.

**MANALLAY, Elmer. 2018.** *SISTEMA WEB PARA EL CONTROL DE ALMACÉN DE LA EMPRESA GRUPO MUÑIZ.* Lima : UCesar Vallejo, 2018.

**MORALES, CUEVA CARLOS. 2017.** *SISTEMA WEB PARA MEJORAR EL CONTROL LOGÍSTICO EN J&E INGENIEROS CONSULTORES Y CONTRATISTAS GENERALES S.R.L.* Chimbote : UCesar Vallejo, 2017.

**NOREÑA, Diego. 2020.** *Diccionario De Investigación.* Lima : Universidad de Lima, 2020.

**Ooi, CHONN. 2015.** *DEVELOPMENT OF A COMPUTERIZED INVENTORY MANAGEMENT SYSTEM (IMS) FOR INDUSTRY APPLICATION.* Pahang : Universidad de Malasia, 2015.

*Ooly Instant Logistics, Global Transitions Proceedings (2022).* **QAZI, Amaana, y otros. 2022.** Bangalore - India : Elservier, 2022.

**PAITAN, Clarissa Fanny. 2019.** *Sistema Web para el control de inventario de productos de la empresa artesanías Decor Paitan S.A.C.* Lima : UCesar Vallejo, 2019.

**RIVERA, Cesar y TORREJON, Bryan. 2015.** *IMPLEMENTACIÓN DE UN SISTEMA WEB PARA EL CONTROL DE LAS VENTAS Y ALMACEN Y GARANTÍAS DE UNA EMPRESA.* Lima : URicardo Palma, 2015.

**ROMERO, Brayan. 2017.** *Sistema web de gestión de almacén basado en Buenas Prácticas de Almacenamiento y Six Sigma en DJ Farma.* Lima : UCesar Vallejo, 2017.

**SÁNCHEZ, Diego. 2018.** *DISEÑO E IMPLEMENTACIÓN DE UNA APLICACIÓN WEB.* RIOBAMBA : ESCUELA SUPERIOR POLITÉCNICA DE CHIMBORAZO, 2018.

**SANCHEZ, Hugo, REYES, Carlos y MEJIA, Katia. 2018.** *Manual de términos en investigación científica, tecnológica y humanística.* Lima : URicardo Palma, 2018.

**TORRES, Jorge. 2018.** *Sistema web de almacén para mejorar el control de inventarios laboratorio de análisis clínico Bermanlab S.A.C.* Trujillo : UCesar Vallejo, 2018.

*Towards a smart warehouse management system.* **HAMDY, Walaa, MOSTAFA, Noa y H, Elawady. 2018.** Washintong : Zagazig University, 2018.

**VELÁSQUEZ, Calle Andy Anghelo. 2018.** *APLICACIÓN WEB BASADA EN EL PATRÓN MVC PARA MEJORAR LA GESTIÓN DE ALMACÉN DE LA EMPRESA CISESAC.* Chimbote : U Cesar Vallejo, 2018.

# **ANEXOS**

Anexo 1 - Matriz de consistencia del proyecto de investigación

Título: "Sistema web para el Control de almacén en la ferretería La Familia,

Lima 2022"

Autor: Orccotoma Antay, Ivan Jesus

**Tabla 12** - Matriz de consistencia del proyecto de investigación

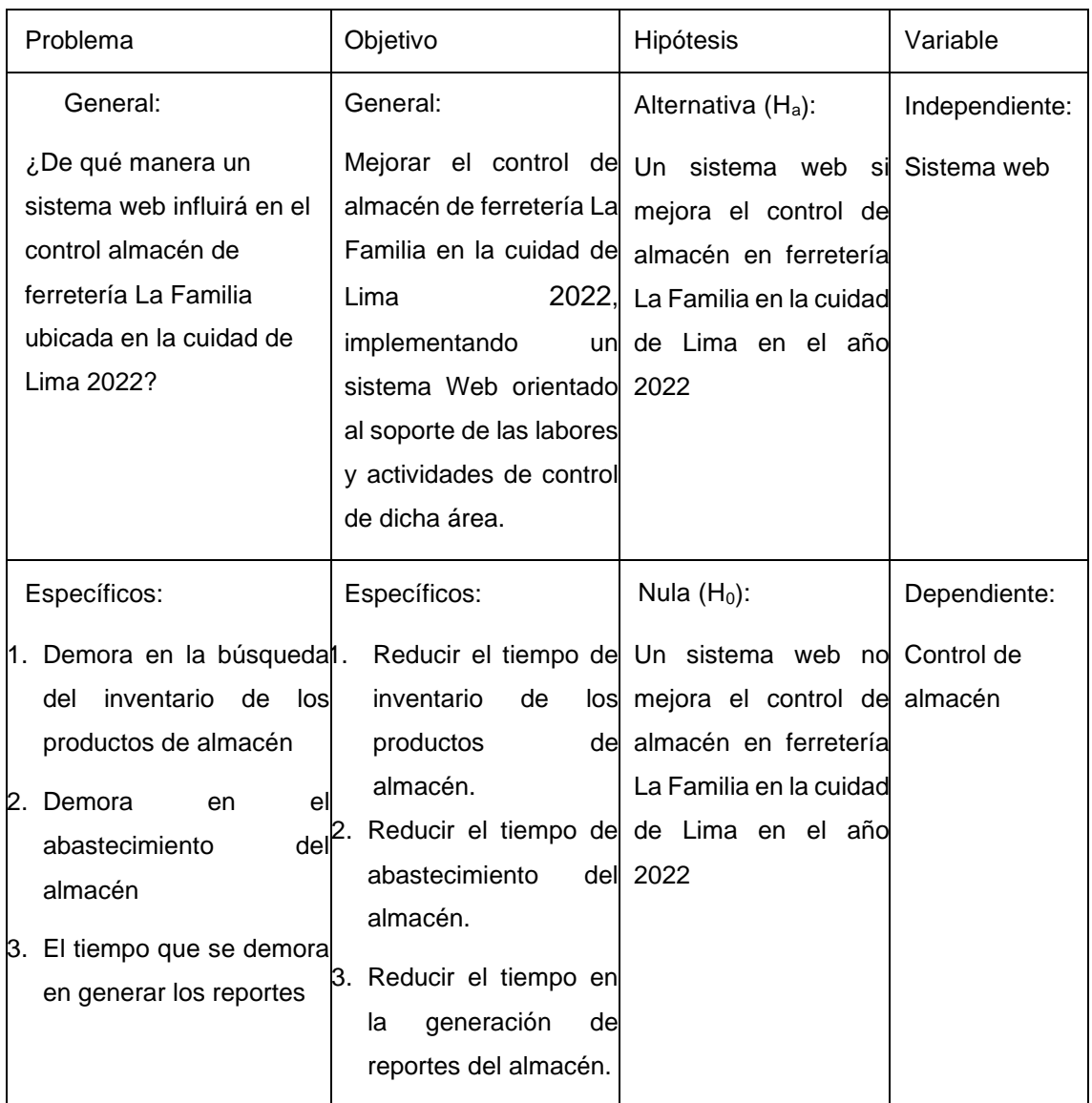

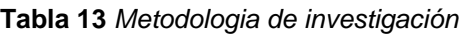

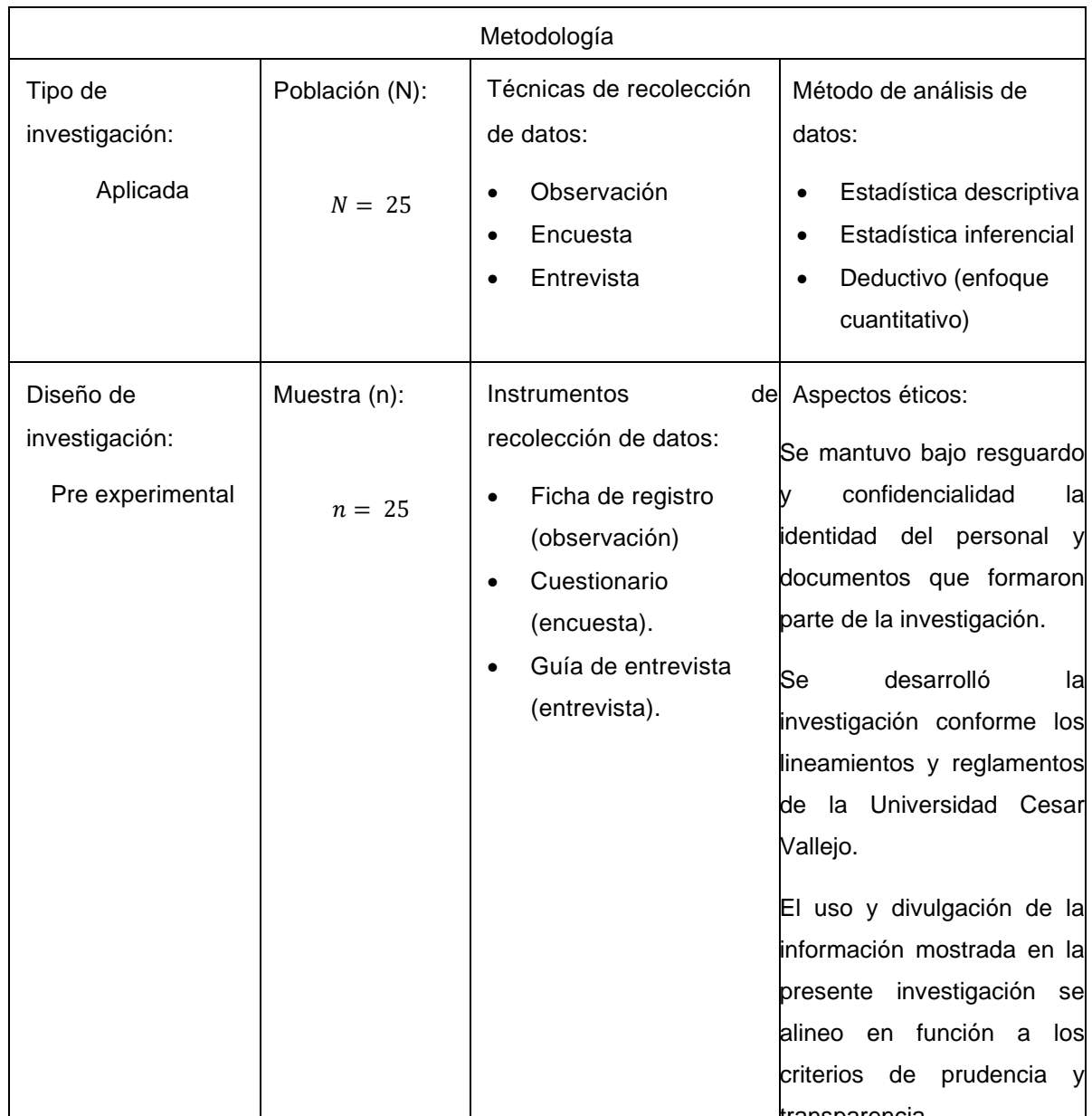

# Anexo 2 - Matriz de operacionalización de variables

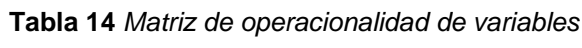

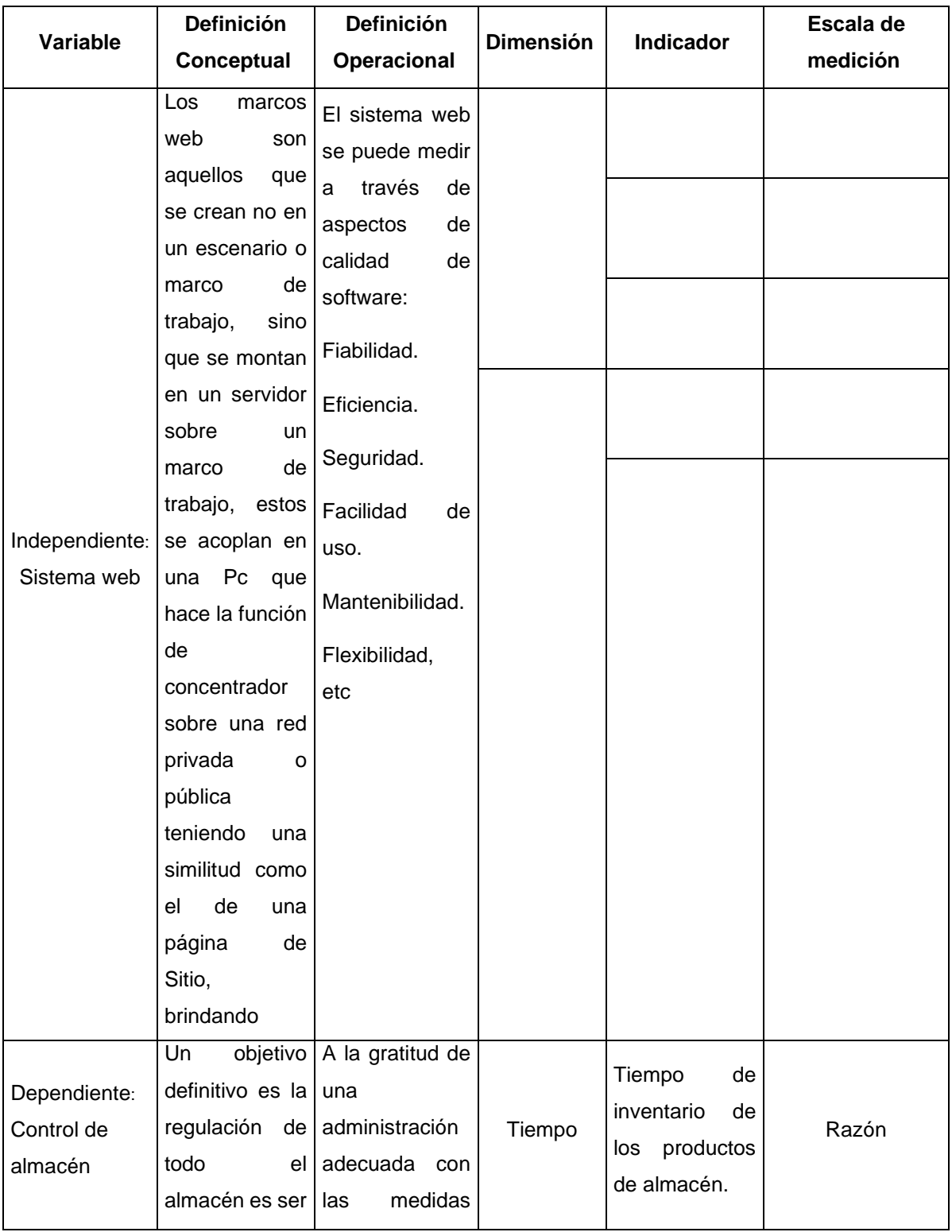

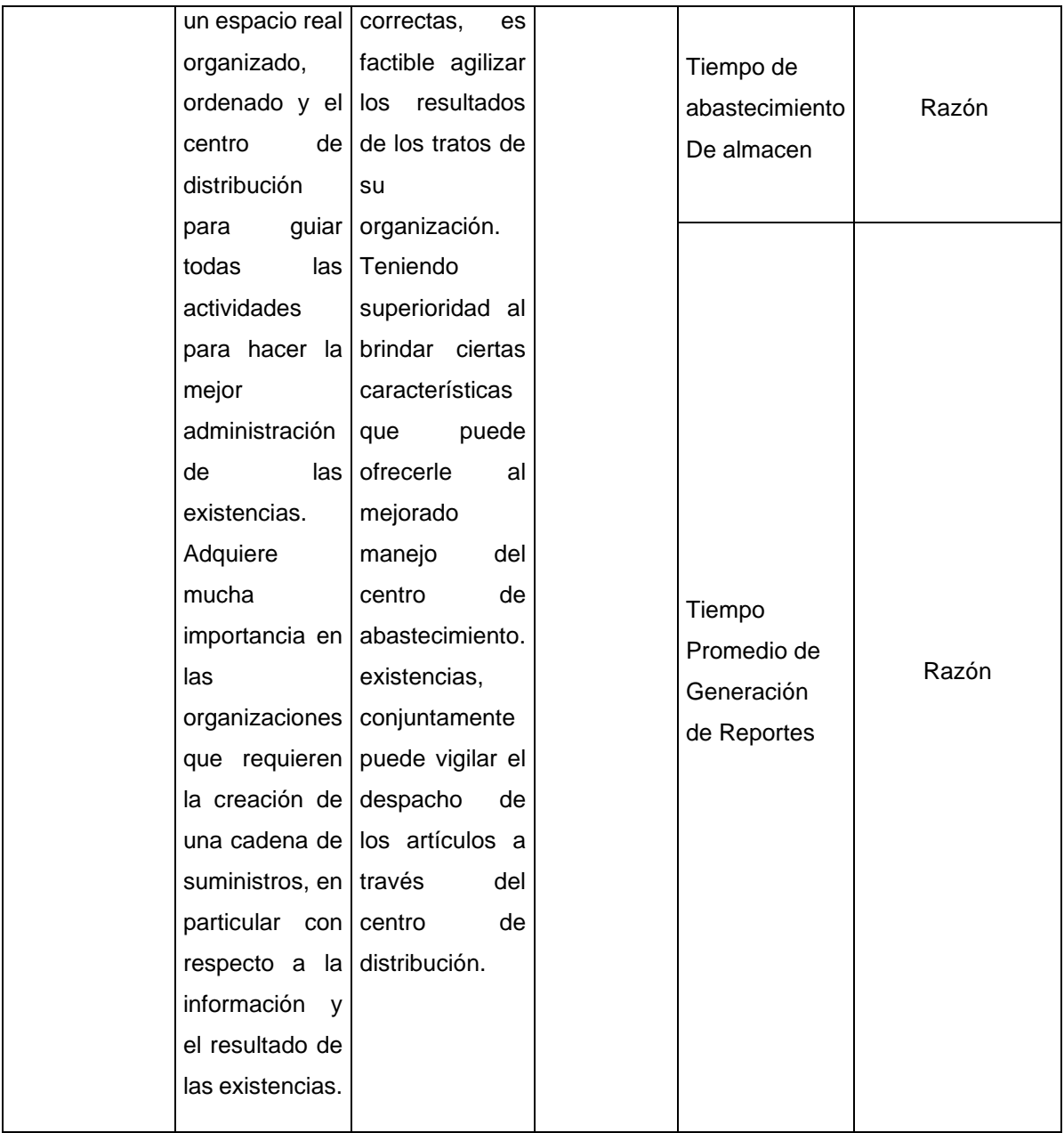

#### **Criterios de evaluación de las metodologías propuestas**

**Tabla 15** *Evaluacion de metodologia*

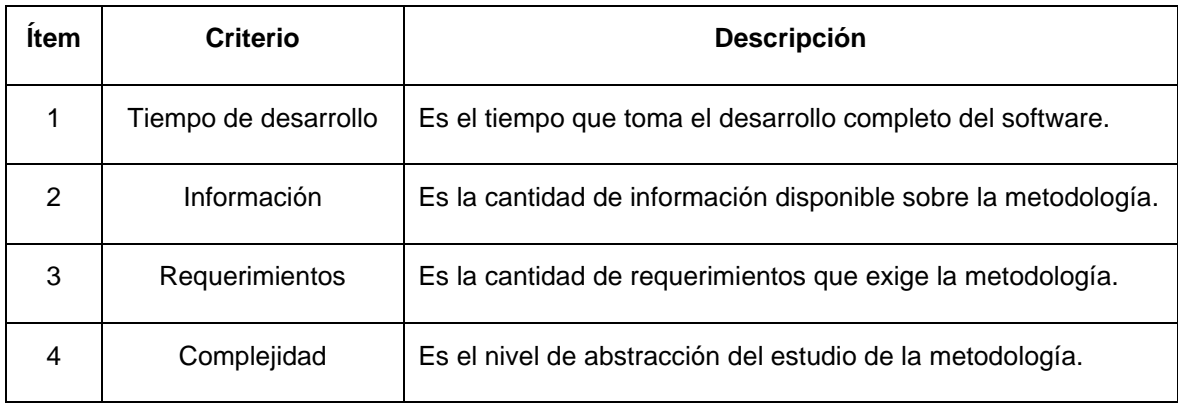

Fuente: Elaboración propia

### Anexo 4 Instrumentos de recolección de datos

**Tabla 16** *Recolección de datos*

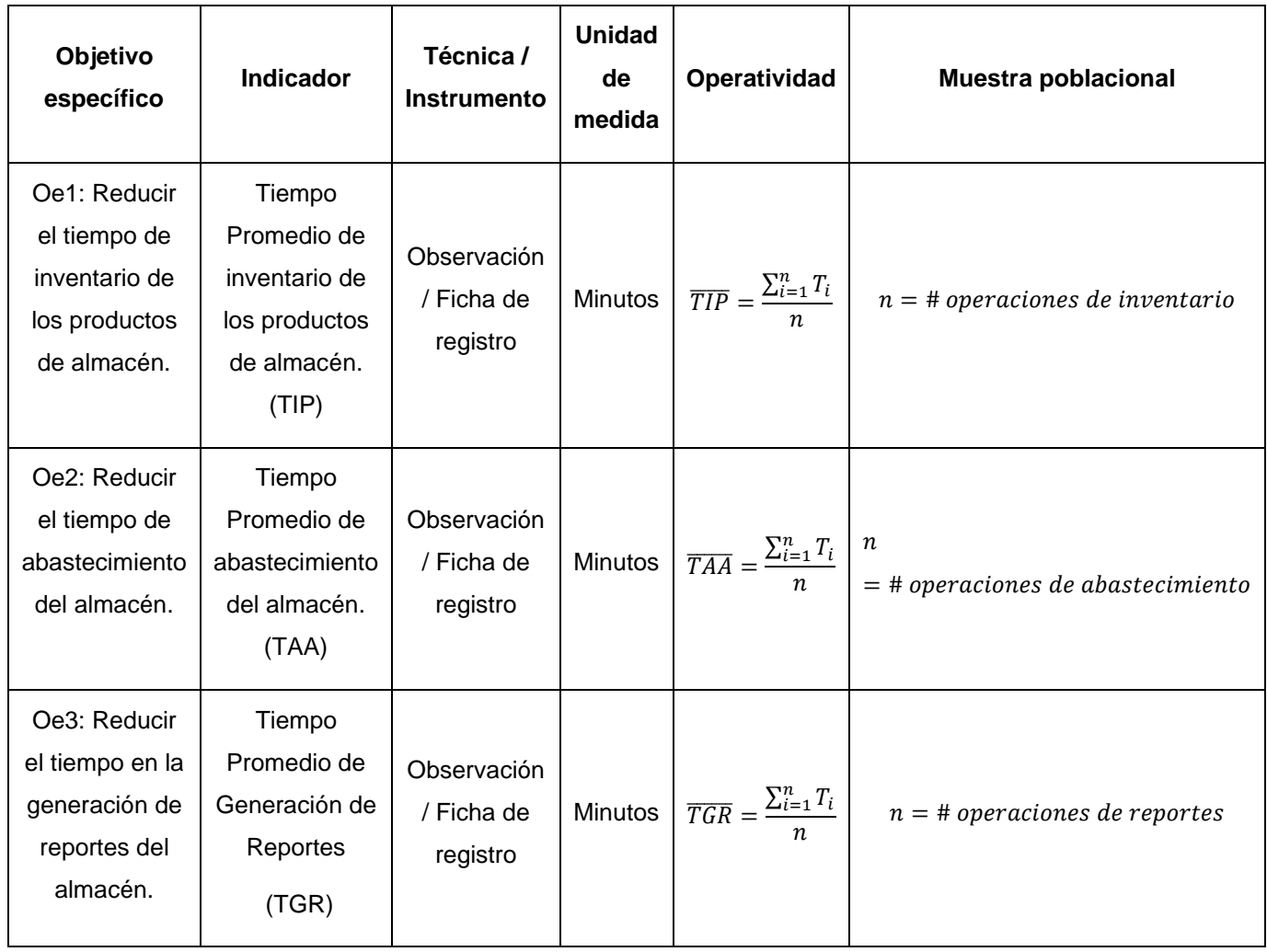

# Anexo 4A - Guía de entrevista aplicado al Personal Directivo del Área de almacen de la empresa Ferretería la Familia.

El objetivo de la presente entrevista es conocer su opinión sobre CONTROL DEL ALMACEN como parte de un trabajo de investigación agradeciendo por anticipado su colaboración y objetividad al responder.

Entrevistado: \_\_\_\_\_\_\_\_\_\_\_\_\_\_\_\_\_\_\_\_\_\_\_\_\_\_\_\_\_\_\_\_\_\_\_\_\_\_\_\_\_\_\_\_\_\_\_\_\_\_\_\_\_\_\_\_\_\_\_\_\_\_\_\_\_

Cargo o Puesto: \_\_\_\_\_\_\_\_\_\_\_\_\_\_\_\_\_\_\_\_\_\_\_\_\_\_\_\_\_\_\_\_\_\_\_\_\_\_\_\_\_ Fecha: \_\_\_\_\_\_\_\_\_\_\_\_

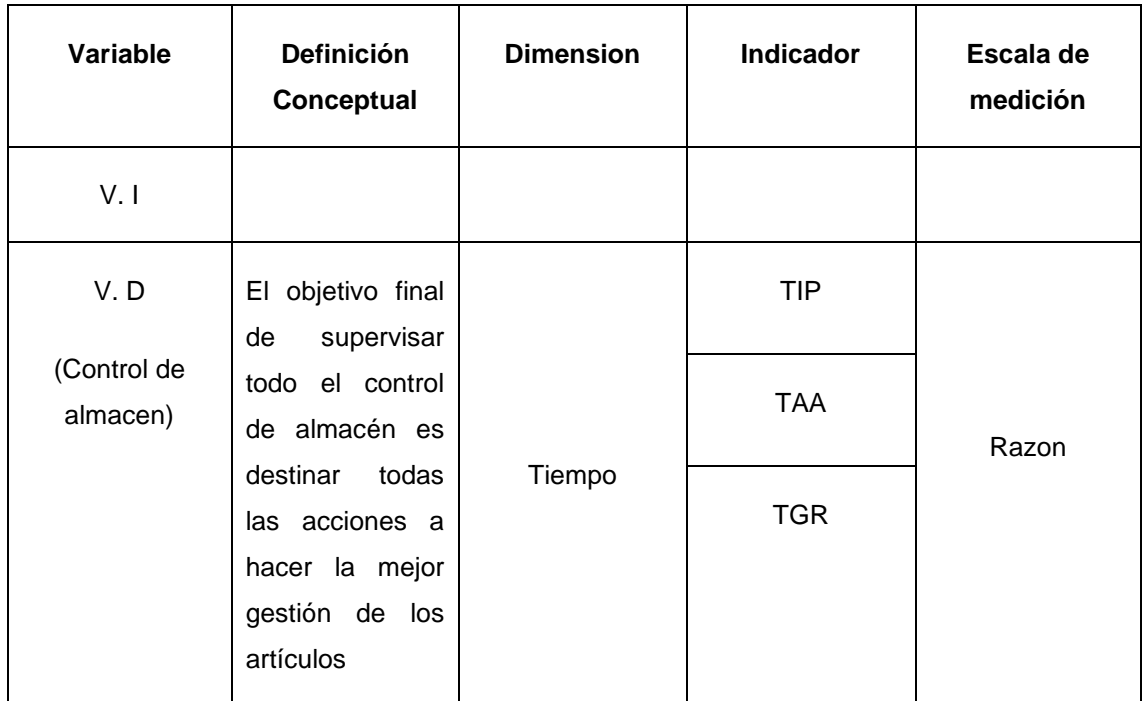

1. ¿Cómo considera Usted el tiempo de inventario de los productos?

2. ¿Cómo considera Usted en términos generales el tiempo de inventario de almacen?

\_\_\_\_\_\_\_\_\_\_\_\_\_\_\_\_\_\_\_\_\_\_\_\_\_\_\_\_\_\_\_\_\_\_\_\_\_\_\_\_\_\_\_\_\_\_\_\_\_\_\_\_\_\_\_\_\_\_\_\_\_\_\_\_\_\_\_\_\_\_\_\_\_

\_\_\_\_\_\_\_\_\_\_\_\_\_\_\_\_\_\_\_\_\_\_\_\_\_\_\_\_\_\_\_\_\_\_\_\_\_\_\_\_\_\_\_\_\_\_\_\_\_\_\_\_\_\_\_\_\_\_\_\_\_\_\_\_\_\_\_\_\_\_\_\_

\_\_\_\_\_\_\_\_\_\_\_\_\_\_\_\_\_\_\_\_\_\_\_\_\_\_\_\_\_\_\_\_\_\_\_\_\_\_\_\_\_\_\_\_\_\_\_\_\_\_\_\_\_\_\_\_\_\_\_\_\_\_\_\_\_\_\_\_\_\_\_\_\_

\_\_\_\_\_\_\_\_\_\_\_\_\_\_\_\_\_\_\_\_\_\_\_\_\_\_\_\_\_\_\_\_\_\_\_\_\_\_\_\_\_\_\_\_\_\_\_\_\_\_\_\_\_\_\_\_\_\_\_\_\_\_\_\_\_\_\_\_\_\_\_\_\_

\_\_\_\_\_\_\_\_\_\_\_\_\_\_\_\_\_\_\_\_\_\_\_\_\_\_\_\_\_\_\_\_\_\_\_\_\_\_\_\_\_\_\_\_\_\_\_\_\_\_\_\_\_\_\_\_\_\_\_\_\_\_\_\_\_\_\_\_\_\_\_\_\_

3. ¿Cómo considera Usted el tiempo de abastecimiento de almacen?

4. ¿Cómo considera Usted en términos generales el abastecimiento de almacen?

5. ¿Cómo considera Usted el tiempo que se realizan los reportes del área?

#### Anexo 4B - Ficha de registro

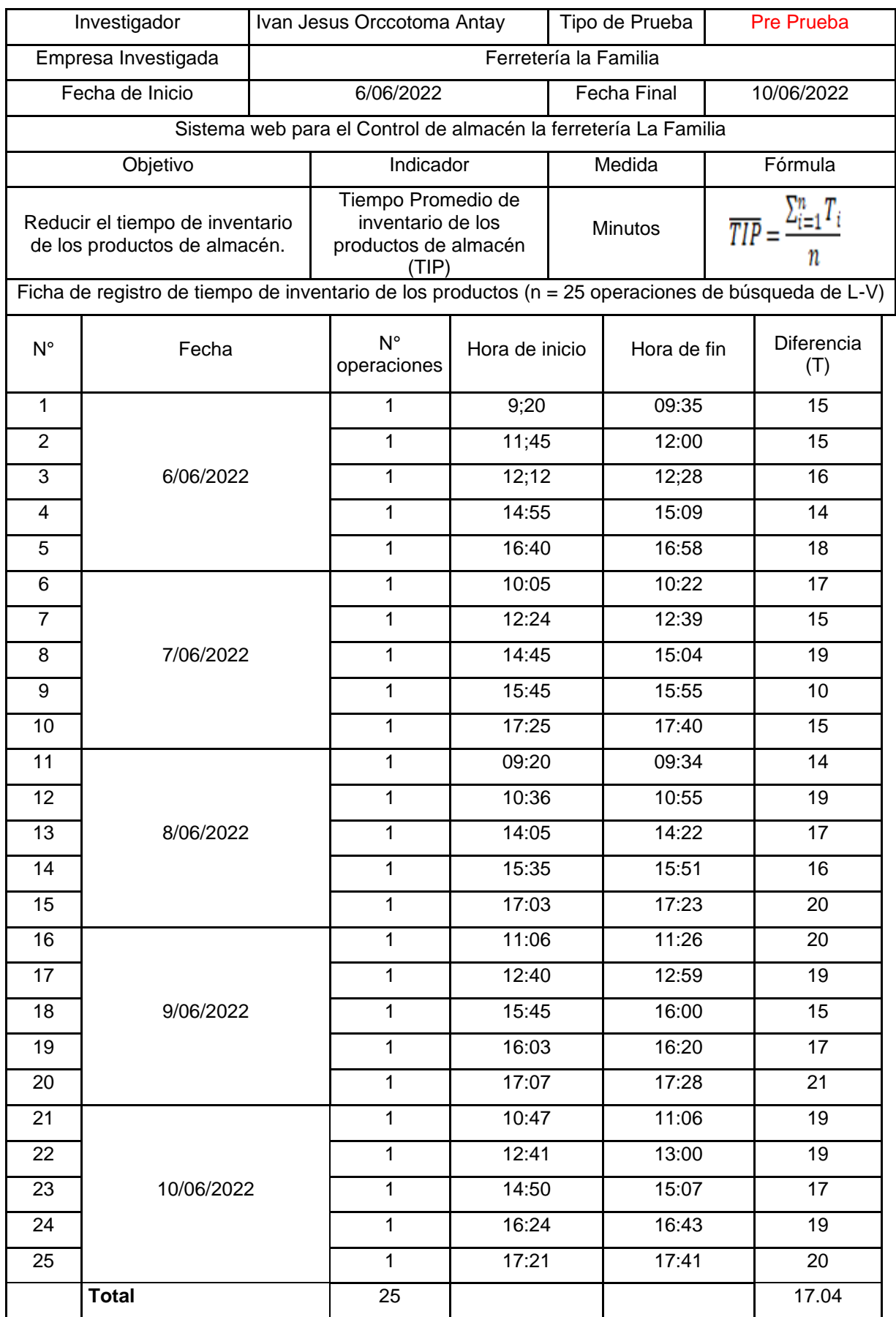

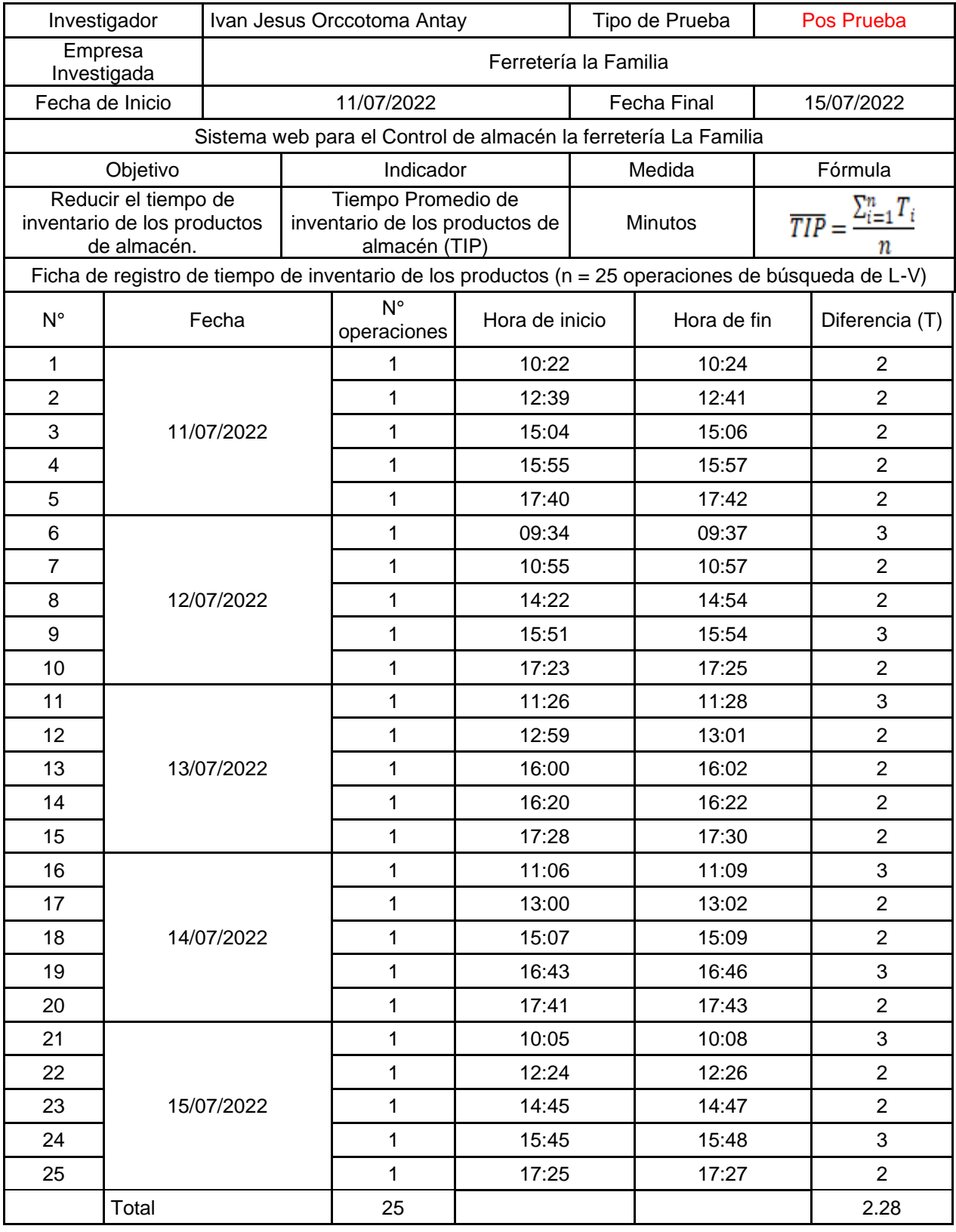

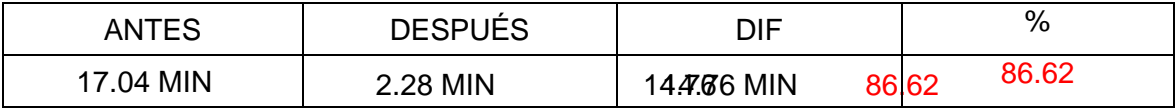

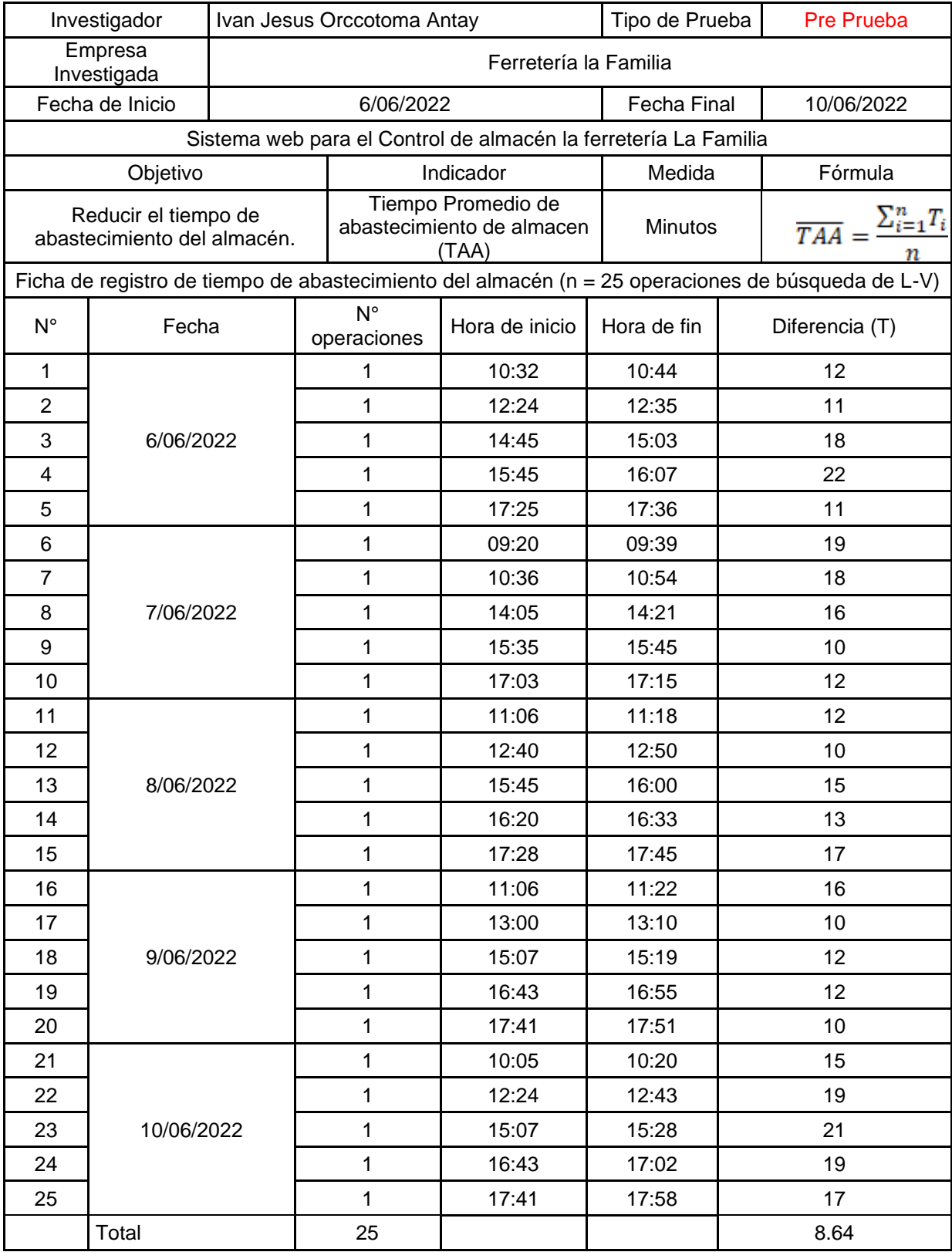

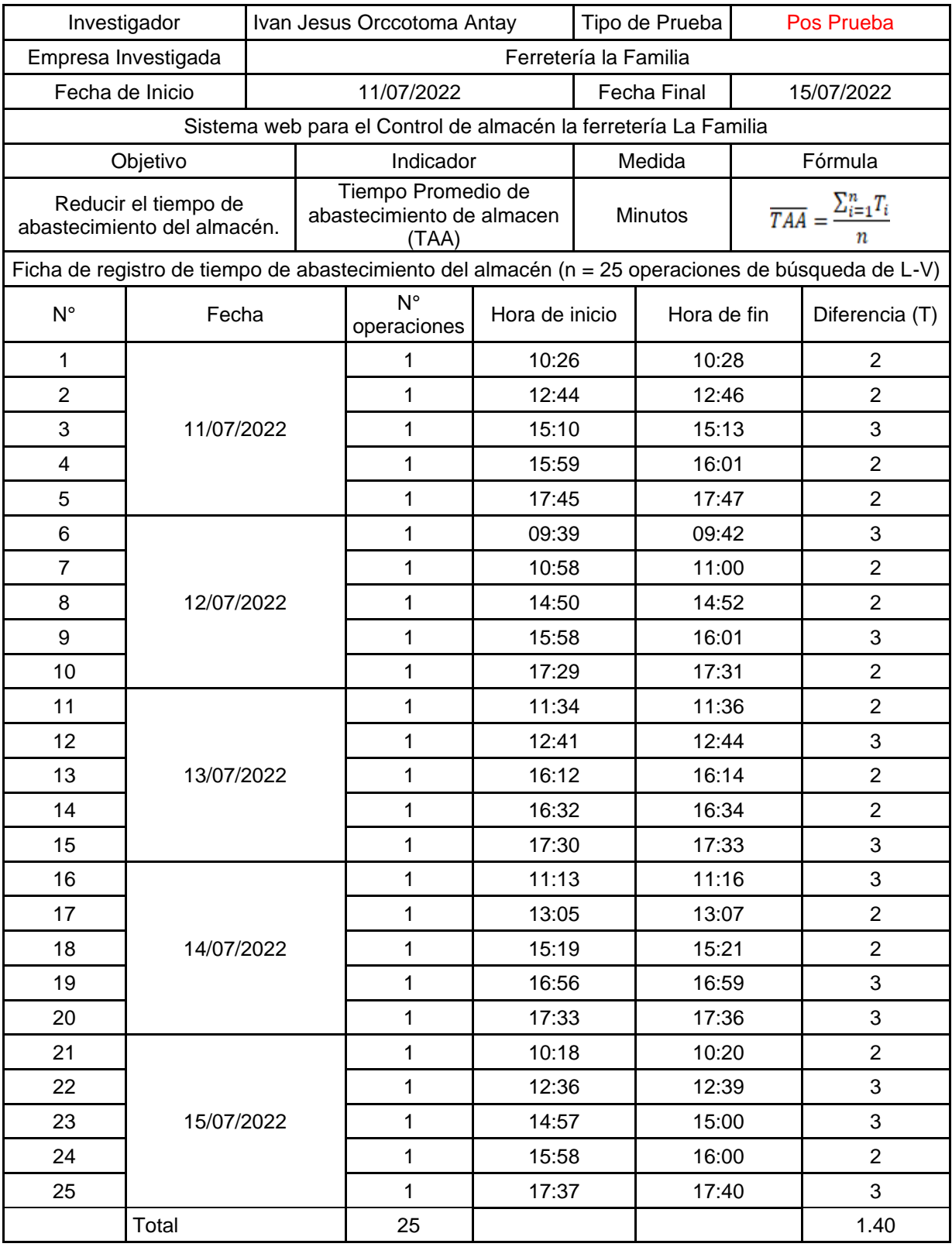

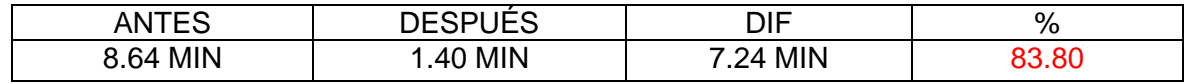

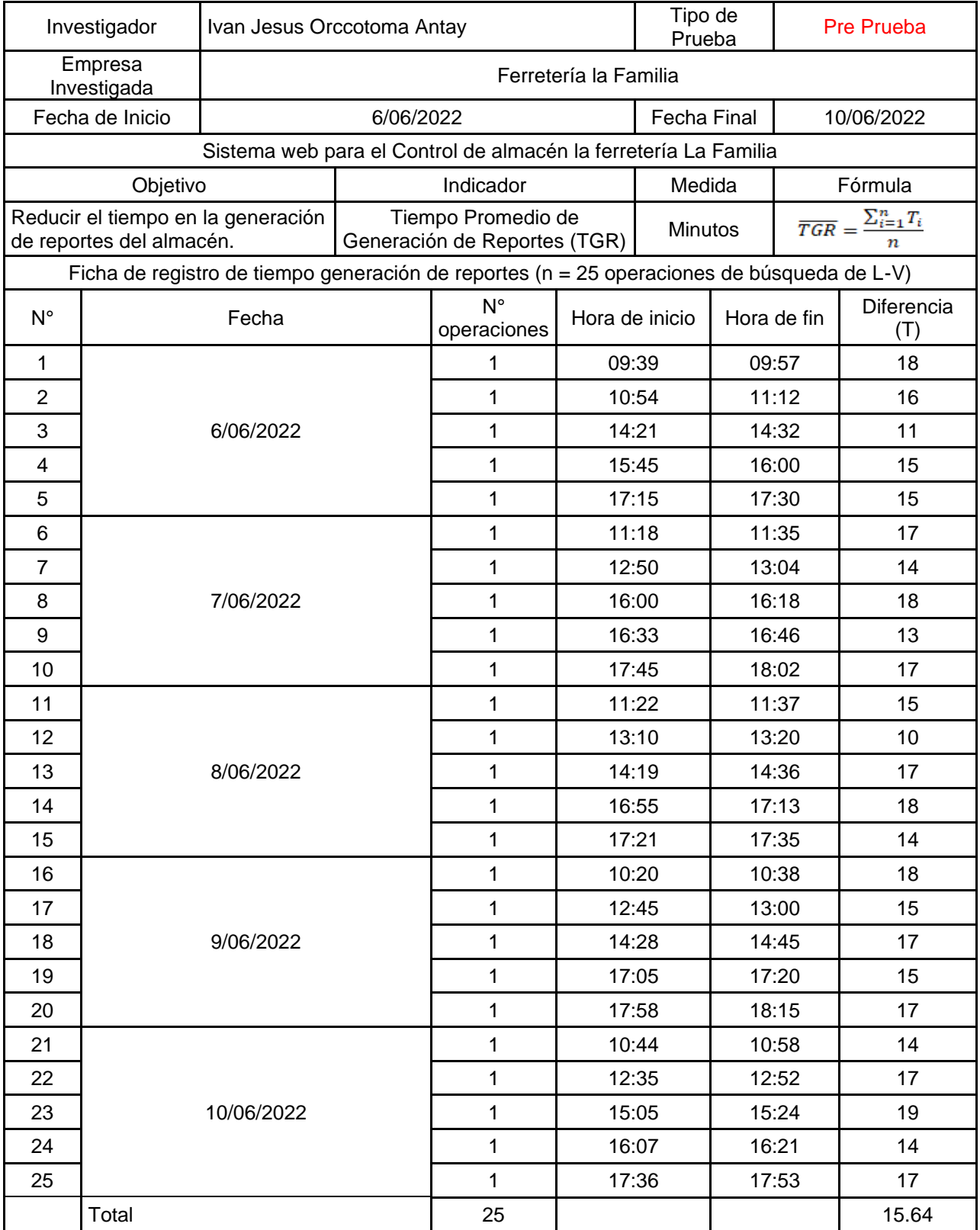

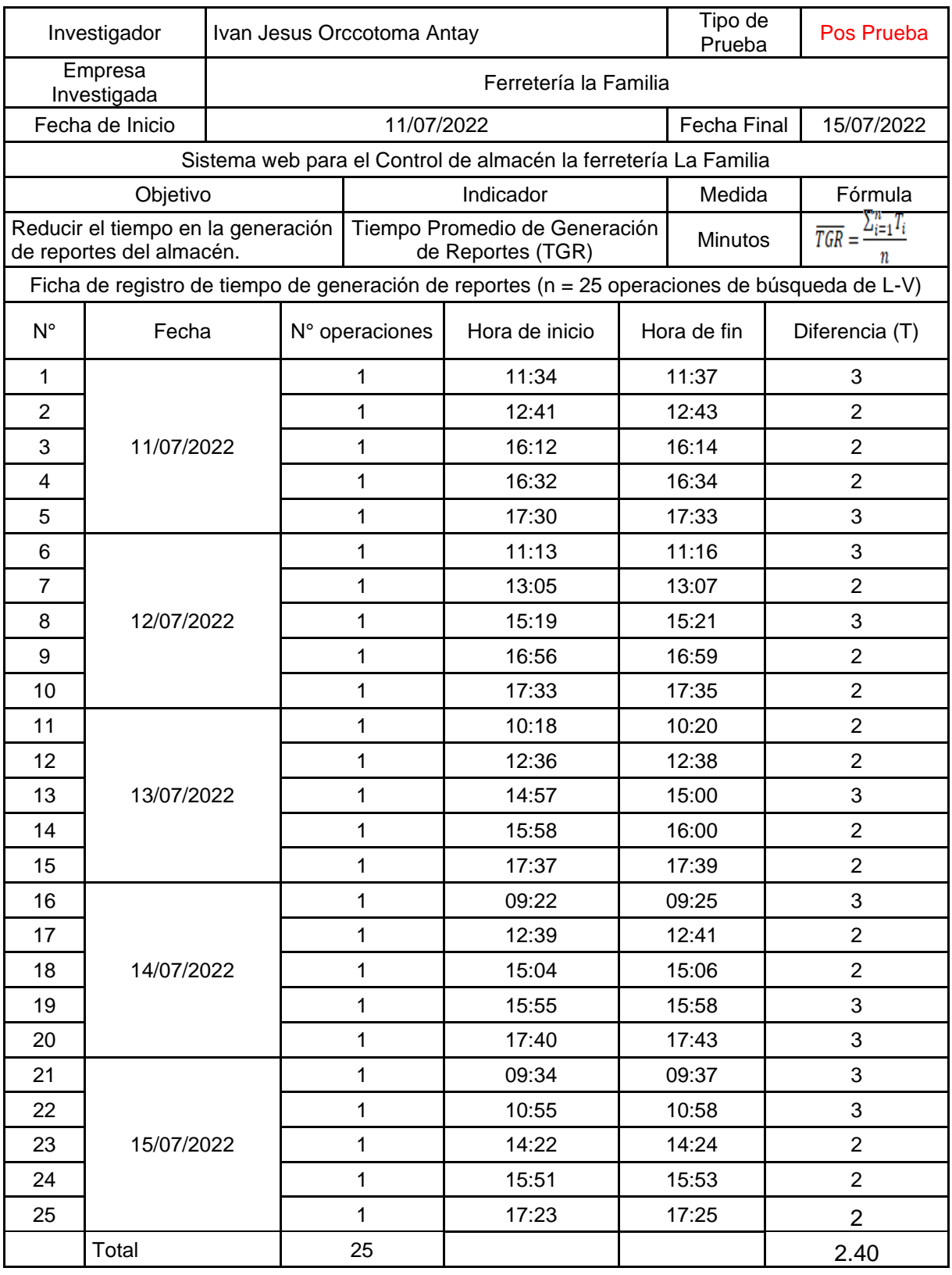

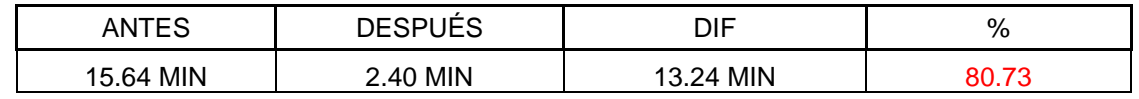

Anexo 5 - Validación de instrumentos de recolección de datos

Señor: Dr. Everson David Agreda Gamboa

Presente. -

Asunto: Validación de instrumentos a través de juicio de experto

Es muy grato dirigirme a Usted para expresarle saludos cordiales y, asimismo, hacer de su conocimiento que, siendo bachiller de la carrera profesional de *Ingeniería de Sistemas* de la Universidad César Vallejo, semestre 2022-0 y, siendo requisito la validación de los instrumentos con los cuales recogeré la información necesaria para desarrollar mi investigación, gracias a la cual optaré el título profesional respectivo.

El título de mi investigación es "Sistema web para el Control de almacén en la ferretería La Familia, Lima 2022", siendo imprescindible contar con la aprobación de docentes especializados para poder aplicar los instrumentos en mención, he considerado conveniente recurrir a Usted, ante su connotada experiencia en temas de *sistemas de información web.*

El expediente de validación, adjunto al presente, contiene:

- Matriz de consistencia.
- Matriz de operacionalización de variables.
- Instrumento de evaluación.
- Hoja de validación del instrumento.

Reiterando mis sentimientos de respeto y consideración me despido de Usted, no sin antes agradecerle por la atención que dispense a la presente.

Atentamente,

*Ivan Jesus Orccotoma Antay*

DNI: 40142915

#### **Hoja de validación del instrumento**

#### **I. Datos generales:**

#### Cuestionario

#### **II. Instrucciones:**

En el siguiente cuadro, para cada ítem del contenido del instrumento que revisa, marque usted con un check (√) o un aspa (X) la opción SÍ o NO que elija según el criterio de *Claridad, Pertinencia o Relevancia.*

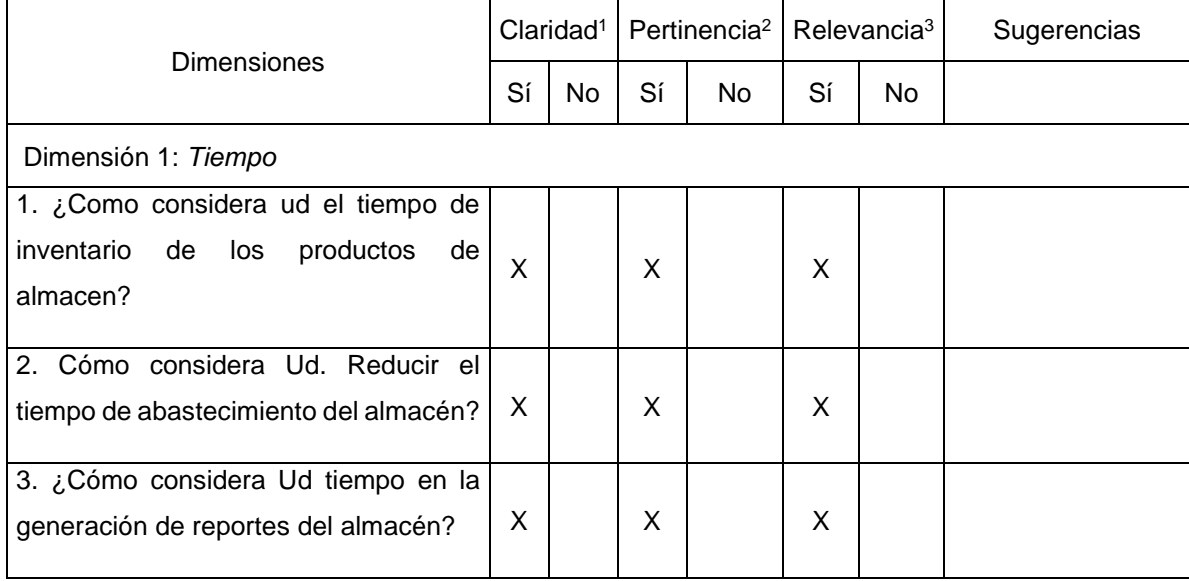

*Nota:* Los ítems fueron tomados de objetivos de la investigacion

**<sup>1</sup>Claridad:** Se entiende sin dificultad alguna el enunciado del ítem, es conciso, exacto y directo

**<sup>2</sup>Pertinencia:** Si el ítem pertenece a la dimensión.

**<sup>3</sup>Relevancia:** El ítem es apropiado para representar a la dimensión específica del constructo.

**Suficiencia**, se dice suficiencia cuando los ítems planteados son suficientes para medir la dimensión.

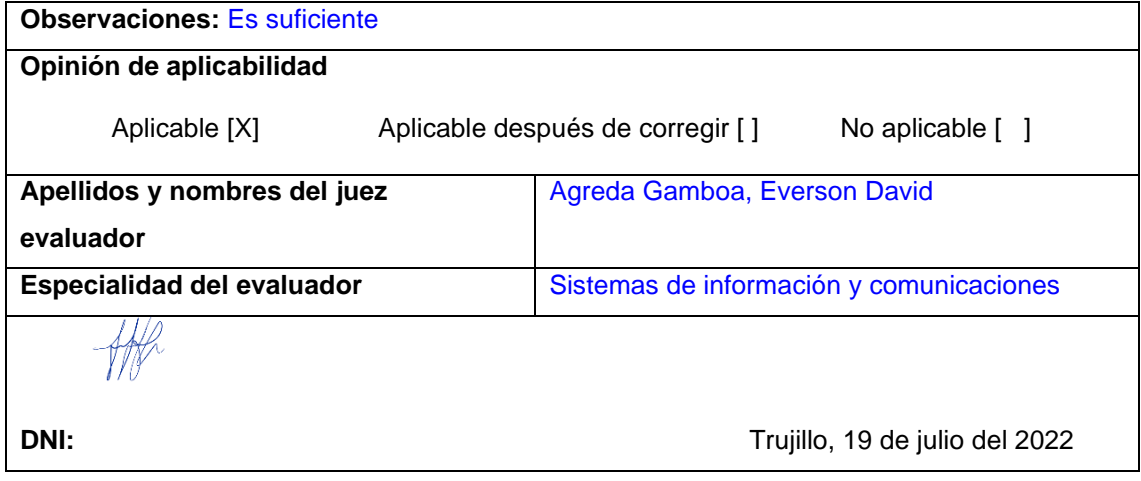

Para el desarrollo de la solución web se basó en la metodología Iconix la cual se describe a continuación:

### **Metodología Iconix.**

Es un proceso simplificado en comparación con otros procesos más tradicionales, que unifica un conjunto de métodos de orientación a objetos con el objetivo de englobar todo el ciclo de vida de un proyecto.

ICONIX está adaptado a los patrones y ofrece el soporte de UML, dirigido por casos de usos y es un proceso iterativo e incremental que está entre la complejidad del RUP y la simplicidad del XP (Extreme Programming), sin eliminar las tareas de análisis y de diseño que XP no contempla. Presenta claramente las actividades de cada fase y exhibe una secuencia de pasos que deben ser seguidos.

### **Características:**

- Iterativo e incremental: Es aquel que, con cada entrega se agregan funcionalidades nuevas (incremental), cada incremento incluye mejoras a las funcionalidades existentes (iterativo)
- Trazabilidad: cada paso está referenciado por algún requisito. Se define trazabilidad como la capacidad de seguir una relación entre los diferentes artefactos producidos.
- Dinámica del UML: La metodología ofrece un uso "dinámico del UML como los diagramas del caso de uso, diagramas de secuencia y de colaboración.

#### **Fases**

**Análisis De Requerimientos:** Identificar en el mundo real, los objetos y todas las relaciones de agregación y generalización entre ellos. Se analizan todos los requisitos que forman parte del sistema para construir el diagrama de clases, que representa las agrupaciones funcionales que estructuran el sistema en desarrollo.

**Tabla 17** *Requisitos del Sistema*

| <b>Numero</b> | Descripción del requerimiento                           | Tipo        |
|---------------|---------------------------------------------------------|-------------|
| REQ01         | El sistema valida el ingreso de usuarios                | Obligatorio |
| REQ02         | El sistema permite el mantenimiento de los usuarios     | Obligatorio |
| REQ03         | El sistema permite el mantenimiento de los productos.   | Obligatorio |
|               | El sistema permite controlar el stock mínimo de los     |             |
| REQ04         | productos                                               | Obligatorio |
| REQ05         | El sistema permite generar reportes                     | Obligatorio |
|               | El sistema emitirá un correo detallando el producto que |             |
| REQ06         | necesita reposición<br>Flabenselin, Fuente nuente       | Obligatorio |

Elaboración: Fuente propia

Esta fase se divide en:

Modelo de Dominio: Identifica los objetos y sucesos del mundo real que intervienen con el sistema.

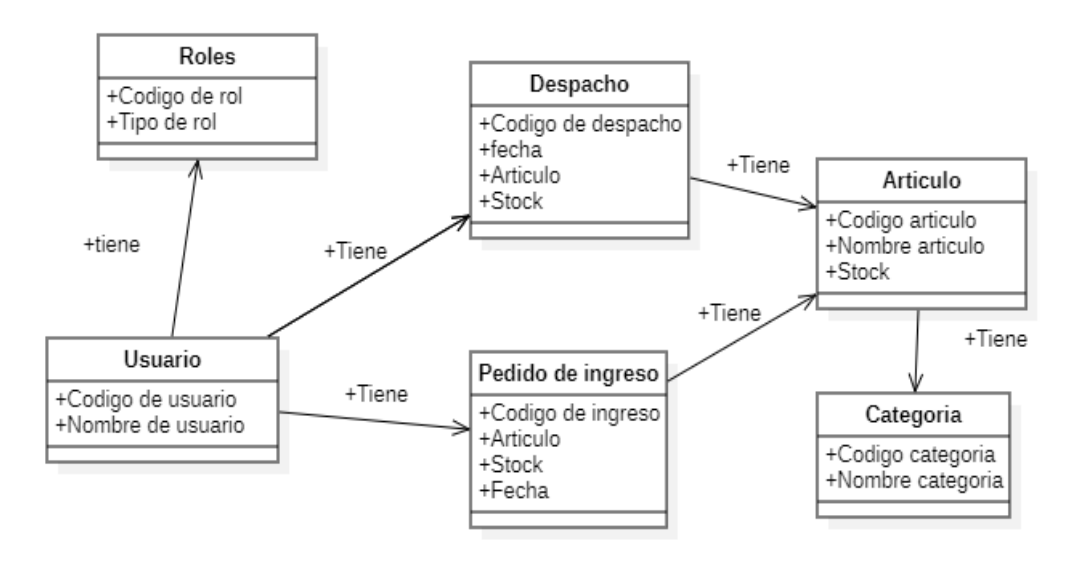

*Figura 9* Modelo de dominio

Modelo de Casos de Uso: Son las acciones o la conducta que un usuario realiza dentro del sistema. Comprende de actores, casos de uso.

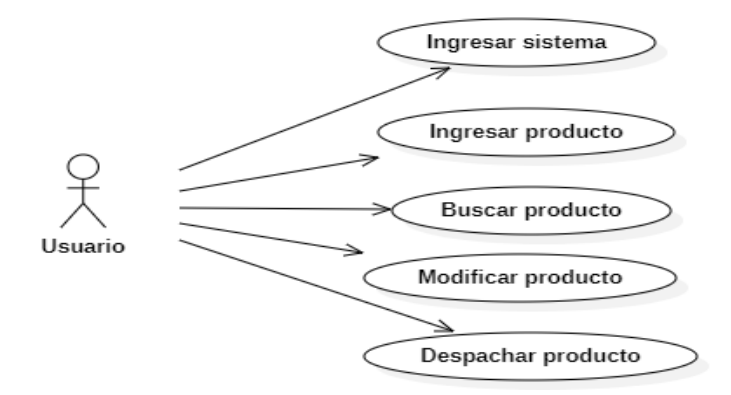

*Figura 10* Diagrama de caso de uso Usuario

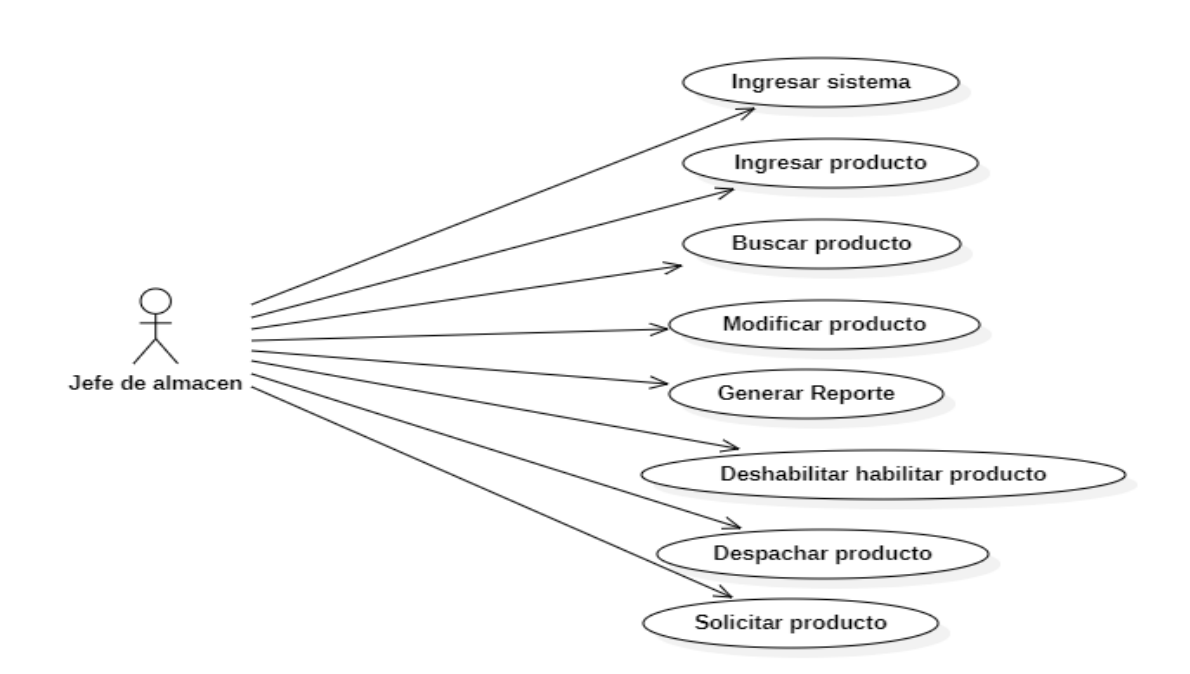

*Figura 11* Diagrama de caso de uso jefe de almacén

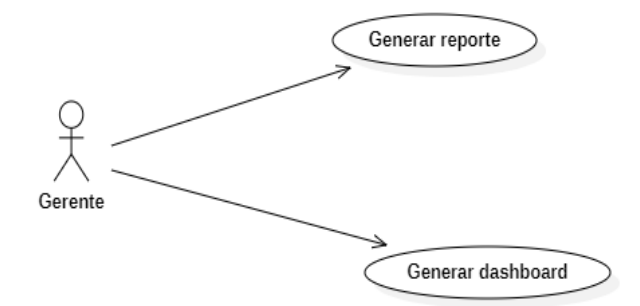

*Figura 12* Diagrama de Caso de uso gerente

Prototipo de Interfaz de Usuario: implica la creación de un modelo o modelos operativos del trabajo de un sistema, en el los analistas y clientes deben estar de acuerdo.

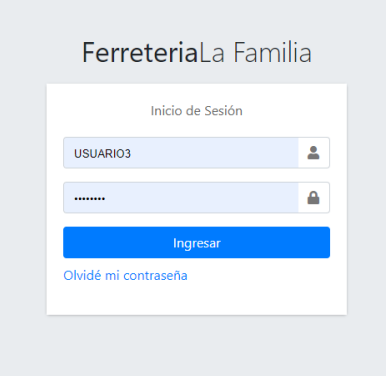

#### *Figura 13* Pantalla de ingreso al sistema

| we metodopesad X<br>$G$ iconix fases - $X$                                           |                         | G iconix model: X             | WhatsApp     | $\times$<br>$257)$ Modelo $\times$ | $\frac{1}{2}$ www.ferreteri. $\times$ $\frac{1}{2}$ www.ferreteri. $\times$ |                     | <b>B</b> Ferreteria La F X | $+$                                                                     | $\checkmark$ | $\Box$               | $\times$ |
|--------------------------------------------------------------------------------------|-------------------------|-------------------------------|--------------|------------------------------------|-----------------------------------------------------------------------------|---------------------|----------------------------|-------------------------------------------------------------------------|--------------|----------------------|----------|
| file ferreterialafamilia.com/app/almacen/index<br>$\rightarrow$<br>C<br>$\leftarrow$ |                         |                               |              |                                    |                                                                             |                     |                            | $\overrightarrow{P}$<br>☆                                               |              | $\equiv$<br>Π.       | œ        |
| Ε<br>Ferreteria la Familia                                                           | Ξ                       |                               |              |                                    |                                                                             |                     |                            |                                                                         |              | Nan Orccotoma        |          |
| Ivan Orccotoma<br>Jefe de Almacén                                                    | <b>Artículo</b>         |                               |              |                                    |                                                                             |                     |                            |                                                                         |              | Home / DataTables    |          |
|                                                                                      |                         | Listado de Artículos          |              |                                    |                                                                             |                     |                            |                                                                         |              | Registrar            |          |
| <b>Le</b> Dashboard                                                                  |                         | Mostrar $10 \times$ Entradas  |              |                                    |                                                                             |                     |                            |                                                                         | Buscar       |                      |          |
| ىز<br>Almacen                                                                        | ID                      | <b>CATEGORIA</b>              | <b>MARCA</b> | <b>CODIGO</b>                      | <b>NOMBRE</b>                                                               | <b>PRESENTACION</b> | <b>STOCK</b>               | <b>F. REGISTRO</b>                                                      |              | <b>ACCION</b>        |          |
| <b>Despacho</b>                                                                      |                         |                               |              |                                    |                                                                             |                     |                            |                                                                         |              |                      |          |
| B<br>Reporte                                                                         | $\overline{1}$          | <b>CEMENTO</b>                | SOL          | PRO0000001                         | CEMENTO PARA LA CONSTRUCCIÓN                                                | <b>BOLSA</b>        | $\boxed{80}$               | 16/06/2022                                                              | $\mathbf{z}$ | $\circ$<br>$+$       |          |
| <b>D</b> <sub>6</sub> <sup>8</sup> Configuracion                                     | $\overline{c}$          | <b>CEMENTO</b>                | SOL          | PRO0000002                         | CEMENTO PARA LA CONSTRUCCIÓN                                                | <b>BOLSA</b>        | 50                         | 16/06/2022                                                              | $\mathbf{z}$ | $\circ$<br>$\ddot{}$ |          |
|                                                                                      | $\overline{\mathbf{3}}$ | <b>PINTURA</b>                | <b>TEKNO</b> | PRO0000003                         | <b>AZUL MATE</b>                                                            | 1 LITROS            | 55                         | 16/06/2022                                                              | ■            | $\circ$<br>$\ddot{}$ |          |
|                                                                                      | 5                       | <b>PINTURA</b>                | <b>TEKNO</b> | PRO0000005                         | <b>VERDE</b>                                                                | 1 LITROS            | 12                         | 17/06/2022                                                              | 図            | $\circ$<br>$\ddot{}$ |          |
|                                                                                      | 6                       | <b>LADRILLOS</b>              | LARK         | PRO0000006                         | <b>TECHO</b>                                                                | <b>8 HUECOS</b>     | 8000                       | 17/06/2022                                                              | $\mathbb{Z}$ | $\circ$<br>$+$       |          |
|                                                                                      | $\overline{7}$          | <b>LADRILLOS</b>              | LARK         | PRO0000007                         | PARED CARAVISTA                                                             | <b>MACISO</b>       | 6000                       | 17/06/2022                                                              | ■            | $+$<br>$\circ$       |          |
|                                                                                      | $\boldsymbol{8}$        | <b>LUNINARIAS</b>             | <b>OSRAM</b> | PRO0000008                         | LED 10 WATTS                                                                | <b>BONBILLA</b>     | $\boxed{100}$              | 17/06/2022                                                              | $\mathbb{R}$ | $\circ$<br>$+$       |          |
|                                                                                      |                         | Mostrando 1 a 7 de 7 Entradas |              |                                    |                                                                             |                     |                            | Anterior                                                                | $\mathbf{1}$ | Siguiente            |          |
| ⊞                                                                                    | ₩<br>m <sub>m</sub>     |                               |              |                                    |                                                                             |                     |                            | $\wedge$ $\bigcirc$ $\bigcirc$ $\bigcirc$ $\downarrow$ $\downarrow$ ESP |              | 01:56<br>24/06/2022  | 昂        |

*Figura 14* Lista de productos

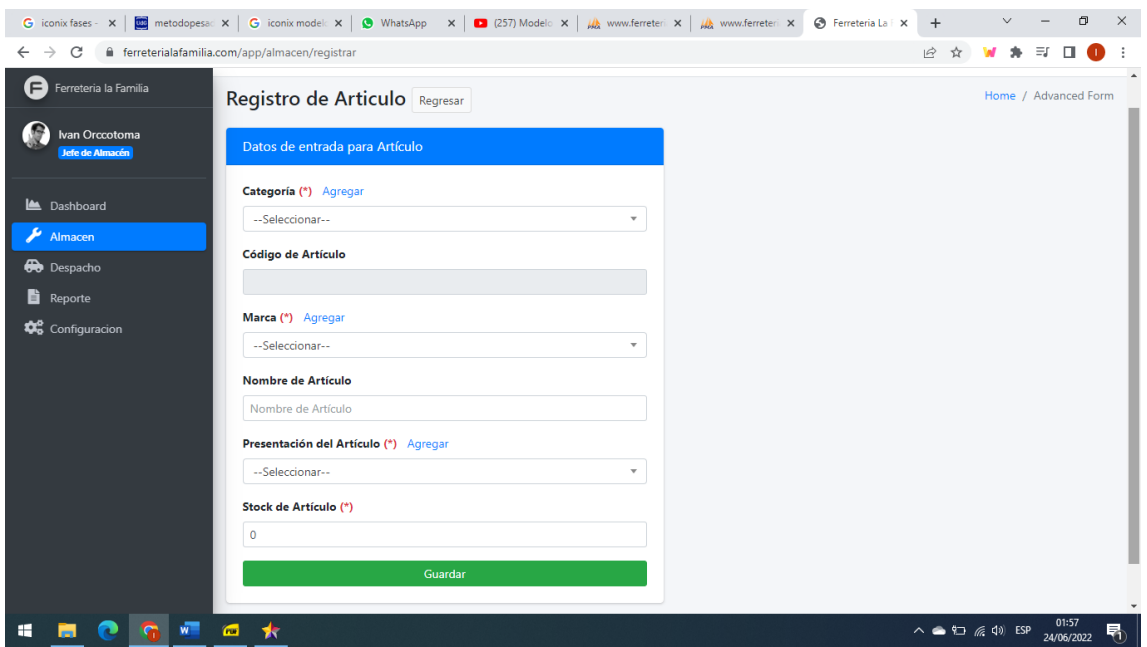

*Figura 15* Registro de productos

# **Revisión del diseño preliminar /Análisis y Diseño Preliminar**

A partir de los casos de uso se obtiene una ficha de caso de uso, está formada por un nombre, una descripción, una precondición que debe cumplir antes de iniciar, una postcondición que debe cumplir al terminar correctamente.

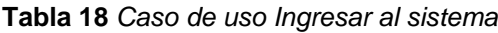

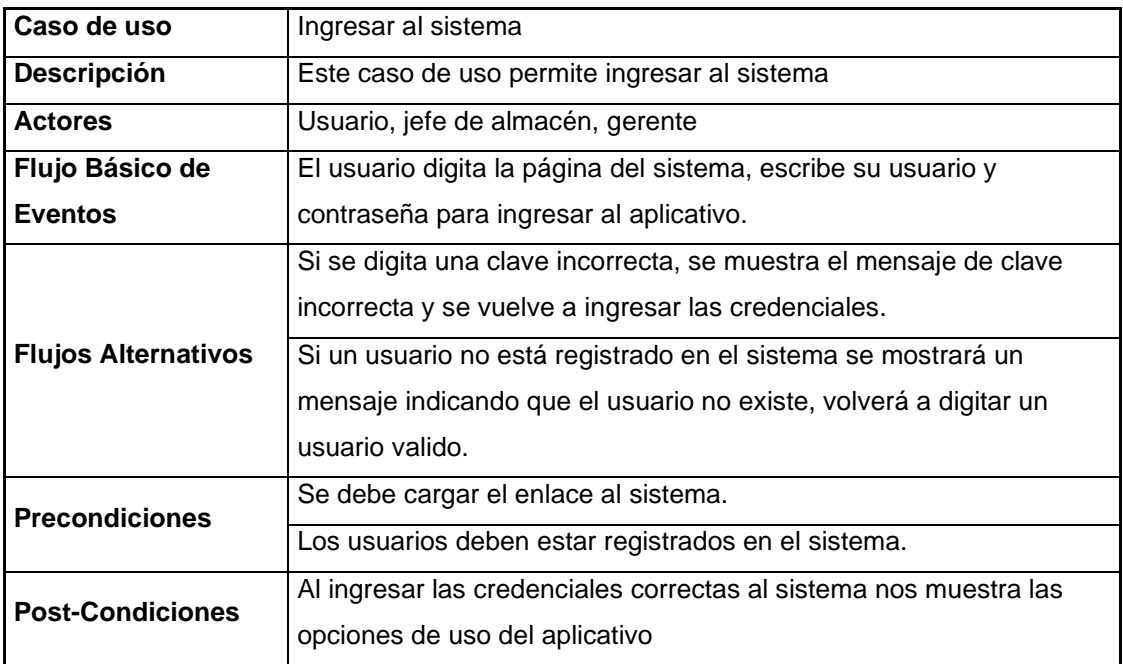

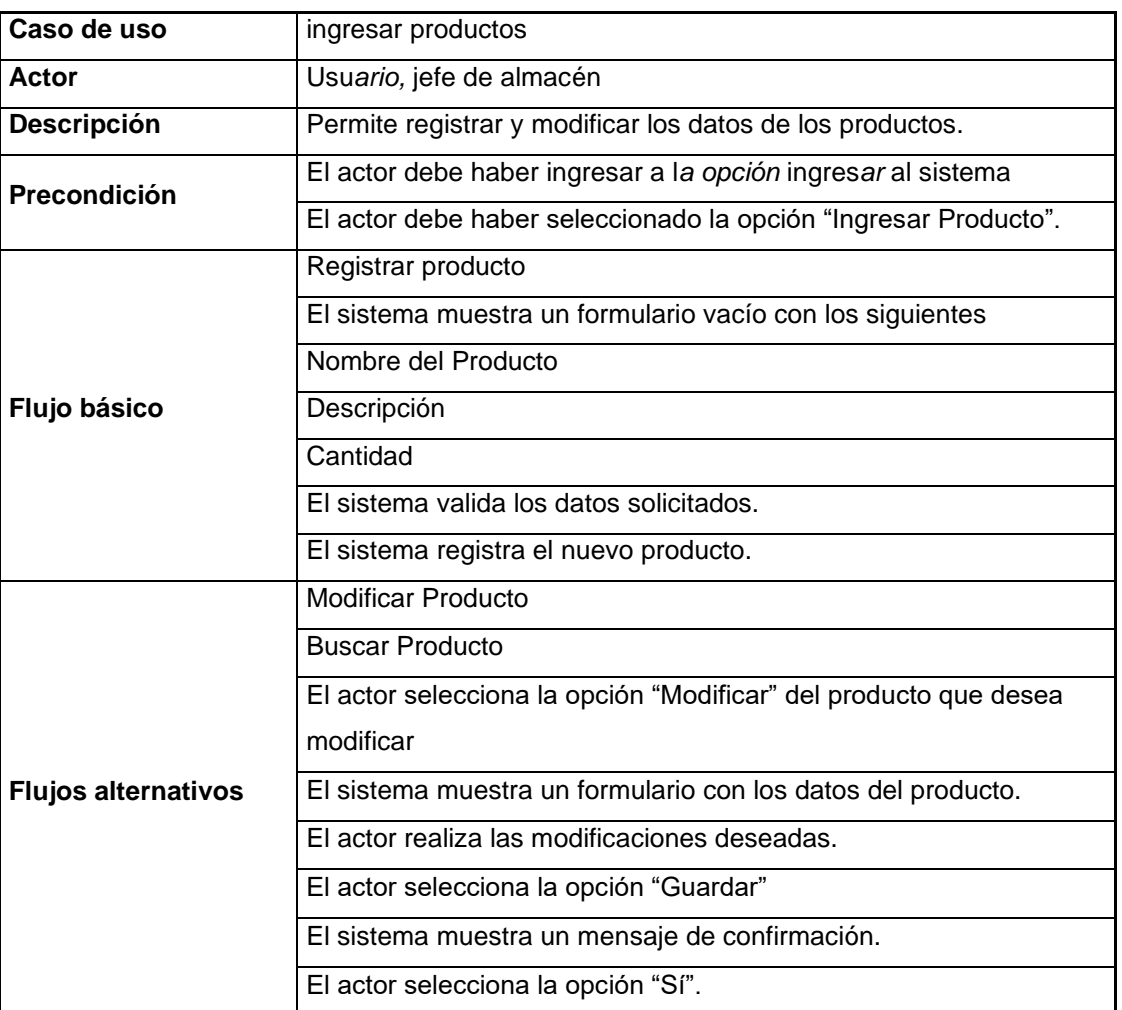

### **Tabla 20** C*aso de uso Buscar producto*

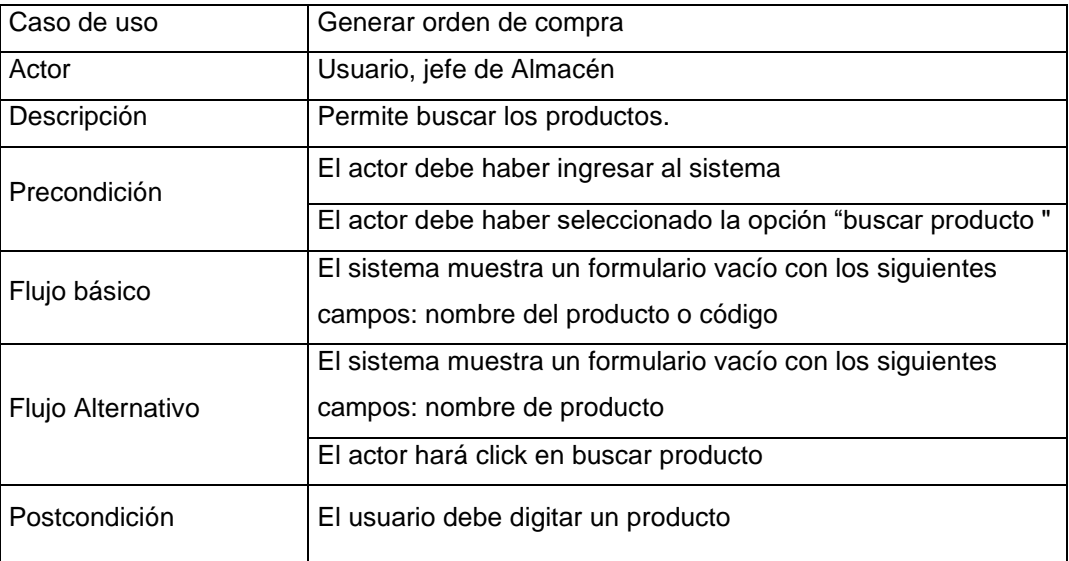

**Tabla 21** *Caso de uso Modificar producto*

| Caso de Uso                       | Modificar producto                                                |  |  |  |  |  |  |
|-----------------------------------|-------------------------------------------------------------------|--|--|--|--|--|--|
| <b>Descripción</b>                | Este caso de uso modifica un producto mal ingresado.              |  |  |  |  |  |  |
| <b>Actores</b>                    | Usuario                                                           |  |  |  |  |  |  |
|                                   | El usuario ingresa a la opción de modificar producto.             |  |  |  |  |  |  |
|                                   | El usuario digita el nombre del producto a corregir.              |  |  |  |  |  |  |
|                                   | El sistema muestra el producto escogido                           |  |  |  |  |  |  |
| Flujo Básico de<br><b>Eventos</b> | El usuario ingresa los datos correctos del producto               |  |  |  |  |  |  |
|                                   | El usuario guarda los cambios.                                    |  |  |  |  |  |  |
|                                   | El sistema nuestro un mensaje para confirmar la operación         |  |  |  |  |  |  |
|                                   | El sistema guarda el cambio.                                      |  |  |  |  |  |  |
| <b>Flujos Alternativos</b>        | El usuario ingresa por error datos un producto.                   |  |  |  |  |  |  |
| <b>Precondiciones</b>             | Se debe cargar el enlace al sistema.                              |  |  |  |  |  |  |
|                                   | Los productos deben estar ingresados en el sistema.               |  |  |  |  |  |  |
| <b>Post-Condiciones</b>           | Al ingresar las credenciales correctas al sistema nos muestra las |  |  |  |  |  |  |
|                                   | opciones de uso                                                   |  |  |  |  |  |  |

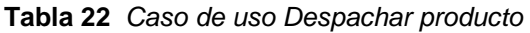

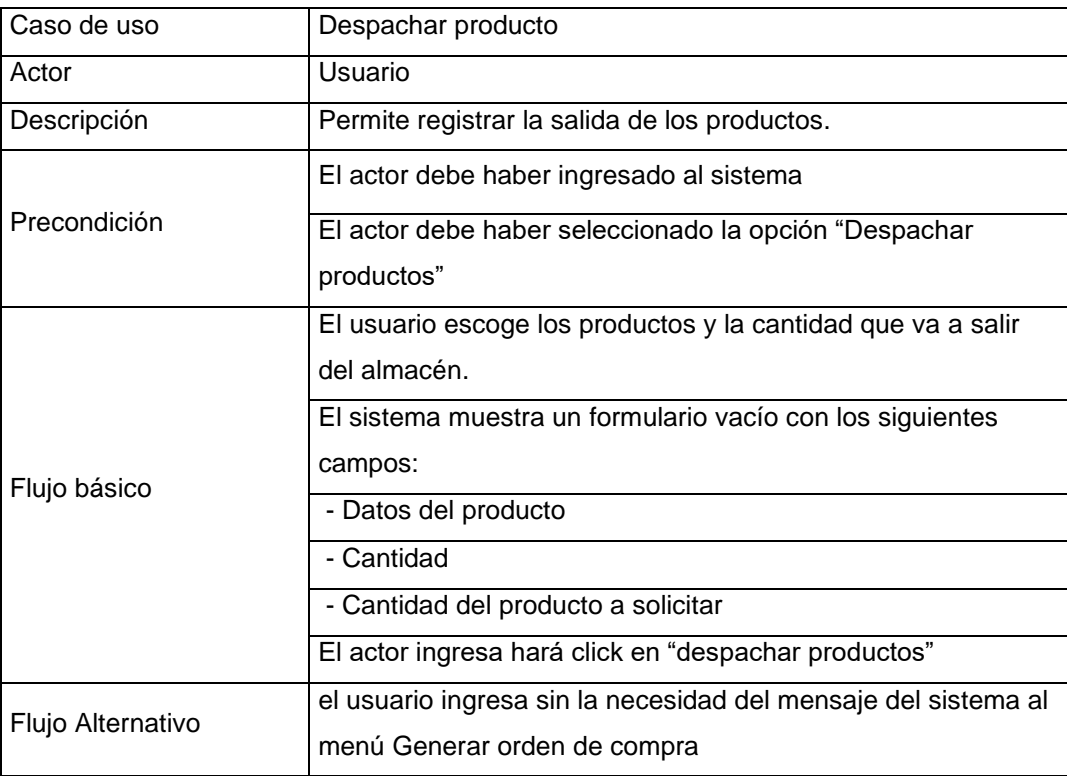

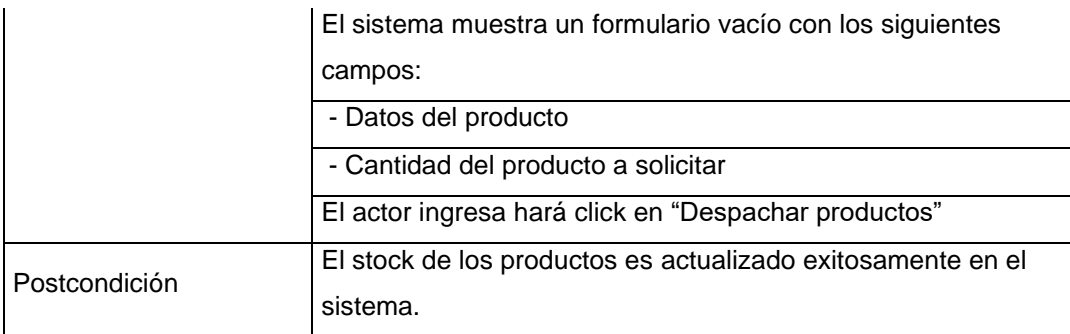

# **Tabla 23** C*aso de uso Solicitar Producto*

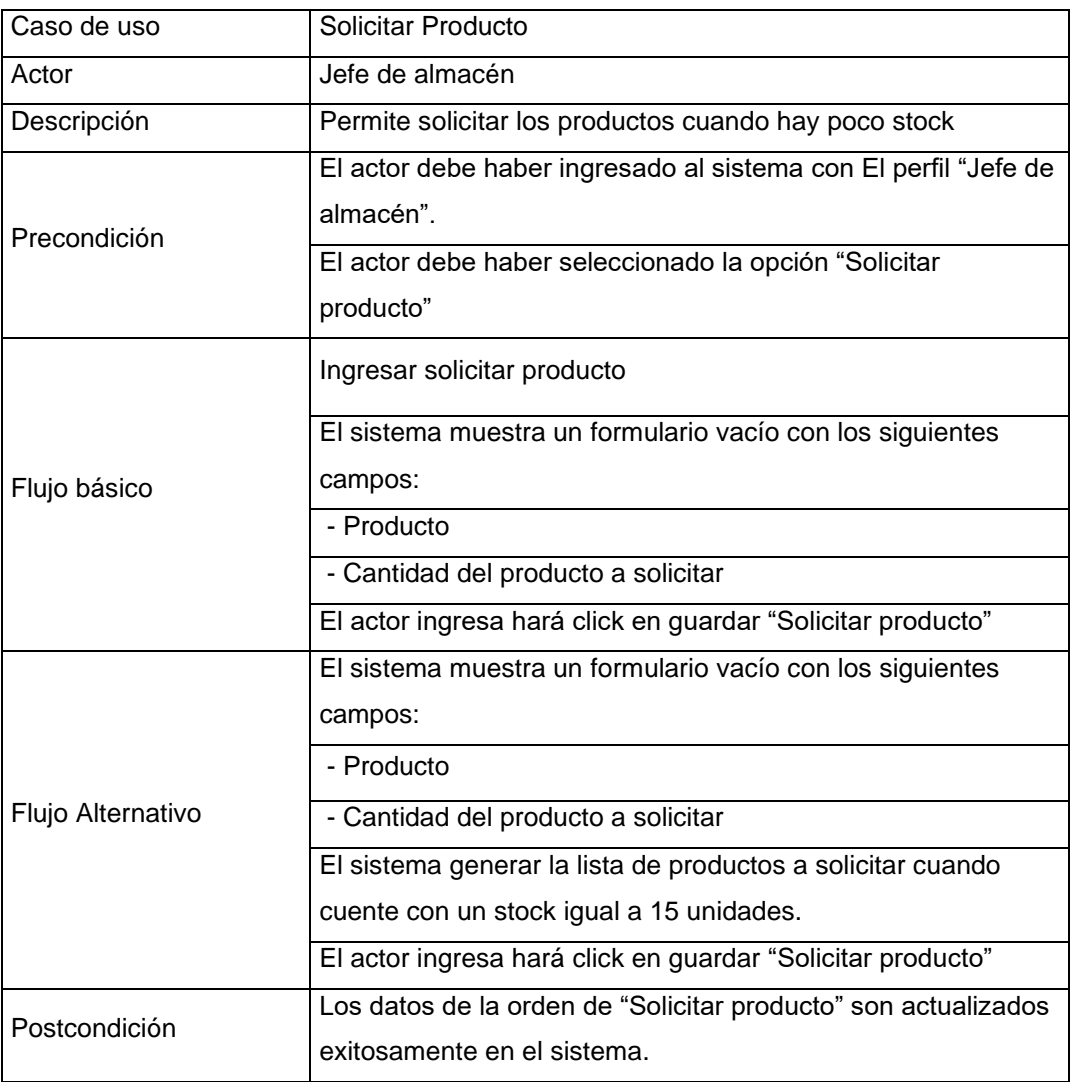
**Tabla 24** *Caso de uso Deshabilitar habilitar Producto*

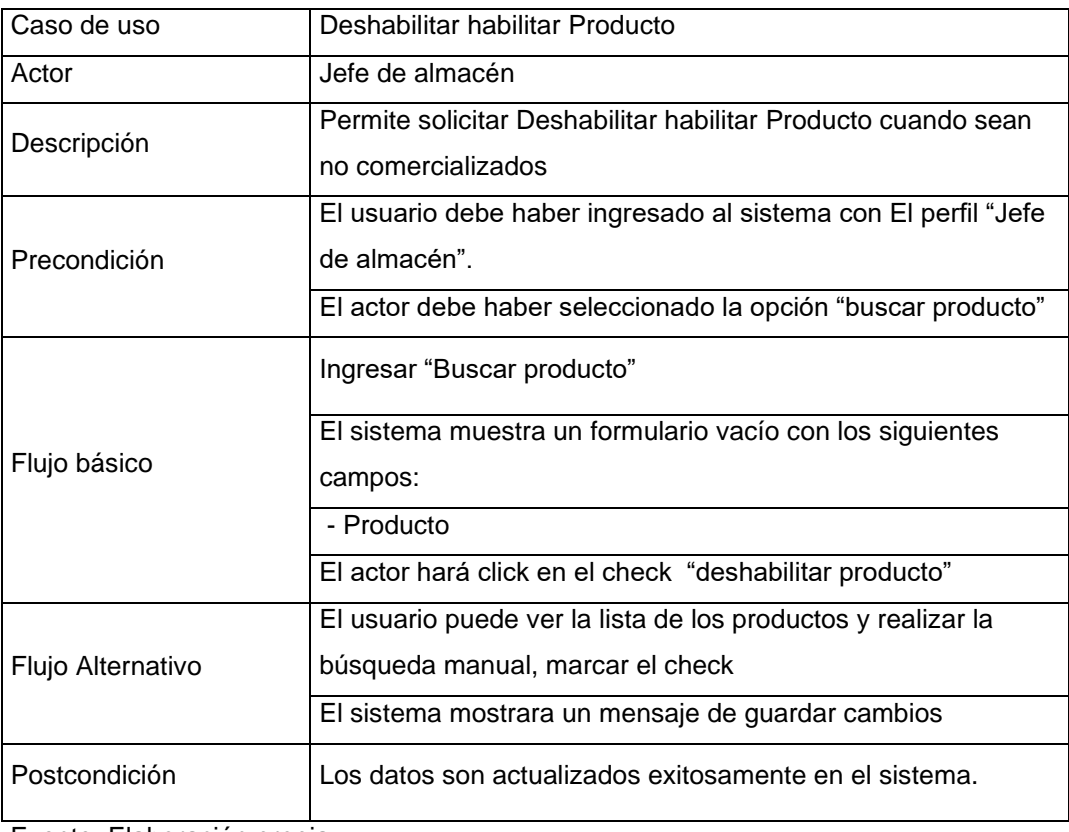

Fuente: Elaboración propia

## **Tabla 25** *Caso de uso Generar Reporte*

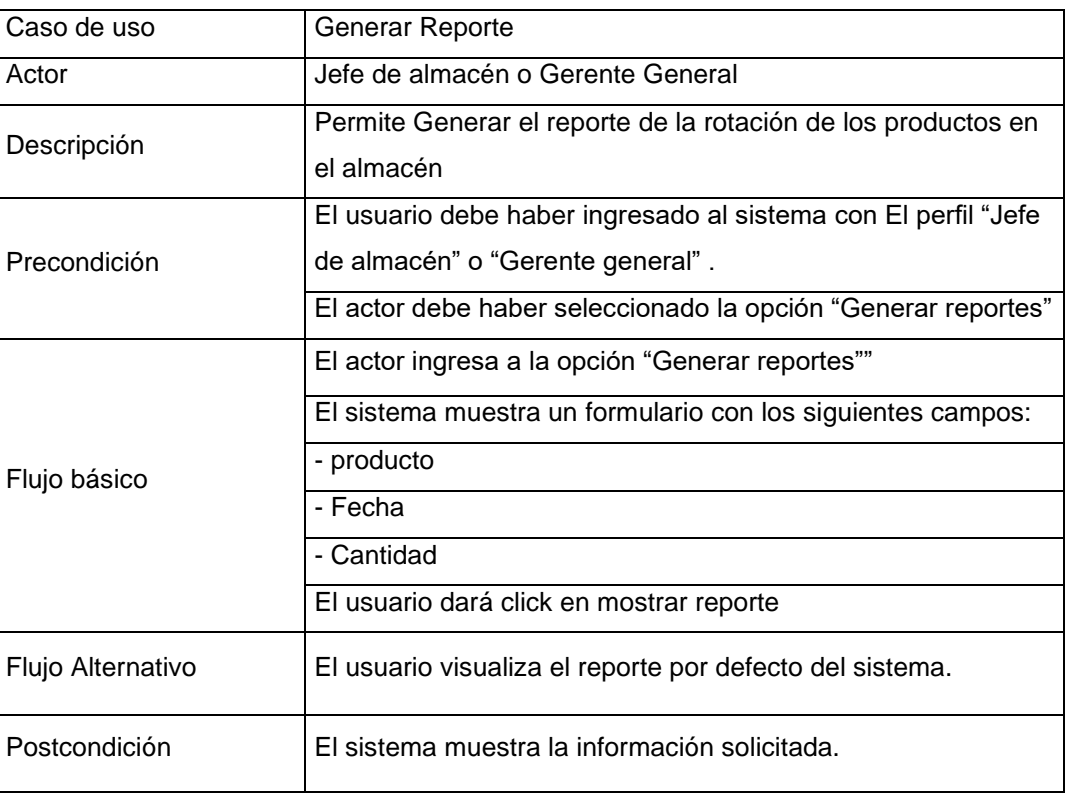

Fuente: Elaboración propia

**Tabla 26** *Caso de uso Generar Dashboard*

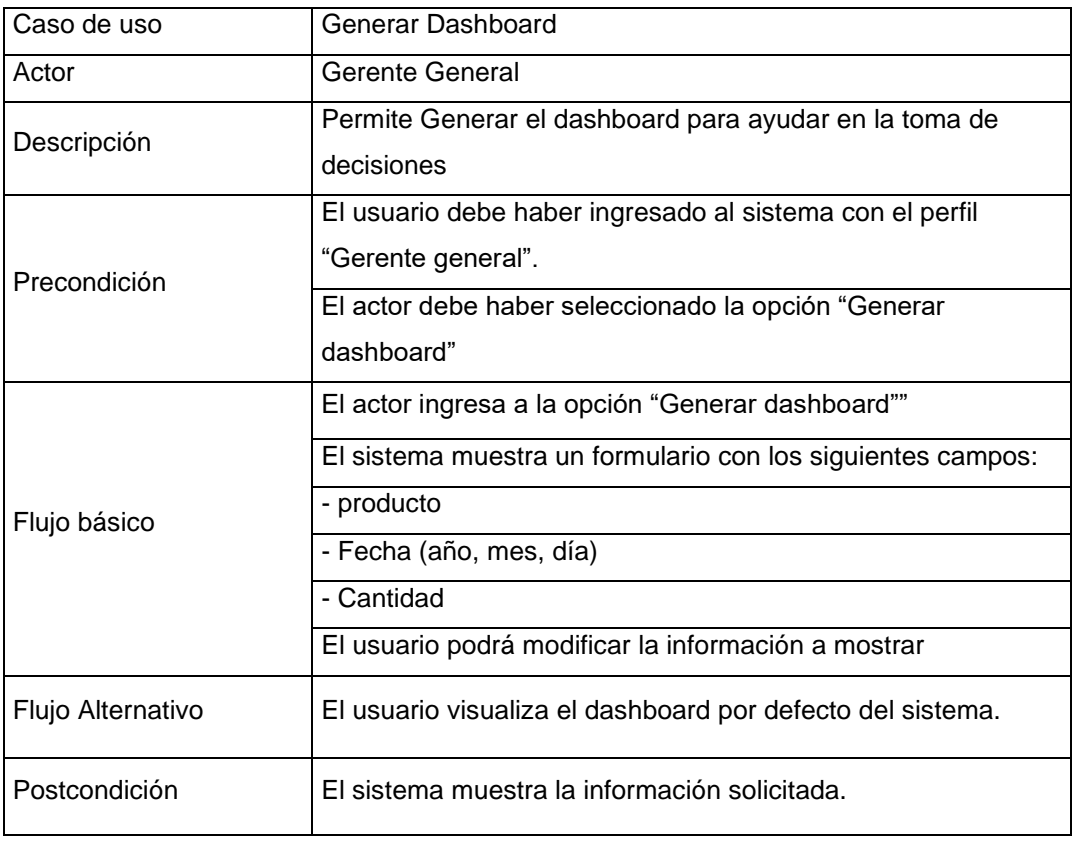

Fuente: Elaboración propia

Diagrama de Robustez: Es un híbrido de los diagramas de clases y actividades. Es una herramienta que nos permite capturar el Que hacer y a partir de eso él Como hacerlo, facilita el reconocimiento de objetos y hace más sencilla la lectura del sistema. Ayuda a identificar los objetos que participan en cada caso de uso.

Se divide en:

Objetos fronterizos: Usado por los actores para comunicarse con el sistema.

Objetos entidad: Son objetos del modelo del dominio.

Objetos de Control: Es la unión entre la interfaz y los objetos de entidad.

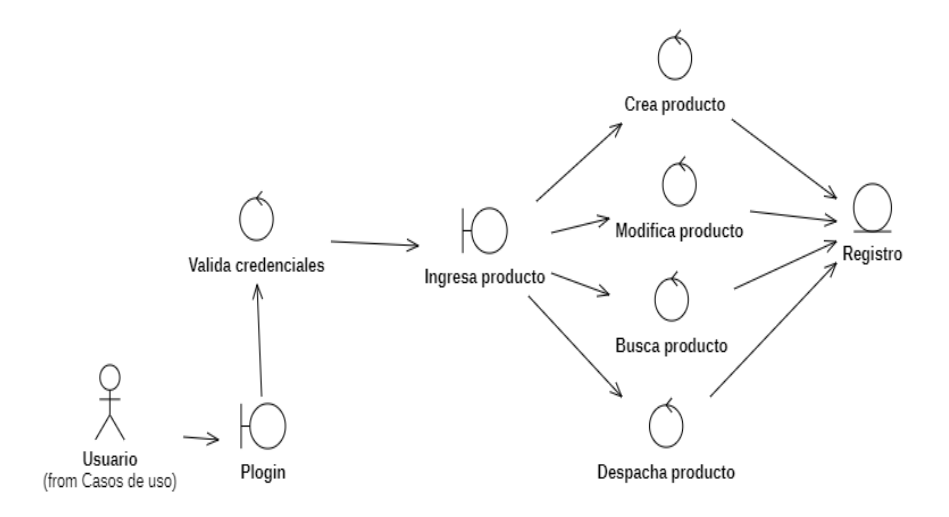

#### *Figura 16* Diagrama de robustez

Diagrama de Clases: Describe la estructura del sistema mostrando las clases, atributos y las relaciones entre ellos

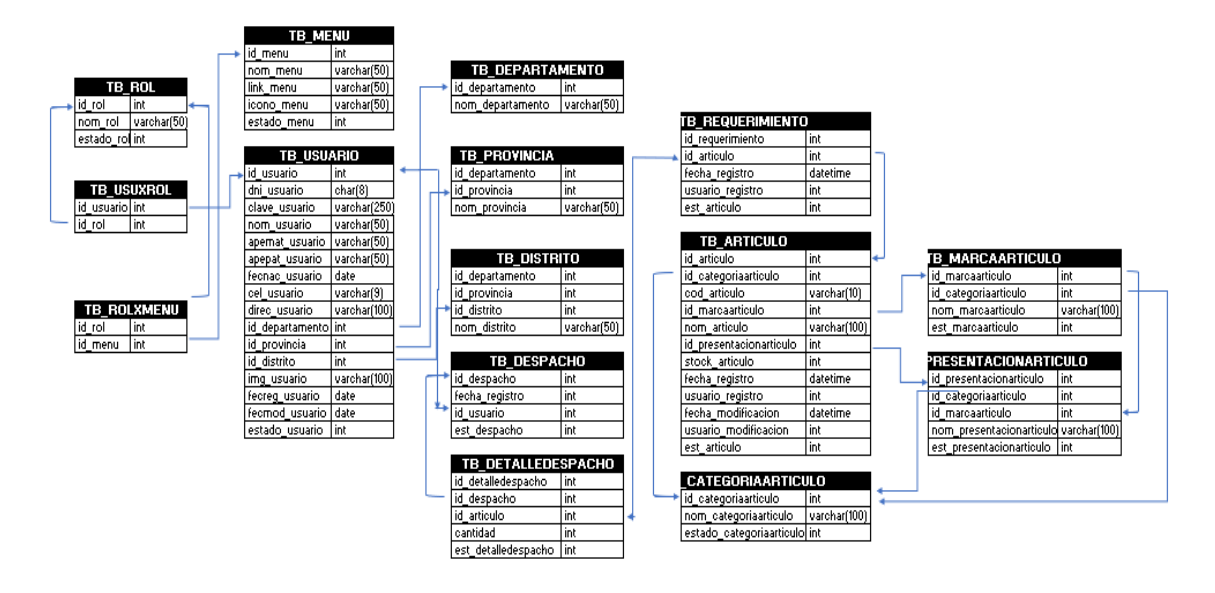

*Figura 17* Diagrama de clases

### **Implementación**

En esta fase se reconocen todos los elementos que forman parte de nuestro sistema.

Los diagramas de Secuencia y el código como fue especificado en las fases anteriores y se planean las pruebas

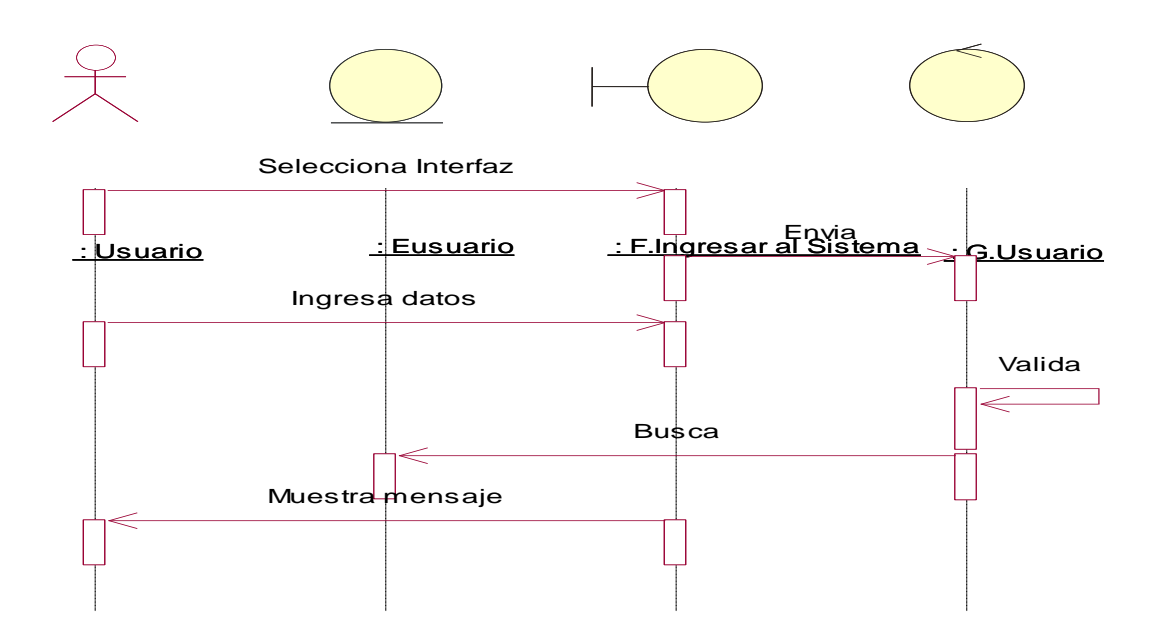

*Figura 18* Diagrama de secuencia "Ingresar al Sistema"

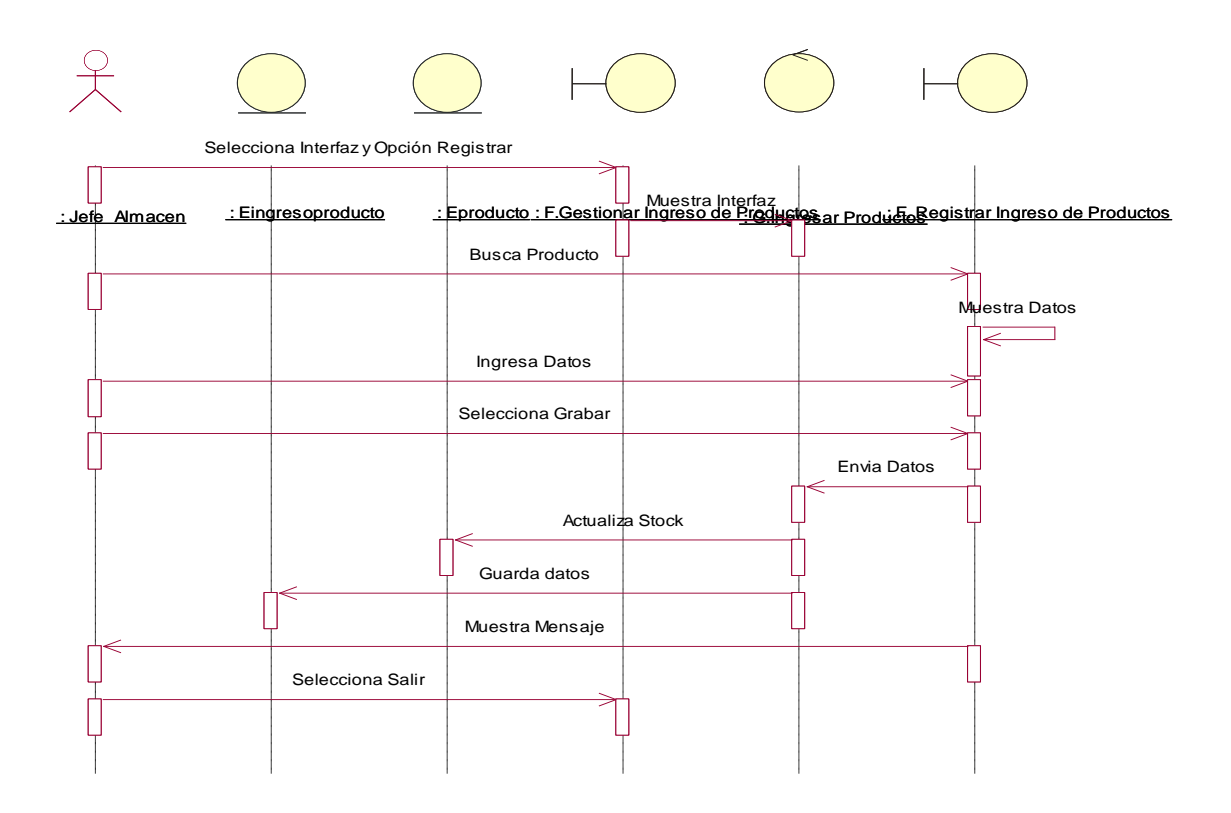

*Figura 19* Diagrama de secuencia "Ingreso de producto"

#### A continuación, se muestra código del sistema web

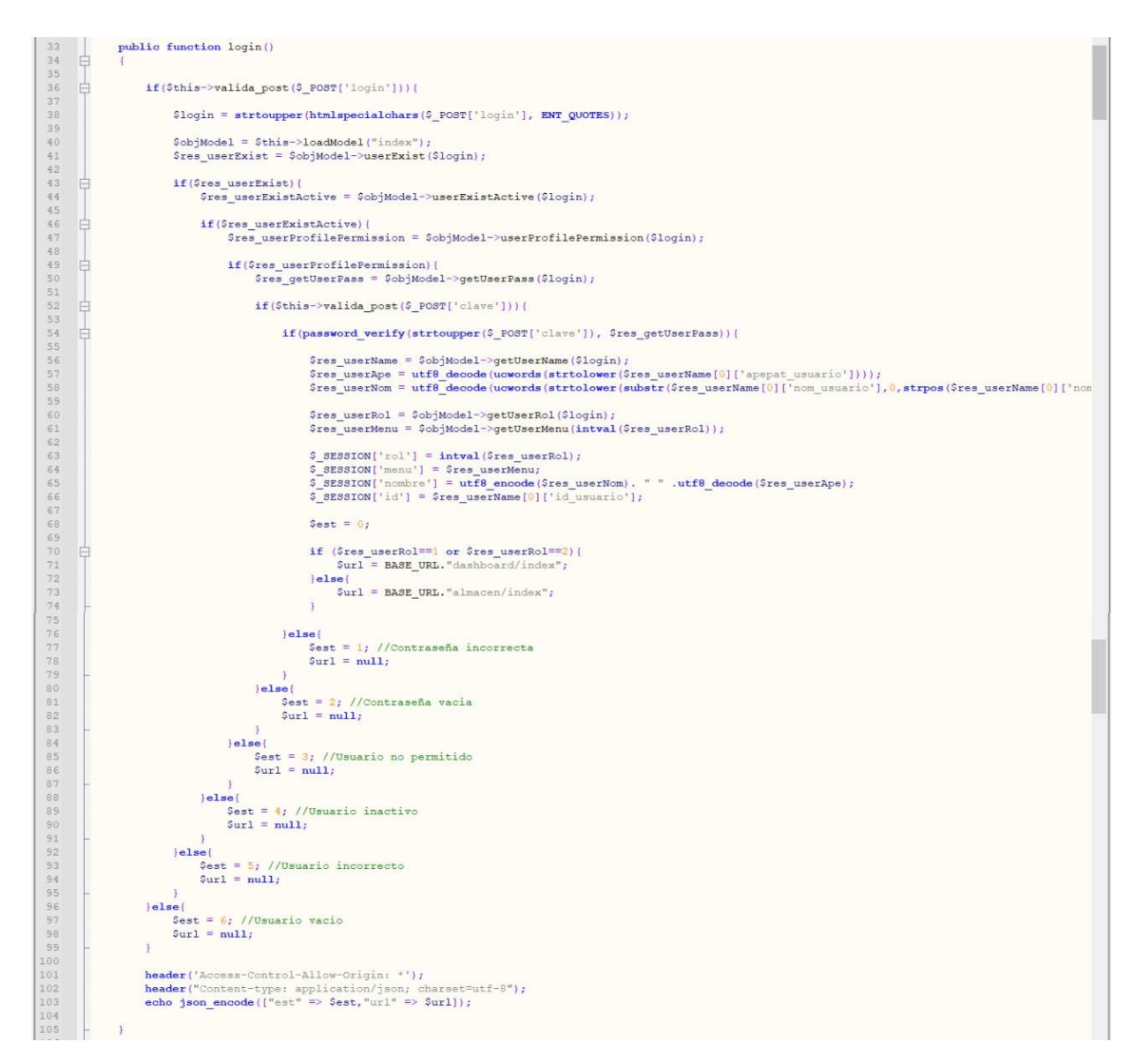

*Figura 20* Código para iniciar sesión

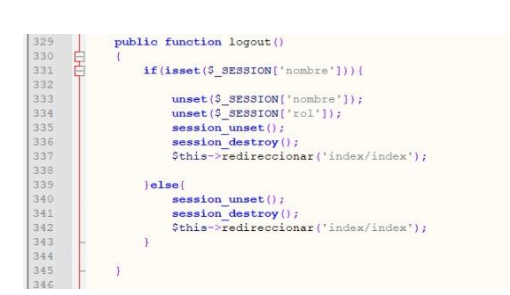

*Figura 21* Código cerrar sesión a usuario no permitido

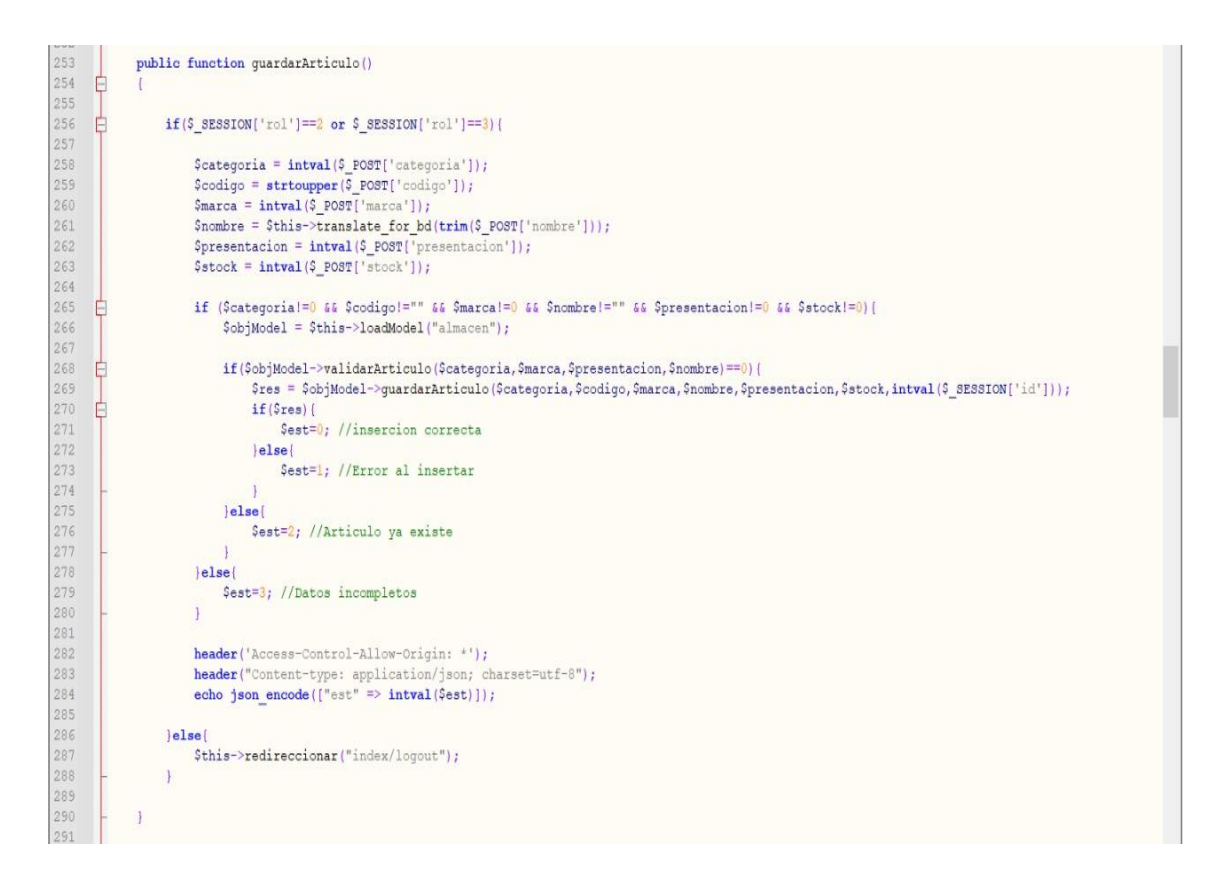

*Figura 22* Código para editar un articulo

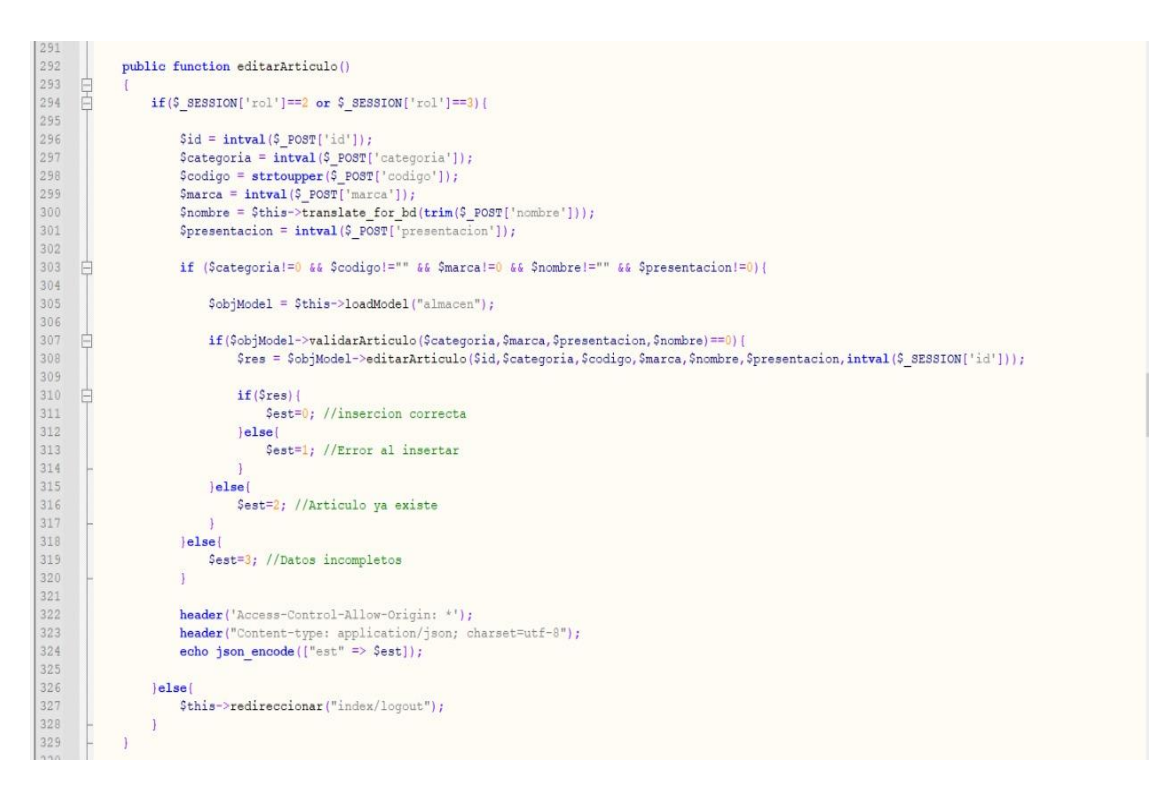

*Figura 23* Código para edicion de articulo

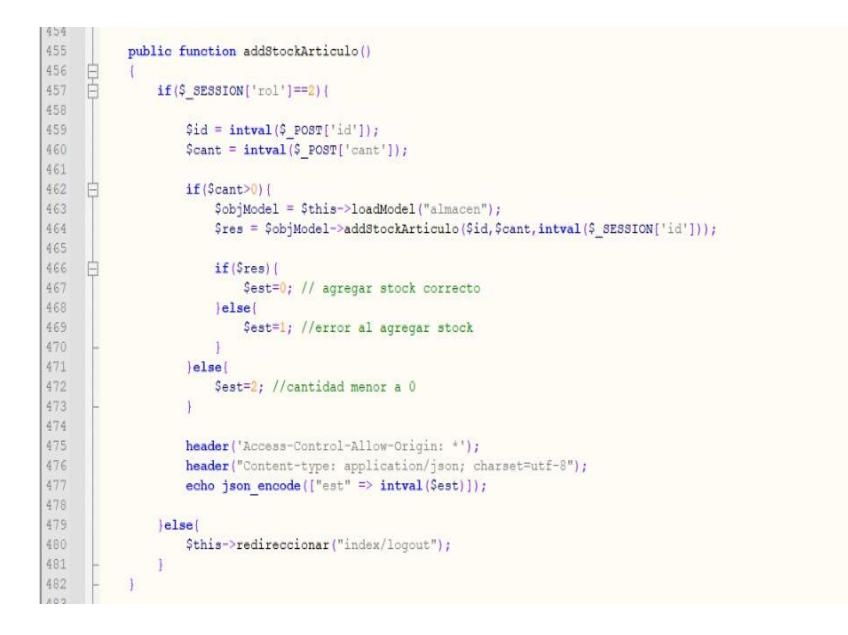

*Figura 24* Código para agregar stock

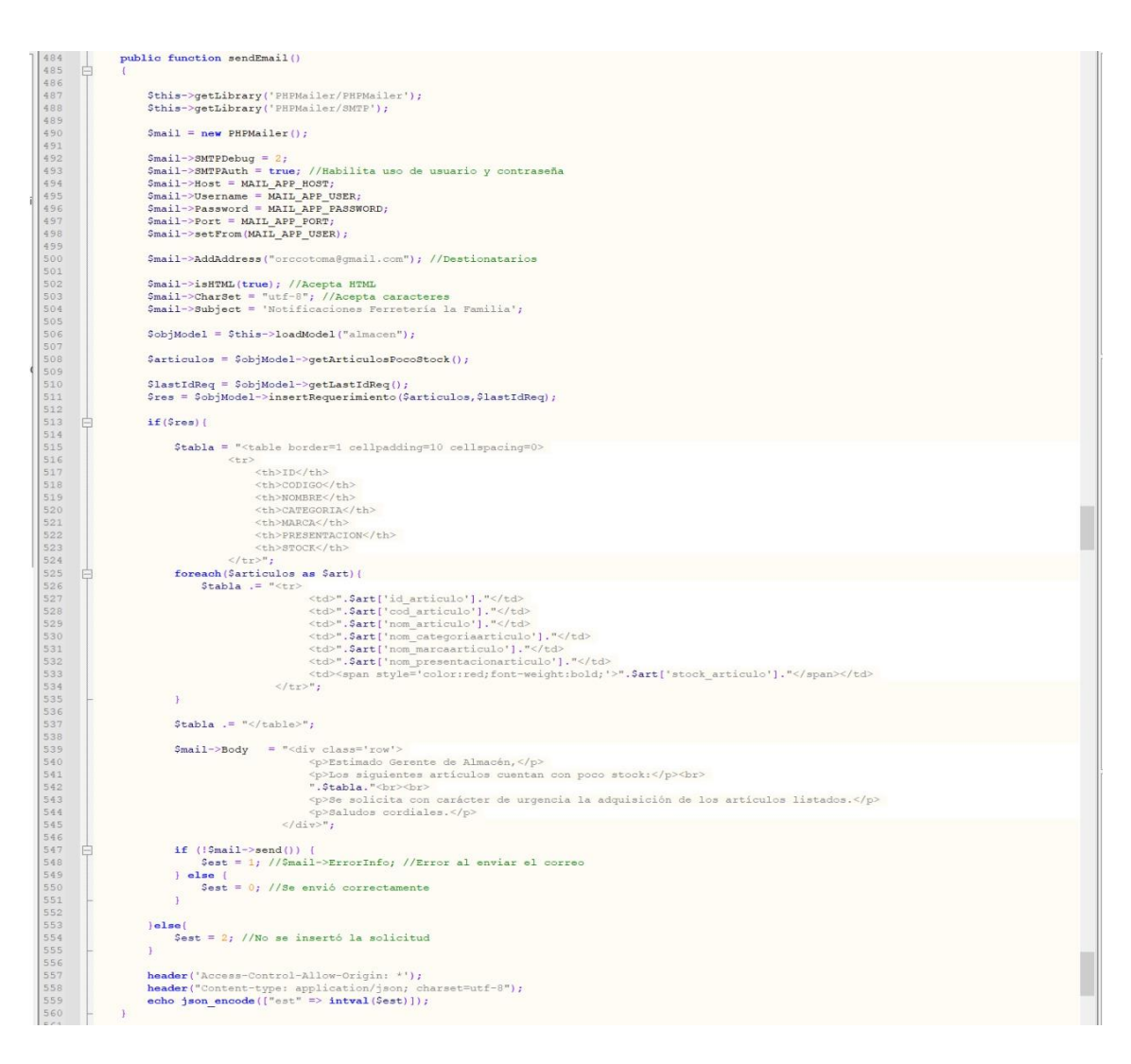

*Figura 25* Código envía correo de los articulos con poco stock.

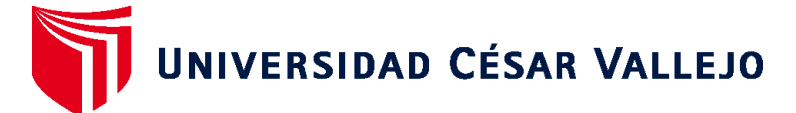

# **FACULTAD DE INGENIERÍA Y ARQUITECTURA ESCUELA PROFESIONAL DE INGENIERÍA DE SISTEMAS**

## **Declaratoria de Autenticidad del Asesor**

Yo, AGREDA GAMBOA EVERSON DAVID, docente de la FACULTAD DE INGENIERÍA Y ARQUITECTURA de la escuela profesional de INGENIERÍA DE SISTEMAS de la UNIVERSIDAD CÉSAR VALLEJO SAC - LIMA ESTE, asesor de Tesis titulada: "Sistema web para el Control de almacén en la ferretería La Familia, Lima 2022

", cuyo autor es ORCCOTOMA ANTAY IVAN JESUS, constato que la investigación tiene un índice de similitud de 25.00%, verificable en el reporte de originalidad del programa Turnitin, el cual ha sido realizado sin filtros, ni exclusiones.

He revisado dicho reporte y concluyo que cada una de las coincidencias detectadas no constituyen plagio. A mi leal saber y entender la Tesis cumple con todas las normas para el uso de citas y referencias establecidas por la Universidad César Vallejo.

En tal sentido, asumo la responsabilidad que corresponda ante cualquier falsedad, ocultamiento u omisión tanto de los documentos como de información aportada, por lo cual me someto a lo dispuesto en las normas académicas vigentes de la Universidad César Vallejo.

LIMA, 12 de Octubre del 2022

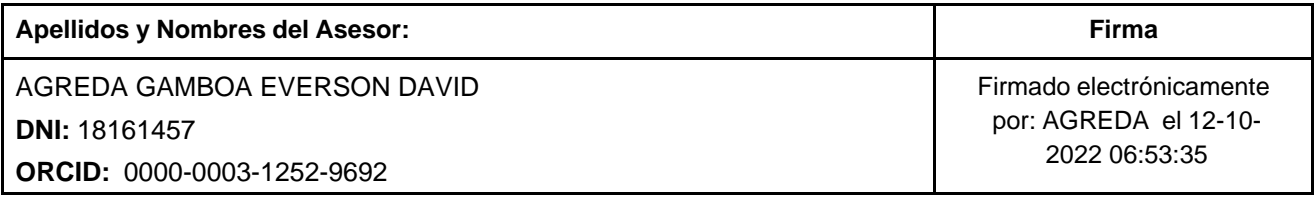

Código documento Trilce: TRI - 0433880

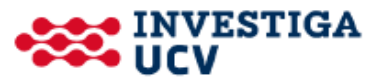